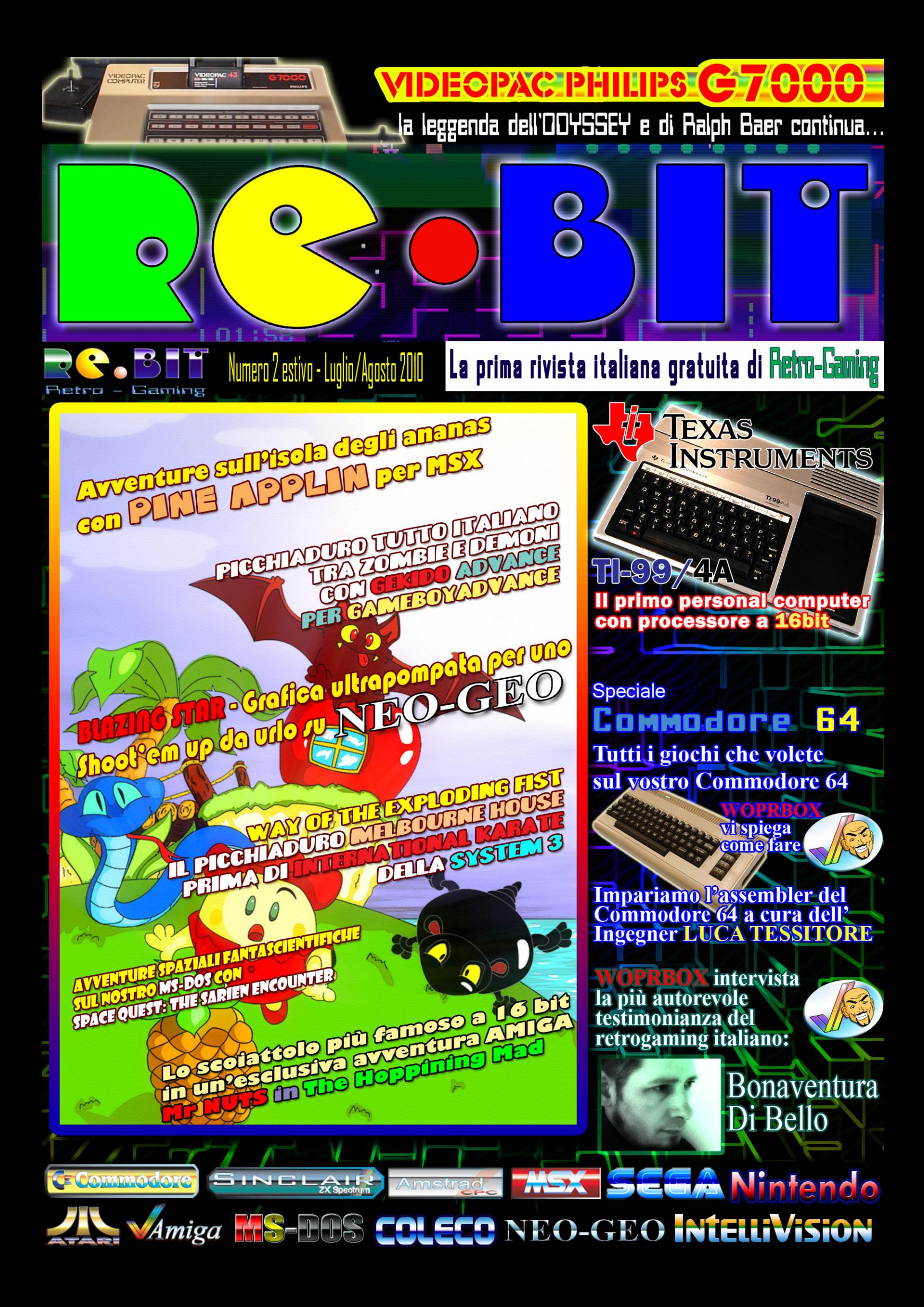

**LA STERÍA DE VIDEOGÍOCHI**<br>A PERTATA DI GLIGIX...

www.retrogaminghistory.com

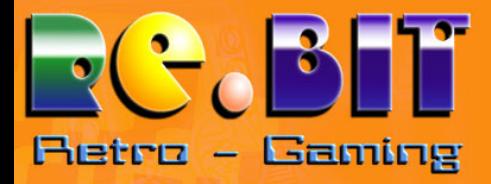

Re.BIT - periodico mensile di retrogaming e retrocomputing Powered by www.retrogaminghistory.com N. 2 LUGLIO/AGOSTO 2010

#### Staff Redazione Capo redattore: Francesco UGGA

Redattori: Francesco UGGA, Sigismondo VILLANI, Luca TESSITORE, Robert GRECHI.

Corrispondente esterno: Robert GRECHI

> Revisore testi Vincenzo SCARPA

Retro-Toons: Gianfranco BERTIBONI

Direttore esecutivo e supervisore: Francesco PRETE

> Impaginazione e grafica: Francesco UGGA

Collaborazione esterna: Salvatore FARELLA

Casella di posta rebitmail@groups.com

#### **ANNOTAZIONE**

Questa rivista contiene articoli, grafica e disegni originali e tutelati dai diritti d'autore. Qualsiasi uso non autorizzato del materiale contenuto all'interno, sarà perseguibile legalmente secondo la normativa vigente sui diritti d'utore.

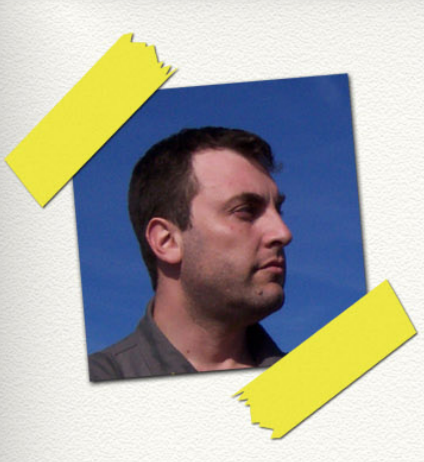

#### Tu gust is megl che uan!

Editoriale

Eccoci giunti a quello che dovrebbe essere il terzo capitolo di questa fantastica avventura indietro nel tempo, per rivivere tecnologie ed emozioni uniche che, senza fare troppo il nostalgico, restano le più magiche ed intense.

Molti scettici hanno emesso delle sentenze su questa testata, condannandola prematuramente all'uscita del quarto numero com' è purtroppo accaduto alla trasposizione italiana della rivista inglese "Retrogamers". Beh, a quanti di loro hanno lanciato questa croce nera, ma soprattutto per coloro che ci hanno sostenuto e ringraziato per il lavoro svolto, comunico che Re.Bit avrà

vita lunga e sono stati già programmati gli argomenti per le prossime due uscite. Inoltre, questo (doppio) numero estivo è valso quanto la lavorazione di ben due numeri e stiamo già abbozzando il numero di settembre.

A riguardo, abbiamo da questo mese alcune grosse novità in redazione. Innanzitutto, dei nuovi reclutamenti redazionali tra cui l'**ing. Luca TESSITORE**, simpaticissimo e spiritato appassionato di retrogaming, che tratterà ben due sezioni: le recensioni dei giochi per i sistemi MS-Dos (che tanto hanno fatto tendenza nella fase culminante dei sistemi a 16 bit e che hanno spianato il mondo videoludico alla realtà odierna) e le sue sprintose lezioni di Assembler per il Commodore 64, che c'illumineranno su come venivano sviluppati i giochi sugli home computer. Ha una sola richiesta da fare alla redazione e ai lettori… chiamatelo semplicemente Tex!

Poi comunichiamo finalmente la presenza ufficiale e preziosa di un revisore testi (oltre che appassionato di retrogaming e retrocomputing) che ha preso a cuore la nostra causa, dando la sua disponibilità a revisionare e correggere gli abbozzi delle varie recensioni prima che queste vengano pubblicate: questa persona porta il nome di Vincenzo Scarpa e noi tutti qui in redazione gli dobbiamo molto.

Altra particolarità sta nel fatto che dal prossimo numero saranno anche presenti delle variazioni grafiche, con le quali speriamo di fare cosa ancora più gradita a chi ci sta seguendo con passione, ma non voglio anticipare nulla per non rovinare la sorpresa!

Come ho detto prima, questo numero è doppio, vuoi per alcuni miei problemi personali di salute, vuoi per l'accavallarsi del periodo estivo che darà modo a tutta la redazione di riorganizzarsi in maniera più efficiente e veloce, garantendo così la puntualità di uscita dei prossimi numeri di Re.BIT.

Questo mese ci saranno quindi dei contenuti molto ricchi e ampiamente trattati, come ad esempio la storia del primo Home Computer a 16 bit della storia (il Texas Instruments TI-99/4A) e un'intervista esclusiva ad opera di quell'inesauribile reporter di Robert Grechi (meglio conosciuto come WOPRBOX) su BONAVENTURA Di Bello, un personaggio d'importanza storica nel campo videoludico italiano che, verso la fine degli anni '80, prese le redini di quell'esplosione cartacea di simpatia editoriale che accompagnò tutti noi, allora adolescenti, nel colorato e fantasioso mondo dei videogiochi, ovvero Zzap!

Il resto del nostro duro lavoro sta a voi scoprirlo pagina dopo pagina, così come sta a voi giudicare ed eventualmente condividere le vostre opinioni, apprezzamenti e suggerimenti.

Da questo mese abbiamo anche messo a disposizione una casella mail redazionale (rebitmail@googlegroups.com) alla quale potete scrivere per dire la vostra, oltre ovviamente che commentarla nell'apposita sezione dedicata a Re.BIT su www.retrogaminghistory.com. Le vostre mail saranno lette e selezionate per la pubblicazione con le relative risposte.

Fate quindi sentire le vostre voci ed aiutateci a rendere questo progetto sempre migliore ed unico. Buona lettura.

Francesco "Gekido" Ugga

# **REDATTORI - RE.BIT - REDATTORI - RE.BIT**

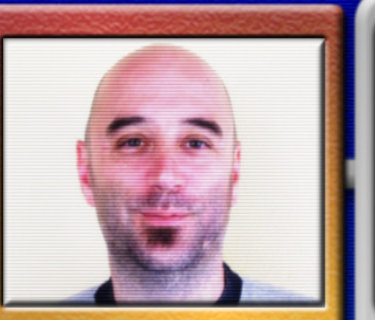

#### LUCA TESSITORE:

PCista per voltà parterna, per anni è stato lo zimbello del gruppo. In un<br>periodo in cui videogiocare significava possedere un Amiga o un Cb4 veniva<br>costantemente irriso, da amici, conoscenti e passanti, per la pochezza de

suo hardware:<br>Con i primi risparmi inizia, per colmare le sue lacune, a collezionare<br>ogni computer e console gli capiti a tiro, rischiando più volte di essere<br>cacciato da casa per motivi logistici.<br>Unico redattore del blog ://pcretrogames.blogspot.com. cerca<br>il mondo che. nonostante tutto. era bello<br>ore di quella dello Spectrum pur spendendo

diecare con una grafic<br>dieci volte tanto!!! Oggi non disdegna poligoni, texture e bump mapping ma rimane un inguaribile amante del pixellone. Affianca alla passione per i videogames quella per le Oggi non disdegna poligoni.<br>amante del pixellone. Affia<br>poesie del sommo poeta Brun

GIOCO PREFERITO: qualsiasi adventure che inizi con il logo LucasFilm.

#### VINCENZO SCARPA:

un amante sfegatato del retrogaming e del retrocomputing, tanto da chiedersi<br>come sarebbe la sua vita senza i vecchi computer e i vecchi giochi (beh, in<br>effetti ci sarebbero anche le donne ma sono prive di tastiera e non m

Dedica anima e corpo al suo sito wiki http://www.vincenzoscarpa.it/emuwiki ,<br>oltre che alla correzione dei testi dei vari numeri di Re.Bit (mamma mia che<br>voglia che ha!!!).

#### Gioco preferito: Pitfall II per le sale giochi

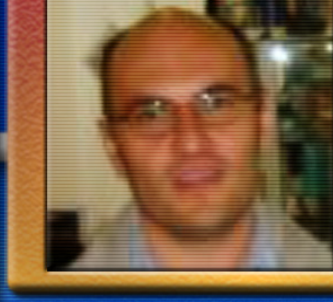

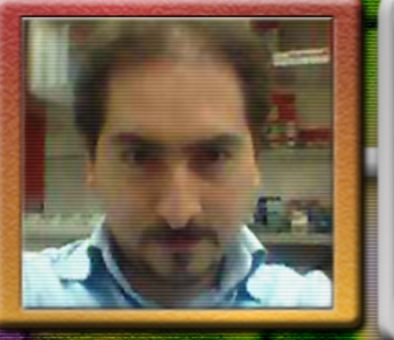

#### SIGISMONDO VILLANI:

asso, grasso ma magro, folta chioma quasi calvo, (non è Carletto il un altro pianeta con quel suo sguardo pungente, ama il retrogaming tanto da giocare i giochi di ultima generazione quando ormai sono gia vecchi.

tema, solo musica anni 80 e ama i vecchi film anni 50,

GIOCO PREFERITO: dategli un Amiga e sarà ben falice di giocare ad ogni cosa che assomigli ad un gioco per questa macchina.

#### FRANCESCO UGGA: L' MSX nel cuore e un C=64 per pudore!

Ha scoperto i sistemi MSX nella sua adolescenza e sono stati la sua eterna<br>passione, ma ha dovuto procurarsi anche un CL4 per mantenere il suo 'pudore<br>videoludico' agli occhi dei suoi coetanei, mantenendo dentro di se l'or

Ama la natura ed è un ambientalista omologato (scopriremo in seguito il perché!)!

sopporta molto i giochi 3D moderni a meno che non<br>rimento a famosi animé manga o siano simulatori di riferimento a famosi animé manga o siano simulatori di guida. "BIBLIOTECA UMANA" di tutti i computers e consolles a 8-bit, includendo però i 16 bit AMIGA e ATARI-ST.

Ha una passione sfrenata per shoot'em'up e plattform-games, oltre che a quella di giocare dannatamente a bowling.

GIOCO PREFERITO: Gradius 2 per MSX1.

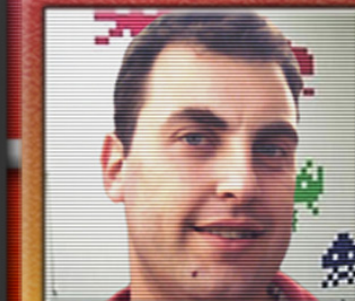

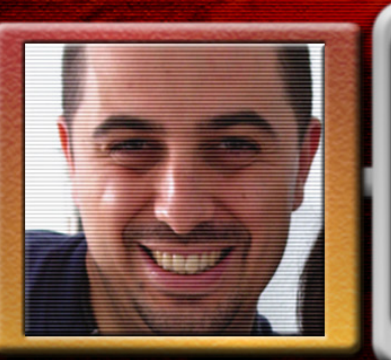

ROBERT GRECHI: E' il nostro reporter e corrispondente esterno che gira come un'anima dannata affamata di sapere per ciò che riguarda la storia del mondo

do morboso amighista da far concorrenza a Sigismondo e tanto da sognarsi

Dedica anima e corpo alla sua creatura battezzata www.woprbox.com, sempre alla va a legare la storia dello sviluppo informatico ai giorni nostri. tutti i personaggi storici appartenenti al mondo dei videgiochi,

intervistandoli fino a mettere a nudo ogni loro segreto...VAI COSI ROBERT!

GIOCO PREFERITO: Secret of Monkey Island....Amiga of course.

# **RG.BIT - REDATTORI - RG.BIT - REDATTORI**

-

# SOMMARIO

# necktle Redro-Sloug

La storia del primo Home Computer a 16 bit Texas Instruments TI-99/4A . . . . . . . . . . PAG. 6

> Philips Videopac G7000, continua la leggenda di Ralph Baer e del suo Odyssey. . . . . . Pag. 14

Le mirabolanti avventure nel mondo del retrogaming di Robert GRECHI.

WOPRBOX di ROBERT GRECHI

- Intervista alla più autorevole testimonianza nella storia videoludica italiana: Bonaventura DI BELLO. Pag. 38

> - Tutti i giochi che volete sul vostro Commodore 64 con le retrotecniche "dumping" di WOPRBOX ........ Pag. 40

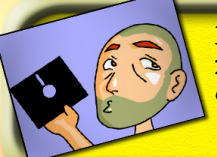

L' Ing. Luca TESSITORE, alias il nostro TEX, ci illuminerà sulle storiche tecniche di programmazione con la prima lezione di Assembler per Commodore 64. Pag. 20

# RETRO - REVIEW

- Conquistiamo il cuore della Principessa Bibi di Applin Island andando a caccia di ananas con Pine Applin per MSX 1 . . . Pag. 26

- Fantastiche avventure spaziali sui nostri sistemi MS-Dos con SPACE QUEST: the Sarien Encounter ...................... Pag. 28

- THE WAY OF EXPLODING FIST, il picchiaduro della Melbourne House che ha preceduto International Karate della System3 . . . . .Pag. 31

- Grafica ultrapompata sul NEO-GEO per uno shoot'em'up da urlo con BLAZING STAR . . . . . . . . . . . . . . . . . . . . . . . . . . . . . . . . . . . .Pag. 32

- A caccia di zombie e demoni in un picchiaduro manga tutto italiano, GEKIDO ADVANCE su GameBoy Advance . . . . . . . . . . . . . . Pag. 34

- Lo scoiattolo più famoso tra i videogames in un'esclusiva avventura su Commodore AMIGA, Mr. NUTZ The Hoppin' Mad . . . . . . . .Pag. 36

GIAFFY - RETROTOONS

- Il mitico e gigantesco diavolo robotico del Maestro GO Nagai che ha invaso e conquistato i cuori degli adolescenti negli anni '80. Sulle pagine di Re.BIT Giaffy presenta IL GRANDE MAZINGA. Pag 46

*Il primo Home Computer nella storia informatica con un cuore a 16 bit*

# **TEXAS** Les Categoria (Amiga, Atari ST e PC IBM com-<br>
Categoria (Amiga, Atari ST e PC IBM com-<br>
Motorola nello svi-<br>
Categoria (Amiga, Atari ST e PC IBM com-<br>
Motorola nello svi-<br>
The sistemi dipunta della tro rispetto a Intel e<br> Essendo quella di produrre chip in-

re un vero colpo al cuore per tutti (o quasi) i 16bittisti degli anni '80, i quali credono che i tre sistemi di punta della categoria (Amiga, Atari ST e PC IBM compatibili), siano stati i primi 16 bit immessi sul mercato; ma una tremenda notizia potrebbe sorprendere i meno informati.

Un nome imponente, che ancora oggi riecheggia tra quelli importanti, entra in scena nella produzione di home e personal computer oltre a quella di chip integrati: la Texas Instruments.

Molto conosciuta in Italia per le sue calcolatrici scientifiche, la Texas Instruments decise di sfruttare il momento fiorente dell'informatizzazione domestica e di avvalersi di un mercato prospero per quel periodo.

tegrati la sua principale attività, la

Texas Instruments rimase un po' indietro rispetto a Intel e Motorola nello sviluppo e nella progettazione di CPU, cercando quindi di recuperare terreno progettando un processore a 16 bit denominato TMS9900, sul quale si sarebbe poi basato un computer domestico dalle grandi potenzialità.

Il progetto prese forma e vide la luce il primo home com-

TEXAS INSTRUMENTS HOME COMPUT

71-99/1

Il TI-99/4A con il suo box di imballaggio e manuali.

puter a 16 bit targato Texas Instruments, il TI-99/4. Una macchina con una motherboard interamente farcita di componenti della casa madre tra cui, appunto, proprio il TMS9900, una CPU che può rientrare tranquillamente nella categoria RISC nonostante fosse già stata collaudata in altri sistemi prodotti dalla Texas Instruments stessa e da altre società.

Il TI-99/4 fu immesso sul mercato americano nel 1979, ma non vide mai l'Italia in quanto già nella sua terra natia ebbe problemi di diffusione a causa della poca espandibilità e di un hardware economico ed instabile. Il TI-99/4 si presentava infatti come un sistema compatto a corpo unico, tipico degli home computer, con una pseudo tastiera composta da tastini di plastica simili a quelli di una calcolatrice su cui era possibile intercambiare delle maschere sovrapponibili che, a seconda del software utilizzato, indicavano all'utente le funzioni speciali richiamabili con il tasto "SHIFT" e il tasto "SPACE" (che non è la barra spaziatrice). Due anni dopo, la Texas Instruments ci riprova credendo ancor più seriamente nelle capacità del piccolo "99", presentando nel 1981 il TI-99/4A !

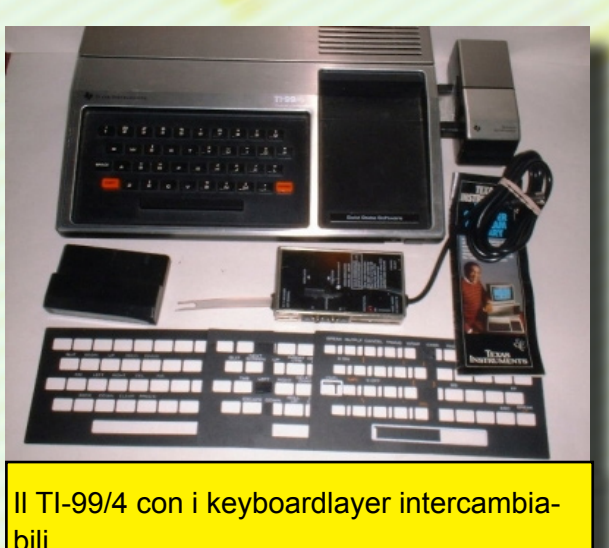

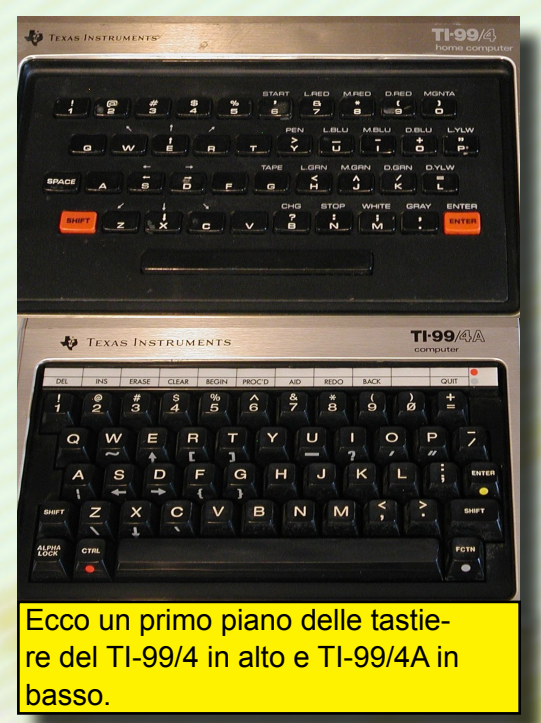

Ancora oggi non è ben noto il significato esatto della "A" finale (probabilmente sta per "ADVANCE"). Ad ogni modo, le innovazioni del nuovo modello non si limitano all'estetica ma soprattutto all'hardware; vediamo quindi quali sono le caratteristiche principali.

#### *L'aspetto*

Esteticamente il TI-99/4A , come il suo predecessore TI-99/4, mostra un aspetto abbastanza robusto. Sul lato superiore vi è un rivestimento di metallo argentato che da un aspetto "serio" alla macchina ma il design è piuttosto deludente. Il dettaglio che salta subito all'occhio, però, è la presenza finalmente di una tastiera "vera" del tipo typewriter che garantisce una maggiore comodità nell'utilizzo. Inoltre, per la gestione e il controllo delle funzioni speciali, il tasto "SPACE" è stato sostituito da due tasti ben più versatili: "CTRL" e "FCTN", che

Un set completo delle prime espansioni del TI-99. Decisamente poco versatili e scomode da usare.

aumentano la facilità d'uso. Altra novità (per quei tempi ovviamente) è stata l'inserimento del tasto "AL-PHA LOCK" (che altro non è se non l'equivalente dell'odierno "CAPS LOCK") per mantenere attivi i caratteri in maiuscolo. Ovviamente questo tasto è a bloccaggio meccanico, ed è quasi necessaria la sua attivazione durante la digitazione dei vari comandi. Non vengono più utilizzati i vari layer da sovrapporre alla tastiera (come avveniva per il TI-99/4) in quanto i vari simboli speciali e di funzione sono stati stampati alla base dei tasti e quindi perfettamente visibili.

Sempre sul lato frontale (ma più a destra) troviamo l'apposito alloggiamento per i moduli SSS (Solide State Software), ovvero programmi

pronti, applicazioni o giochi da caricare direttamente in ROM. L'alloggiamento

in questione presenta uno sportellino di protezione che, collegato ad un sensore, resetta automaticamente il computer nel momento in cui viene inserito un modulo senza la necessità di doverlo spegnere come è solito fare con altri sistemi. Alla base della macchina troviamo poi l'interruttore di accensione che non è meccanicamente dei migliori, poiché è a slittamento laterale e può generare all'accensione dei fal-

si contatti. Sul lato destro del computer troviamo invece la porta di espansione, protetta da uno sportellino sollevabile che ha il compito proteggere i contatti e l'hardware interno dall'infiltrazione di polvere ed impurità. A quest'ultima è possibile connettere un gran numero di periferiche, superiore a quelle collegabili al TI-99/4: espansione di memoria,

dischi rigidi, floppy drive (più il controller grande quanto il floppy drive stesso!), modem, RS232, stampanti e plotter. Inoltre, il TI-99/4A è stato

il primo sistema ad implementare come periferiche esterne un sintetizzatore vocale ed una stampante termica. Purtroppo però, il sistema di connessione alle periferiche era ad innesto diretto, e ogni periferica veniva letteralmente agganciata direttamente alla porta laterale di espansione del computer, o ad altre periferiche stesse che riportavano lateralmente la medesime porta, per permettere una connessione in serie di più apparecchiature con inconvenienti sia dal punto di vista estetico ma soprattutto dal punto di vista pratico in quanto, una dotazione pressoché completa del sistema, comportava l'aumento dello spazio in lunghezza anche di svariati metri, necessitando quindi l'uso di un piano d'appoggio unico molto esteso per evitare anche danneggiamenti alle porte di connessione. Per risolvere questo macroscopico inconveniente e per gli utenti che non badavano a spe-

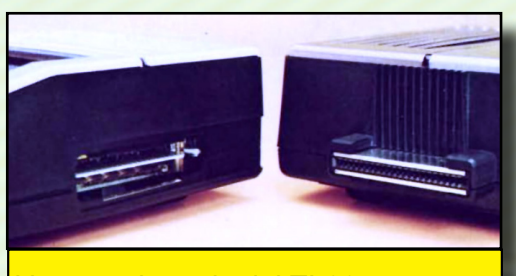

L'attacco laterale del TI-99 per espansioni e periferiche.

> se nell'espandere il proprio sistema, la Texas Instruments mise in commercio un Box di Espansione Periferiche, ossia una sorta di case esterno molto somigliante a quello dei pc odierni, nel quale far alloggiare le varie periferiche, il tutto collegabile al computer mediante un semplice cavo. Una soluzione decisamente più comoda e sicura, poiché il Box era stato progettato in modo robusto, tanto da consentire di poggiarvi sopra un monitor che dava al piccolo TI-99 un aspetto molto professionale.

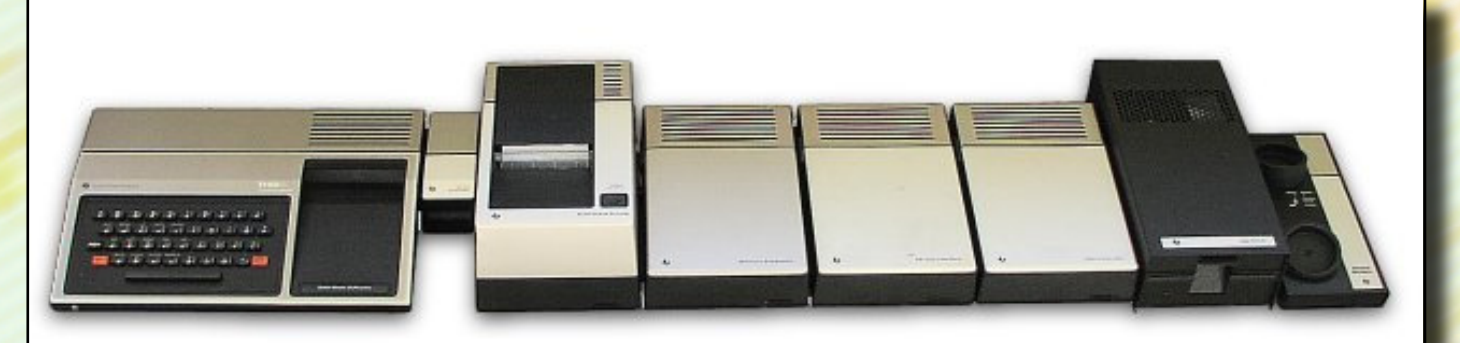

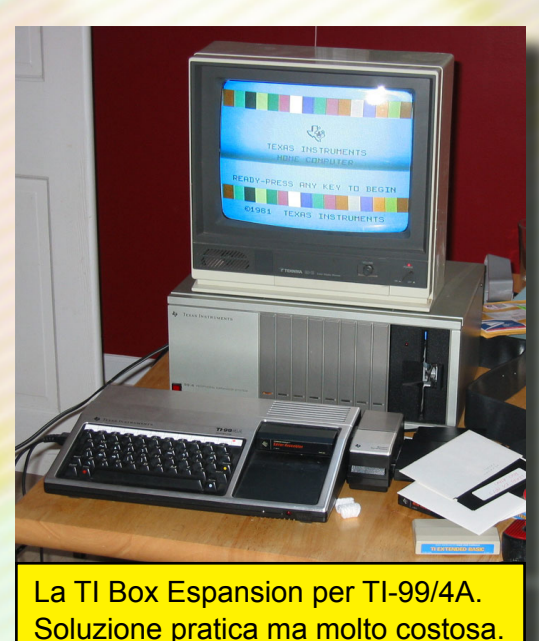

Sul retro del computer sono presenti la connessione a segnale composito per il monitor, la presa per l'alimentatore e qulla per il registratore a cassette.

Purtroppo per il TI-99 non era previsto il nostro segnale PAL, ma i modelli destinati al mercato italiano comprendevano nella confezione un modulatore RF che convertiva il segnale NTSC americano in PAL. L'alimentatore è abbastanza voluminoso, di colore nero e segue un po' la forma del computer (tanto da sembrare quasi un pedale) e genera molto calore, mentre il modulatore RF è di ottima qualità e genera un segnale pulito e perfetto sul televisore. Una nota particolare va al cavo di collegamento per il registratore a cassette, il quale ne permette di collegarne addirittura due simultaneamente di cui uno per la lettura e il salvataggio dei dati e l'altro solo per la lettura… sistema molto comodo per lo sviluppo di software, poiché il TI-99 integra in BASIC il comando "MERGE" che permette la fusione di due listati in uno solo.

Infine, sul lato sinistro si trova la presa per il doppio joystick, che è unica e molto somigliante a quelle dell'Atari, alla quale vanno collegati entrambi i joystick di sistema proprietario della Texas Instruments. Si-stema effettivamente pratico dal punto di vista dello spazio, ma dispendioso per il fatto che costavano molto e non vi erano delle produzioni compatibili realizzate da terze parti. Inoltre, i joystick della Texas erano dei modelli alquanto scomodi da usare e poco precisi, ma in compenso erano molto robusti. Una curiosità in merito va ad un'annotazione sul manuale delle istruzioni dei joystick, che raccomanda all'utente di non premere assolutamente il tasto di fuoco se le periferiche non sono collegate al computer, onde evitare che si danneggino gravemente! Ancora oggi non si spiega il motivo di ciò.

## *L'hardware*

Eccoci giunti alla parte che riguarda il cuore del TI-99/4A, ossia l'hardware interno.

Come tutti gli home computer degli anni '80, anche il piccolo TI seguiva il filone del "tutto in uno"; quindi scheda madre e tastiera, come abbiamo accennato prima, erano in un unico

corpo macchina. Aprendo il computer si nota fin da subito la cura nei dettagli con cui è stata organizzata la scheda madre e la qualità dei componenti utilizzati; inoltre, le precauzioni relative al sistema di raf-

freddamento sono affidate a un dissipatore passivo di metallo che aderisce grazie anche alla pasta siliconata adoperata sullo stesso processore. La CPU principale, come abbiamo detto, è il TMS9900 con architettura a 16 bit e funzionante alla frequenza di 3.0 mhz affiancato da una memoria di 16kbyte, mentre il TI Basic residente è contenuto in una ROM da 26K. Particolarità interessante è la presenza di una memoria a parte dedicata alle funzioni grafiche di ulteriori 16kbyte di RAM gestiti direttamente da un chip dedicato (prodotto dalla

Texas Instruments stessa) denominato TMS9918 o TMS9929 per la versione PAL che ingloba peraltro un macrolinguaggio grafico controllato da comandi Basic. Il sonoro è invece affidato al TMS9919, un chip di discrete capacità che permette al TI-99 di potersi avvalere di un ottimo supporto audio, in quanto permette l'esecuzione di routine musicali anche da Basic, indipendentemente dal resto del programma. La RAM di 16k è distribuita su otto blocchi da 2kbyte l'uno il che poteva generare lentezza per gli standard di allora ma evitava di contro il surriscaldamento

eccessivo dei componenti.

Detto questo c'è da fare un appunto; il TI-99 è sì un sistema basato su processore a 16 bit, ma le sue prestazioni sono molto ridotte poiché il bus della scheda madre per la memoria, nonché l'architettura degli altri chip custom, è a 8 bit. Inoltre l'esecuzione dei programmi in Basic, specie nelle elaborazioni grafiche, certe volte è di una lentezza quasi esasperante il che costringe i programmatori fantasiosi a delle vere e proprie acrobazie per semplificare i cicli di esecuzione. La causa di tutto questo è data dal fatto che in realtà ogni listato in TI Basic viene interpretato due volte, prima dall'interprete in ROM e successivamente dal macrolinguaggio gestito dal chip grafico; se consideriamo poi che ogni ciclo viene prima eseguito dalla CPU a 16 bit e che poi vengono dimezzati i tempi di esecuzione per il BUS della memoria a 8 bit, possiamo intuire quanto sia ostico riuscire a realizzare del software veloce in Basic. Questo fattore distanziava non poco il target del TI-99 da un utilizzo professionale oltre la sfera domestica e

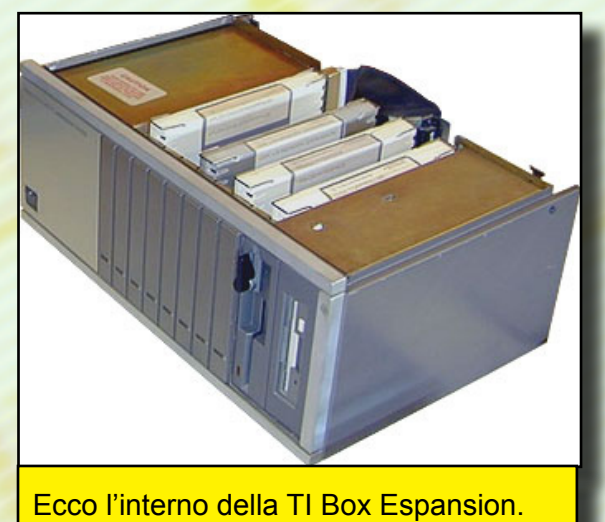

didattica. Inoltre, il TI Basic residente ha un editor alquanto scomodo sfruttando le ultime righe dello schermo e, cosa ancora più limitativa, il TI Basic non consente di usare nella stesura dei programmi Basic più di un'istruzione per riga come invece già facevano linguaggi avanzati come quello della Microsoft, che in un'unica riga di comando prevedeva l'inserimento di più istruzioni separate dai due punti ":". Questo problema comportava anche uno spreco di memoria che comprometteva di conseguenza l'efficienza del software sviluppato.

Come al solito, nel suo pieno stile, la Texas Instruments corse ai ripari con un modulo SSS (chiamato TI Extended Basic) che risolveva in maniera avanzata tutta una serie di limitazioni e di vincoli e che, al costo di 2Kbyte "rubati" alla RAM, incrementava l'elenco di istruzioni del TI Basic con aggiunte dedicate alla grafica e all'indirizzamento diretto delle locazioni di memoria della RAM e della Video RAM, anche se con alcuni limiti dovuti alla scarsa memoria; inoltre il modulo TI Extended Basic, oltre a consentire finalmente l'uso di più istruzioni su un'unica riga di comando come i linguaggi professionali, permetteva la gestione degli sprite hardware del chip grafico, che curiosamente nel semplice TI Basic era bloccata e non ne permetteva il loro utilizzo. Strano limite per una macchina dalle ottime potenzialità grafiche per quei tempi, al punto che in seguito il chip TMS9918(9929) venne utilizzato anche in altre macchine ben note per il mercato video ludico: nomi importati come Colecovision, SEGA SC1000, Memotech e persino gli "innovativi" MSX. C'è da dire comunque, che sia il TI Basic che l'Extended Basic erano dotati di istruzioni avanzate dedicate alla gestione delle stringhe di testo, funzioni avanzate per calcoli matematici e trigonometrici maggiormente complessi rispetto ai linguaggi Basic standard (con restituzione dei risultati in virgola mobile fino a quindici cifre), un'ottima gestione delle matrici (che sfruttava l'architettura interna a 16 bit), sottoprogrammi per la

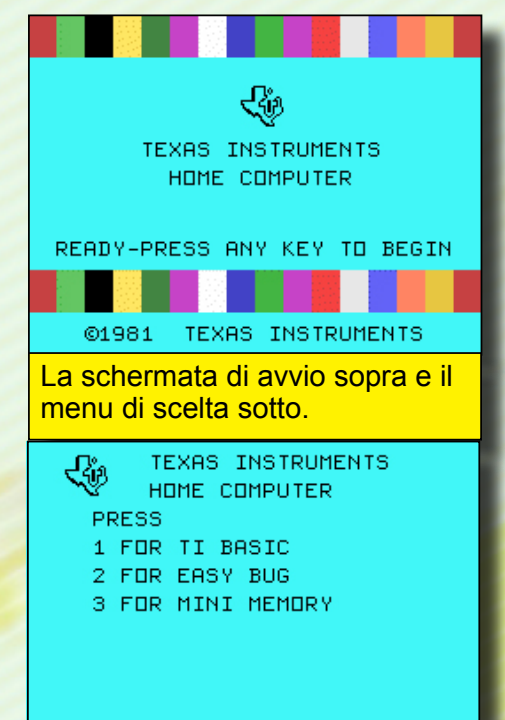

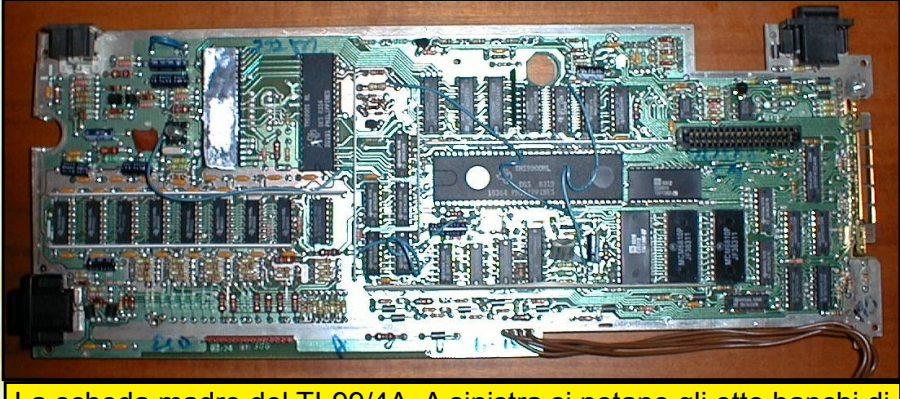

La scheda madre del TI-99/4A. A sinistra si notano gli otto banchi di memoria da 2 Kbyte l'uno. Al centro la CPU a 16bit TMS9900.

gestione della grafica con la possibilità di poter ridefinire fino a 128 caratteri e gestione di 28 sprite (TI Extended Basic), sottoprogrammi per la gestione delle capacità sonore permettendo l'esecuzione delle routine sonore indipendentemente dal resto del programma.

Tornando alle prestazioni video, il chip grafico TMS9918(9929) permette quattro modalità video:

- *1. 256 x 192 pixel modalità alta risoluzione a 16 colori e supporto sprite;*
- *2. 256 x 192 pixel modalità bitmap a 16 colori che richiede però molta memoria, ovviamente col supporto sprite;*
- *3. 64 x 40 pixel modalità "multicolor" a 16 colori ( questa modalità in realtà non viene mai usata sia nei videogiochi che nelle applicazioni serie per motivi intuibili) con supporto sprite;*
- *4. Modalità testo a 40 colonne su 24 righe con caratteri di 6 x 8 pixel senza supporto sprite.*

Graficamente il TI-99 gode di buone potenzialità da parte del chip grafico, purtroppo però vengono imposti dei limiti sia da parte dell'interprete Basic in ROM che per la duplice interpretazione da parte anche dalla GROM interna al TMS9918. Innanzitutto non è possibile usare la modalità bitmap, in quanto il TI Basic non dispone di istruzioni che permettano l'indirizzamento di memoria delle singole locazioni relative alla VideoRAM, mentre un altro limite alquanto "stupido" è l'impossibilità di poter richiamare gli sprite, i quali possono essere gestiti solo a partire dall'Extended Basic. Delle modalità sopracitate sono infatti disponibili solo la prima e l'ultima, ossia l'alta risoluzione a 256 x 192 pixel a 16 colori e la modalità testo. La prima prevede per ogni carattere di 8x8 pixel un colore di fondo (background) che occupa tutta l'area interessata, ed un colore per il disegno (foreground) ricordando in questa modalità lo ZX Spectrum della Sinclair di cui abbiamo parlato nel numero scorso. La seconda, invece, pone un altro limite al chip grafico, in quanto le colonne messe a disposizione sono ridotte a 32 per 24 righe, le stesse della modalità grafica. Le restanti due modalità (ovvero quella bitmap e quella "multicolor") possono essere utilizzate solo mediante l'ausilio di altri tipi di espansione del computer, che consentono la programmazione in linguaggio macchina e quindi l'interazione diretta e l'accesso alla VideoRAM. Gli sprite vi-

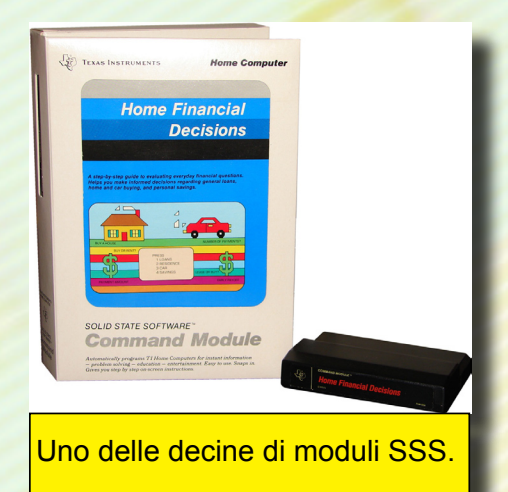

sualizzabili sullo schermo sono 28 sui 32 che ne potrebbe generare il TMS9918 (altro limite imposto dalla ROM residente), composti ognuno da una matrice di 8x8 o 16x16 pixel ed i quali possono avere singolarmente un solo colore. Gli sprite del TI sono distribuiti su livelli con priorità numerata (per dare così un effetto di sovrapposizione tra le varie figure), dando precedenza di visibilità allo sprite con il numero di livello più basso (da 1 a 28) e possono avere anche una modalità espansa con le dimensioni raddoppiate, ma con una conseguente perdita di definizione.

Texas Instruments<br>TI-99/4 Home Computer

#### TI **Extended BASIC**

- FOR THE TI-99/4 HOME COMPUTER
	-
	-
	-
	-
	-
	-
	-
	-
	-

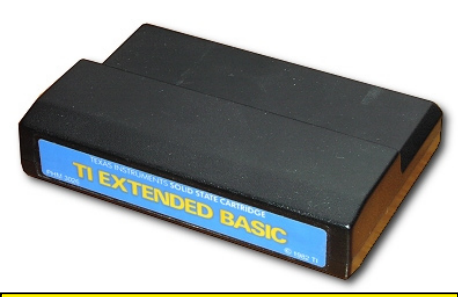

L'indispensabile modulo TI Extended Basic e il suo manuale.

Inoltre vi è un sistema di riconoscimento automatico di collisione fra due o più sprite o fra uno sprite ed una determinata posizione dello schermo, il che almeno facilita lo sviluppo di routine per il controllo di movimento dello sprite. Un limite imposto stavolta proprio al TMS9918 è quello di non poter visualizzare più di quattro sprite sulla stessa linea (il quinto o i successivi sono soggetti a scomparire letteralmente sulla fascia orizzontale che occupano i quattro sprite di livello superiore). Una costrizione denominata "stupida", al tempo, da tutte le riviste specializzate in quanto la memoria video dedicata avrebbe potuto visualizzarne almeno il doppio su un'unica linea. La Texas Instruments, comunque, continuò a produrre questo chip in serie non apportando alcuna miglioria in merito. Nei videogiochi infatti capita a volte che se più di quattro sprite occupano la stessa linea, si nota un fastidioso effetto di sfarfallio. Non vi sono inoltre registri hardware per scrolling video ma le istruzioni del processore grafico permettono di copiare interi blocchi della memoria video e spostarli in qualsiasi punto anche solo

parzialmente.

Lip

Il comparto sonoro è gestito invece da un generatore di suoni, il TMS9919 sostituito in segui-to dall'SN94624, identico al SN76489 usato in molti altri sistemi, che mette a disposizione 3 canali audio su cinque ottave l'uno, più un generatore di rumori. Il suono è sviluppato purtroppo solo su forma d'onda quadra ma il controllo dinamico dei tempi e del volume permettono ottimi risultati; inoltre, il chip possiede un interrupt-driven che rende indipendente l'esecuzione sonora dagli altri cicli della macchina. Le prestazioni non erano proprio eccelse come i chip delle generazioni future, come per esempio il SID del Commo-dore 64 e L'AY-3-8910 della Yamaha, ma per il 1979 risultava spettacolare un computer capace di generare melodie polifoniche e suoni complessi.

Quanto descritto la dice lunga sulle abissali differenze in prestazioni tra la programmazione Basic e quella in linguaggio macchina, sia nei videogiochi che nelle altre applicazioni. Si comprende quindi quanto fosse necessario per l'epoca attrezzare il TI-99 di varie espansioni e periferiche che consentivano di poter accedere a tutte le capacità di questa macchina.

## *Il software*

Abbiamo detto che il TI-99 era una macchina didattica e di intrattenimento e tutto il software sviluppato per essa era distribuito in Basic su audiocassette o mediante i moduli SSS che fornivano prestazioni decisamente migliori sotto ogni punto di vista ma quasi proibitivi dal punto di vista dei costi, scoraggiando molto i propri utenti. I giochi distribuiti su moduli SSS, sono di ottima fattura e ben realizzati, rendendo chiara l'idea sulle prestazioni globali della macchina quando questa non viene vincolata dalla ROM residente la quale, all'inserimento di ogni modulo, viene rimossa temporaneamente via software, portando il TI-99 a mostrare in pieno tutta la sua potenziale competitività.

Molti titoli sono stati sviluppati dalla Texas Instruments stessa mentre altri classici come TI Invaders (Space Invaders), Donkey Kong, Pac Man, Moon

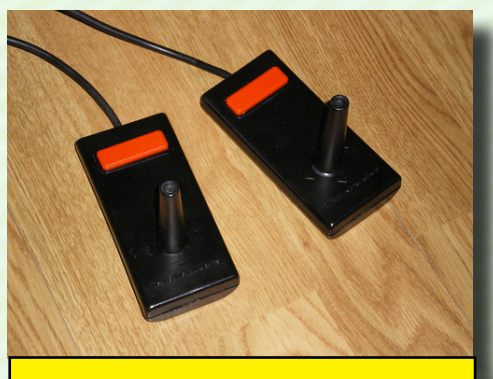

I Joystick progettati per il TI-99/4A.

Patrol e molti altri sono stati distribuiti da Texas su licenza delle rispettive software house, sempre su supporto SSS. Vi sono anche giochi di logica come Video Chess e Backgammon, giochi educativi di matematica e grammatica (purtroppo solo in inglese) per i più piccoli e persino il LOGO, un linguaggio d'interazione con la macchina adatto ai bambini che si avvicinano per la prima volta al mondo dell'informatica. Particolare rilievo va al modulo SSS degli scacchi (Video Chess) che sfrutta l'architettura a 16 bit del processore per gli algoritmi di calcolo del computer sulle mosse da eseguire ed è, seppur lento nelle risposte, ancora oggi uno dei migliori titoli di scacchi realizzati su personal computer.

Tra le applicazioni serie sono presenti TI Writer, un validissimo Word Processor che sfrutta ottimamente la modalità testo del TMS9918 a 40 colonne, programmi per il bilancio familiare, per le statistiche di mercato ed attività manageriali, programmi di diagnostica e persino software che aiuta alla realizzazione di circuiti elettronici, per non parlare dei programmi scolastici adottati anche in Italia in molte scuole, che comprendono matematica, algebra, geometria, trigonometria, funzioni, equazioni e molto altro ancora.

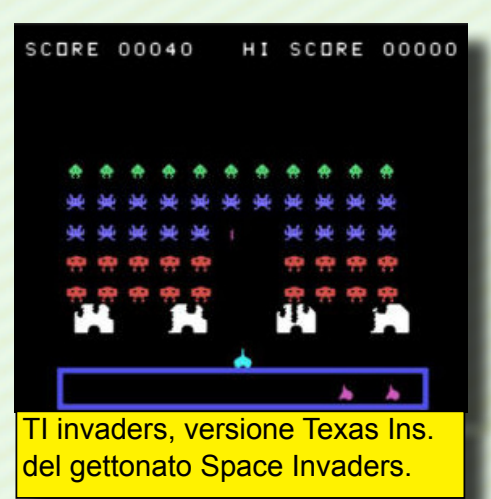

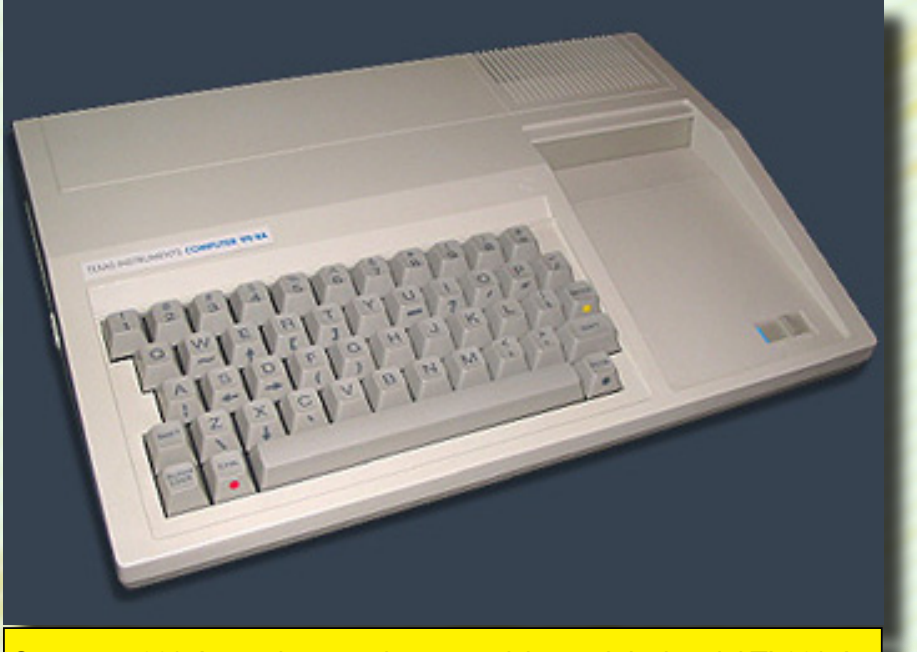

Computer 99/4A, versione aggiornata e rivista nel design del TI-99/4A.

Infine, vi sono moduli dedicati alla gestione ed al pilotaggio delle varie espansioni e periferiche come i vari Disk Manager, l'Editor Assembler, versioni successive ed avanzate dell'Extended Basic. Particolare interesse va al modulo SSS "Mini Memory" che, oltre a fornire una memoria RAM aggiuntiva di 14Kbyte suddivisi tra il sistema ed a funzioni aggiuntive in ROM, permette - come l'editor Assembler - di poter programmare in linguaggio macchina; è quindi (cosa fuori dagli standard) un vero e proprio strumento di sviluppo in quanto

permette di compilare in software eseguibile i sorgenti e di memorizzarli e salvarli all'interno del modulo stesso, grazie ad una batteria al litio da 3V, permettendo di eseguire peraltro il software salvato direttamente dalla stessa Mini Memory.

## *Un po' di storia*

Il piccolo TI-99 fu il primo di una serie chiamata "computer orfani", in quanto la politica "chiusa"

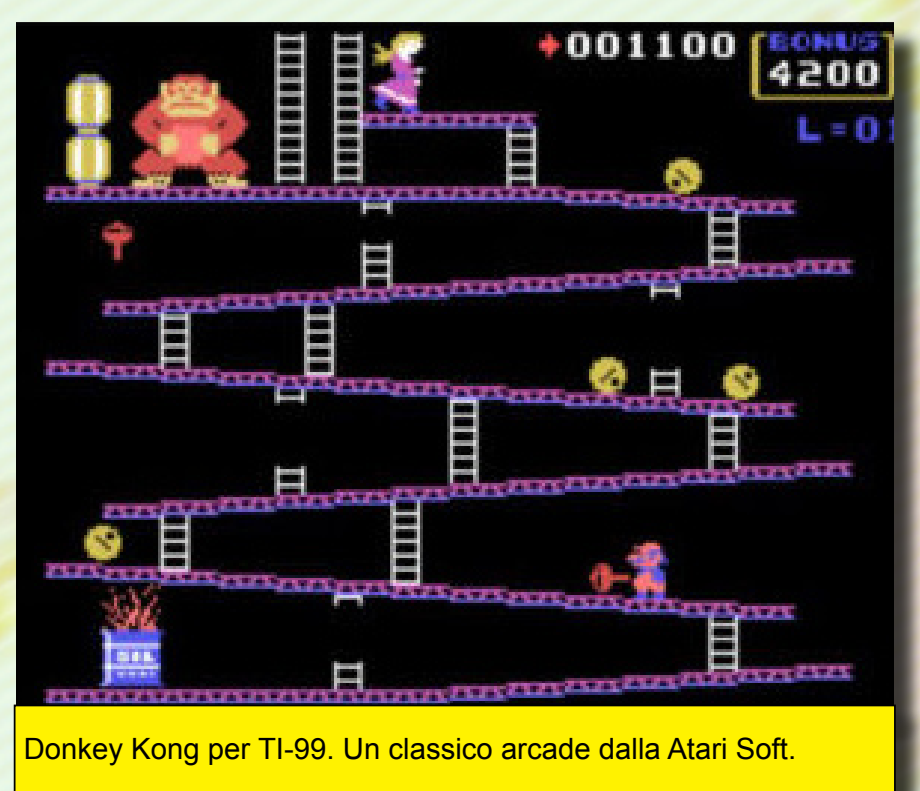

della Texas Instruments limitò decisamente lo sviluppo e la diffusione di un mercato che stimava inizialmente, al lancio della macchina, il 35% delle vendite di home computer, concorrenziando direttamente con la Commodore. Venne venduto ad un prezzo iniziale di circa 360 dollari, ma con la commercializzazione del nuovo modello 99/4A la Texas Instruments si ritrovò a dover competere direttamente con il VIC20 e l'anno successivo con il Commodore 64, abbassando quindi drasticamente il prezzo di vendita fino a 100 dollari; una situazione precaria per il futuro

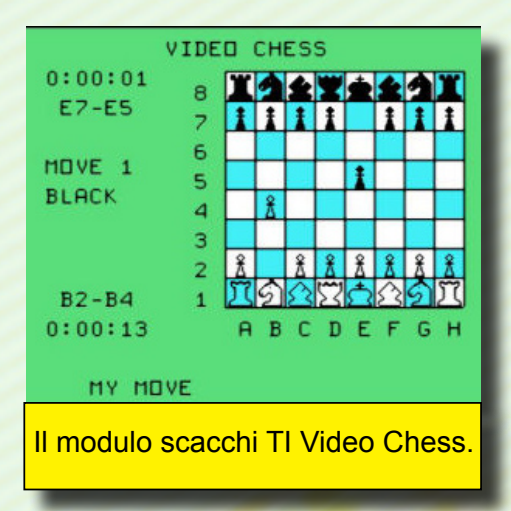

del TI-99, tanto che nella propaganda pubblicitaria al comico Bill Cosby "scappò" una battuta (nello spot pubblicitario ) su quanto fosse facile vendere un computer a 100 dollari e invogliare la gente ad acquistarne uno. Inoltre, con il fatto di non cedere a terzi informazioni sui progetti, la Texas Instruments continuò la produzione del TI-99 in perdita, sperando di poter recuperare terreno con la Commodore, ma la scelta sbagliata di non rilasciare informazioni tecniche sui progetti impedì a terze parti di portare avanti iniziative per la costruzione di periferiche compatibili a basso costo (come fece invece la Commodore per il Vic20 e il C64), continuando anzi la produzione di periferiche per proprio conto, perdendo dunque competitività (dati i costi di produzione decisamente più alti) nonostante immettesse sul mercato una macchina dalle specifiche superiori al Vic20 e per certi aspetti competitivi anche con il Commodore 64.

Nonostante questo la Texas Instruments decise di continuare su questa linea rivedendo il progetto del TI-99, rimpiazzandolo con un modello di costruzione più economica usando materiali in plastica di colore bei-ge per il case ed una scheda madre più compatta, offrendolo al pubblico ad un prezzo di 99 dollari. Purtroppo però, nonostante il prezzo di vendita fosse lo stesso del Vic20 e sebbene le prestazioni grafiche e di calcolo fossero superiori, rimasero alti i prezzi delle periferiche spesso necessarie a seconda dell'utilizzo. Con l'acquisto di un TI-99 di base, ci si ritrovava quasi obbligatoriamente a dover affiancare la macchina al modulo SSS TI Extended Basic e spesso anche dell'espansione di memoria da 32Kbytes, quest'ultima peraltro molto più costosa dello stesso computer. Oltre ai costi elevati, c'era da tenere in considerazione anche il problema di come disporre il sistema nel caso in cui comprendesse molte periferiche (come per esempio Disk Controller, Floppy Drive, stampanti ed altro ancora) che, messe insieme al computer, occupavano obbligatoriamente in larghezza qualche metro; in alternativa era possibile utilizzare il Box di Espansione Periferiche ma era costosissimo e riservato a pochi privilegiati.

Queste condizioni economiche e tecniche decretarono nel 1984 la fine della produzione del TI-99, continuando comunque il supporto per diversi anni da parte della casa madre.

Vi furono dei successori al TI-99, progetti della Texas Instruments atti a rinvigorire il sistema ma giunti troppo tardi sul mercato per garantirsi una consistente percentuale di vendite. I modelli presentati furono il TI- 99/2 e il 99/8. Il primo consisteva in una versione ridotta del 99/4A con 4Kbyte di RAM e privo dell'audio (progettato per scopi di studio), mentre il secondo era una vera e propria evoluzione del sistema: 64Kbyte di RAM espandibili fino a 15 Mbyte, con un BUS per la memoria finalmente a 16 bit, sintetizzatore vocale incorporato ed un sistema operativo comprensivo del linguaggio PASCAL, oltre ad una versione migliorata del TI Basic. Purtroppo questo modello esiste solo in pochi esemplari ed è un pezzo raro, in quanto non fu mai pubblicato ufficialmente, rimanendo come prototi-

po. Da segnalare anche la presenza di cloni che andavano a migliorare ulteriormente le caratteristiche del TI-99 originale ma rimasero progetti ibridi poco diffusi e morti quasi sul nascere. Tra questi i più rinomati furono il Myarc Geneve 9640, l'SGCPU e il giapponese Tutor Tomy, entrambi con CPU migliorata e velocizzata, una memoria maggiore e soprattutto un'evoluzione del chip grafico in grado di visualizzare finalmente 80 colonne e raggiungere una risoluzione 512 x 256 con una palette di 512 colori e fino a 192Kbyte di VideoRAM.

In Italia il TI-99/4 non approdò mai e ri-

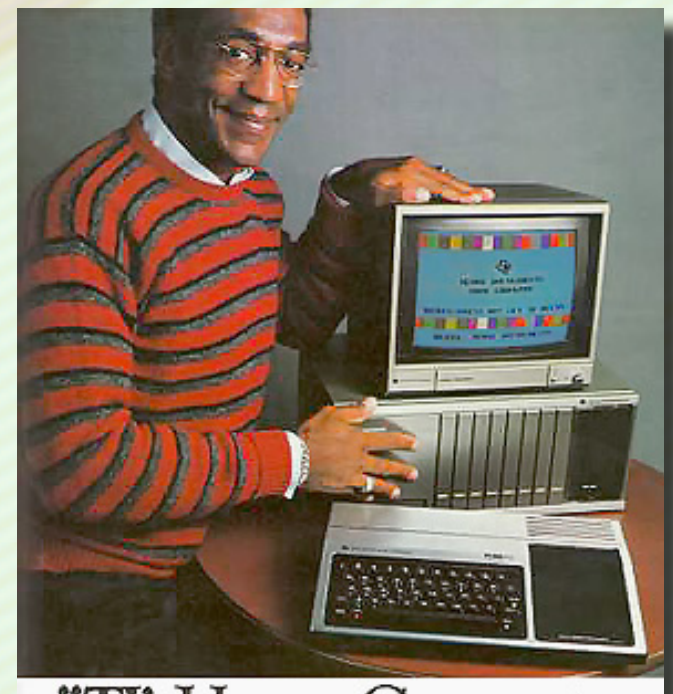

# "TI's Home Computer.<br>This is the one."

mase solo un miraggio, mentre nel 1981, contemporaneamente alla pubblicazione americana, giunse nel nostro Paese il suo successore, il TI-99/4A, con un ottimo supporto da parte della Texas Instruments Italia e dei rivenditori che però dopo qualche anno si ritrovarono anch'essi a dover rispondere, con molte difficoltà, alle esigenze degli utenti per quanto riguardava l'assistenza e la rivendita di accessori, affrontando una fase di mercato che vedeva affidare il monopolio degli home computer alla Commodore con la diffusione del Vic20 e del C64.

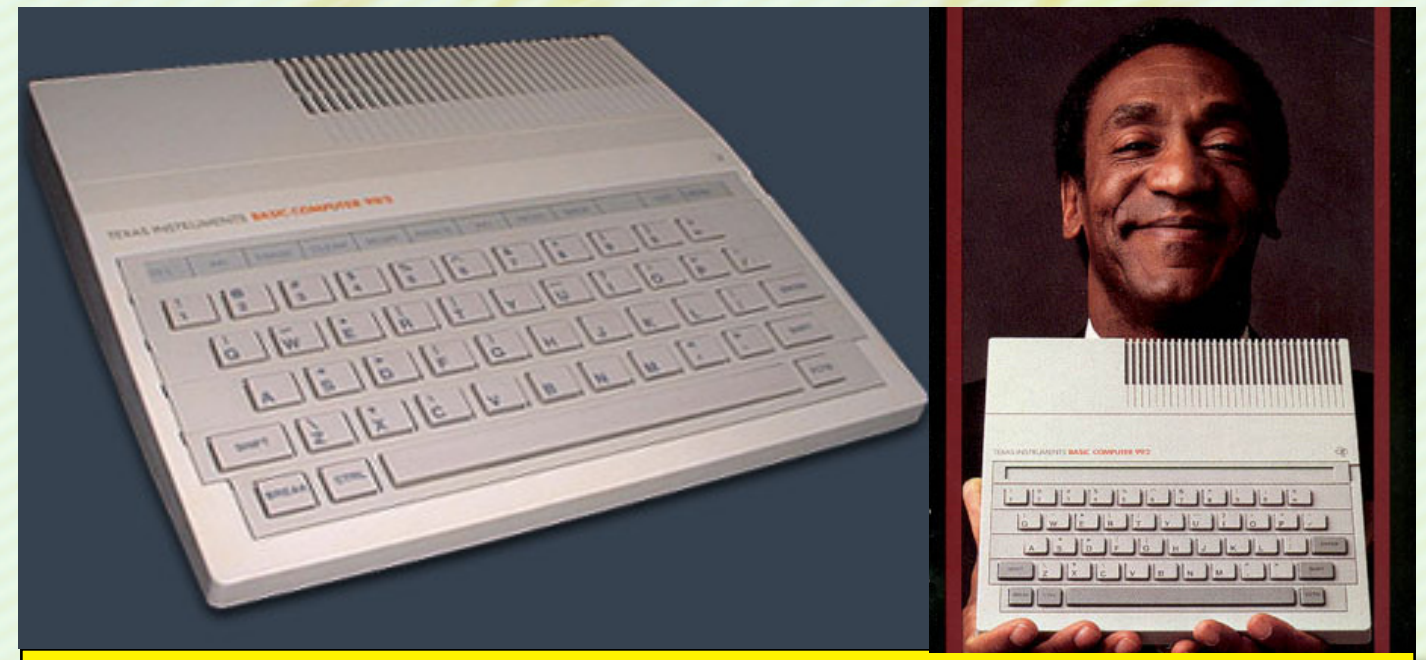

Ecco la versione didattica economica del TI-99/4A, il Basic Computer 99/2 con meno memoria e l'aputazione del chip audio, pubblicizzata dal comico Bill Cosby.

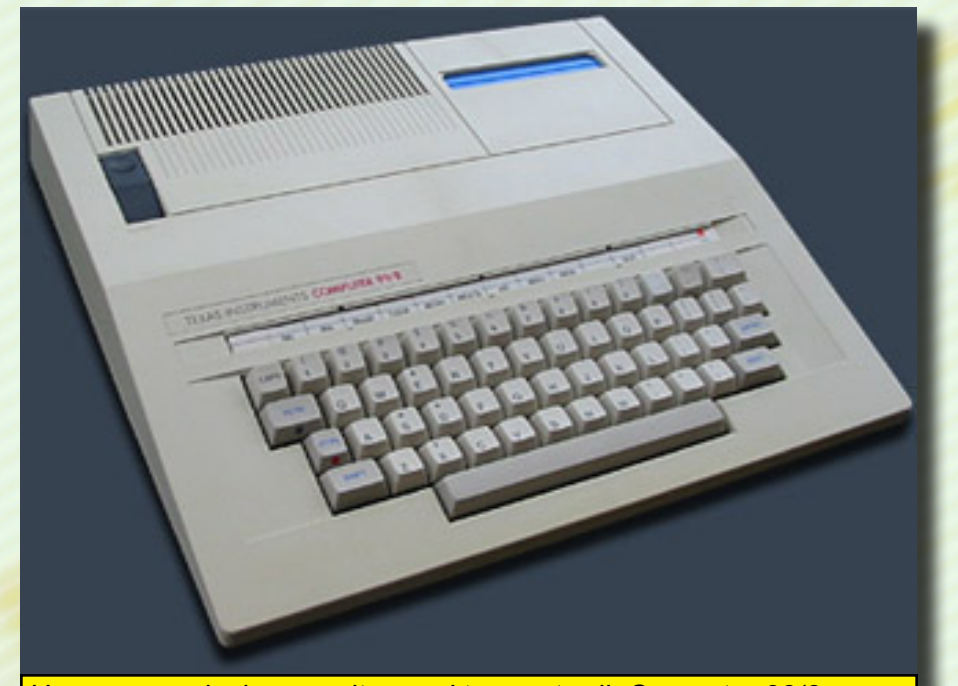

Una vera evoluzione uscita pero' troppo tardi. Computer 99/8 con Bus della memoria a 16 bit e grafica avanzata.

Come supporto software invece, oltre alla vendita e alla distribuzione dei moduli SSS, diverse case editrici si dedicarono per molto tempo al TI-99, proponendo riviste specializzate come la TI99 NEWSOFT (che pubblicava il proprio software, oltre che su listati Basic, anche

su cassetta), rubriche dedicate all'interno delle più importanti testate, come MC Microcomputer, Personal Software, LIST ed altre opere a cura della indimenticabile Jackson Soft, per non parlare poi delle bibliografie specializzate nell'uso didattico, scolastico, professionale e di programmazione del piccolo TI.

Tutto questo però, non era altro che la scia di una meteora commerciale che avrebbe potuto brillare molto più degli altri sistemi in commercio, ma la politica commerciale proibitiva e ristretta della Texas Instruments segnò prematuramente un potenziale successo che avrebbe portato il TI-99 nelle vette commerciali più alte di quei tempi.

La situazione odierna, come per tutti i sistemi del passato, è affidata ad amatori TI-99 di tutto il mondo con decine e decine di siti dedicati. Un punto di riferimento lo si può avere al sito http:// tigameshelf.net, dal quale è possibile notare quanta dedizione ci sia ancora oggi per amore di questo sistema, con pubblicazioni anche recenti di giochi e software perfettamente funzionanti sia su macchina reale che su emulatori; inoltre dal sito si può essere reindirizzati alle pagine dedicate ai vari emulatori e tool di questo affascinante computer che ha fatto parlare tanto di se, e a cui venne purtroppo stroncata la carriera proprio dalla strategia troppo conservativa della casa madre stessa.

> *gekido\_ken* per re.bit

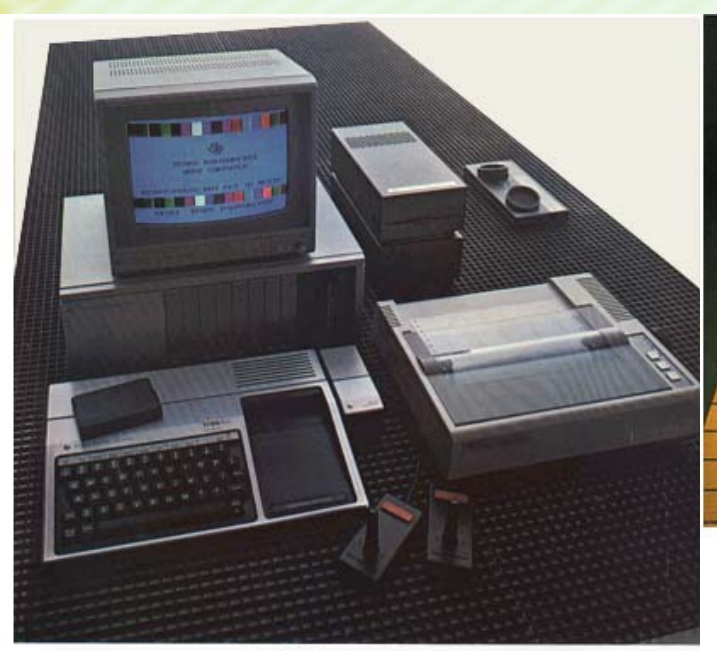

#### TI's Home Computer. Steve Jobs never gave you this much for your money.

 $We think the Apple ``is a good com-  
pono. The  $A\gamma p k$  is an good com-  
pono, the  $p$  is a good com-  
compar a TI-994A. Hence Conpoar with  
the present in a comparison of the  
the 9900 family, both in TI-88G,   
1-2 per human, anance of much, the 11 T 8836,   
1-2 per human, anance and effect,   
2-2 per human, an increase and effect,   
2-3 cell of the 18634. Such a 110  
the 10044. Thus above that for a 10044. The   
binar-  
tion,   
10044$ 

Finalista Eclarenta<br>ad OCSE y Suazzo un traducado el dec<br>internet y California

**SPC VOLUMES ITILICATE**<br>
Since the operating nature in indicate Rowsell Rowsell, RAM in means that the TL4994AA1 ISK<br>
ROM it means that the TL4994AA1 ISK<br>
RAM in S2R, it too is fully unable.<br>
with our Pergineral RAM in S2

vocabulary", phone coupler for data<br>access, and a high quality 10-inch color membre<br>
Now that's a lot of high-powered,<br>
Now that's a lot of high-powered,<br>
septimes and computer for the money<br>
pater for the family, we just don't think<br>
youll pick an Apple.

Creating useful products<br>and services for you. **TEXAS**<br>INSTRUMENTS

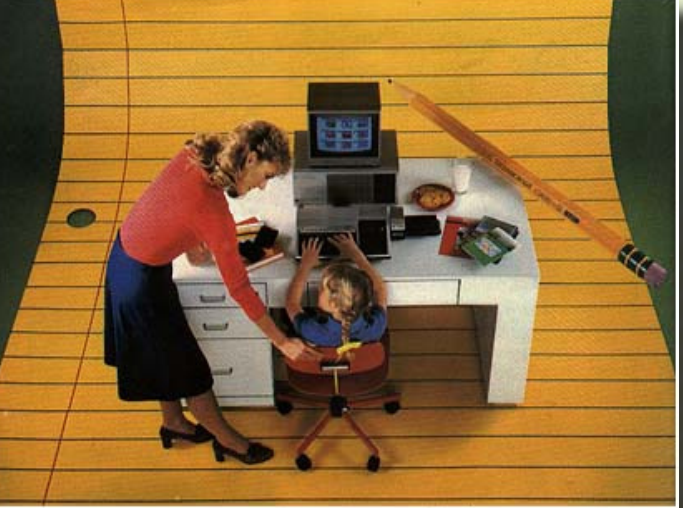

#### TI's Home Computer Software. The best way to bring the classroom home.

**THE DESIL WAY**<br>
Keep the whole finally karning with<br>
the Texas Instruments 99/4A Home<br>
the Texas Instruments 99/4A Home<br>
carrieral surface contract of the proposition of the carrieral surface<br>
region of the carrieral dist

shance learning.<br>And only the TI Home Computer h

**FLATO<sup>24</sup>** Basic Skills and High School<br>Skills courseware, Until recently, only<br>found in schools, PLATO teaches math, reading.

Now concern teach yourself to write<br>your own programs for your Home<br>Comparer, using any of six was<br>lable languages: IT BASIC, TI LOCO, UCSD Pasculor<br>TMLOT and TMS 9900 Ausembly<br> $\mu$  Tor's an education you want from your<br>co

If we save extension you want from<br>computer the computer you want is<br>from Texas Instruments.<br>For more information about our<br>school of other software or our broad ss<br>ion of other software or our broad ss<br>oll free: 0000 838-

sting useful products Crowl<br>and a TEXAS<br>INSTRUMENTS

Due locandine pubblicitarie che esprimevano tutta la professionalità del TI-99/4A e i suoi infiniti impieghi.

# **978... HOME COMPUTER PHILIPS VIDEOPAC COTH**

Continua la leggenda di Ralph Baer e del

> a storia continua ragazzi e questa volta andremo un po' più nel dettaglio.

Il mese scorso abbiamo trattato la vera storia sull'origine del

ENTRE DE LA CONTROVISION DE LA CONTROVISION DE LA CONTROVISION DE LA CONTROVISION DE LA CONTROVISION DE LA CONTROVISION DE LA CONTROVISION DE LA CONTROVISION DE LA CONTROVISION DE LA CONTROVISION DE LA CONTROVISION DE LA C videogioco, riuscendo a risalire, per le prime forme di intrattenimento videoludico, addirittura al 1947 con la simulazione del lancio di un missile verso bersagli mobili, realiz-

zato da Thomas T. Goldsmith Jr. e Ray Estle Mann, fino ad arrivare al 1972, con la pubblicazione ufficiale dell'Odyssey di Ralph Baer da parte della Magnavox. Questo sistema si basava sulla proiezione su tubo catodico di segnali luminosi controllati da paddle analogici e di un puntino che veniva fatto rimbalzare dal movimento dei giocatori contro i bordi dello schermo; in questo modo venivano simulate, attraverso l'inserimento di moduli intercambiabili, partite di tennis, guerre militari

e altro ancora. Poiché la rappresentazione grafica non poteva ancora contare su di una grafica raster digitale, le ambientazioni di gioco venivano rappresentate attraverso degli "art work", su formati traslucidi da applicare sullo schermo per rendere più reale l'esperienza di gioco. Ovviamente in ogni modulo intercambiabile vi erano programmati i "punti collisione", o punti chiave, in cui erano previste le varie interazioni di gioco, coincidendo con i disegni applicati sul video.

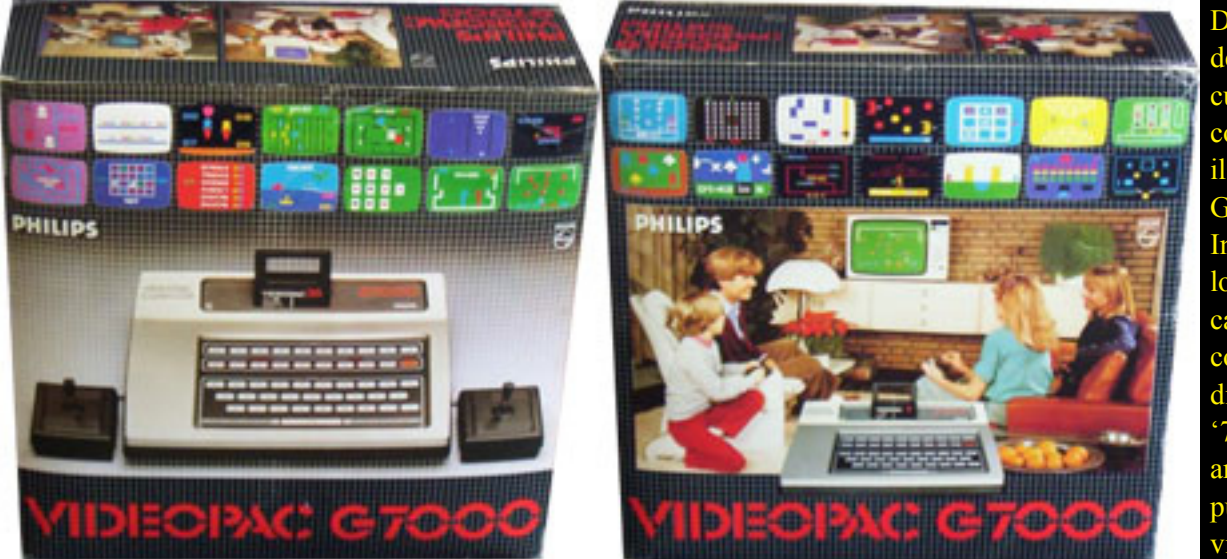

Due versioni del box in cui veniva confezionato il Videpac G7000. Inconfondibile lo stile caratteristico e coloratissimo di fine anni '70 e inizi anni '80 per pubblicizzare i videogiochi.

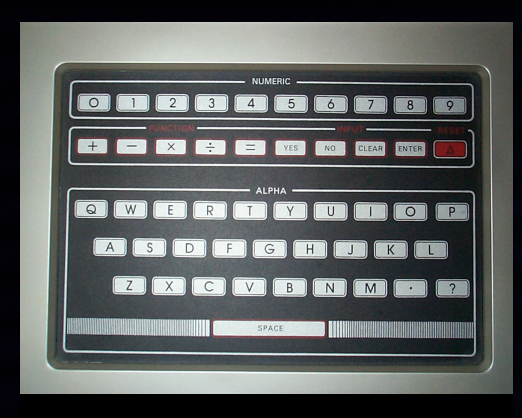

La tastiera a membrana del G7000

Un' esperienza video ludica casalinga laboriosa ma considerata per l'epoca tecnologicamente all'avanguardia, che rese fiero Ralph Baer del successo ottenuto con la Magnavox e con il suo Odyssey.

Il sistema reggerà per diversi anni, fino a quando, nel frattempo, il presidente della Magnavox, Alfredo Di Scipio, anticipa nel 1977, l'idea di immettere sul mercato un sistema per videogiochi basato su microprocessore, spinto soprattutto dal recente rilascio, da parte dell'Atari, del 2600 VCS.

Questa nuova linfa di idee coinvolse nuovamente Ralph Baer che, dopo

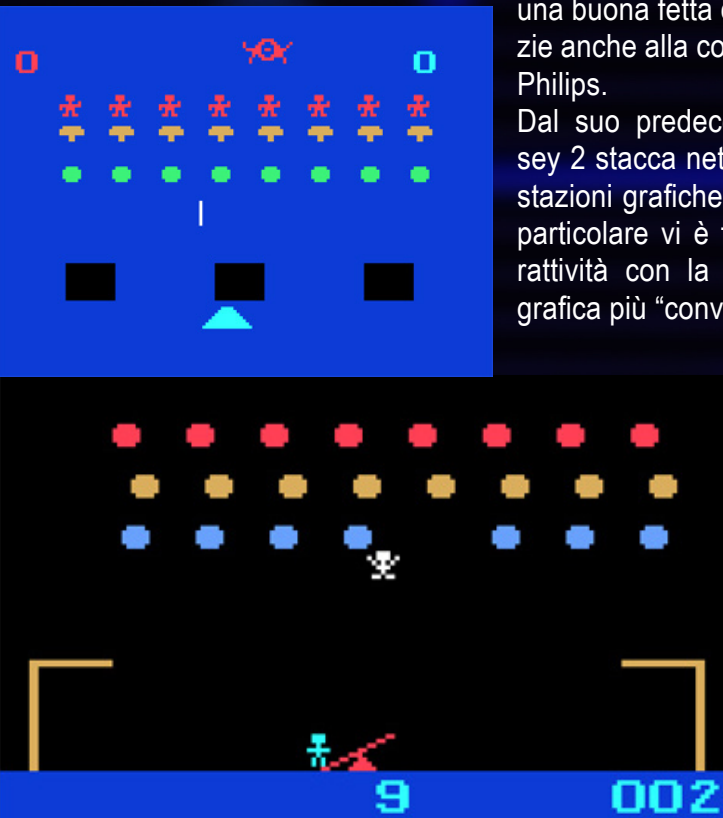

Due classici arcade, *Space Monster* e *Jumping Acrobats*, cloni rispettivi di *Space Invaders* e *Clowns*.

circa un anno tra indecisioni e strategie tecniche e di mercato varie, insieme alla Sander Associates e al gruppo di ingegneria della Magnavox di Fort Wayne, diede il suo contributo per la realizzazione del progetto FCC Odyssey2.

La macchina doveva essere distribuita ad un prezzo iniziale di 179 dollari e con un accordo con Philips nel 1978, durante il periodo natalizio, vi fu il lancio in Europa dell'Odyssey 2 sotto

il nome di VIDEOPAC G7000 conseguendo un discreto successo, ma a causa di un difetto nella presa di alimentazione, ne furono ritirate dal mercato circa 7500 unità per essere poi rilanciato con successo nel 1979 e presentato al Winter Consumer Electronics Show di Las Vegas con un'ottima accoglienza.

La concorrenza di quel periodo, con Mattel per l' lntellivision e Atari per il 2600 VCS, era così forte da non permettere alla Magnavox di poter imporre il proprio standard in modo dominante ma riscosse comunque

un grande successo ottenendo una buona fetta di mercato, grazie anche alla cooperazione con

Dal suo predecessore, l'Odyssey 2 stacca nettamente in prestazioni grafiche e gameplay, in particolare vi è finalmente interattività con la macchina, una grafica più "convincente" seppur

elementare, giochi a cartucce intercambiabili, la tastiera a membrana che prevedeva un utilizzo potenzialmente più "serio" arazie soprattutto ai moduli di connessione che

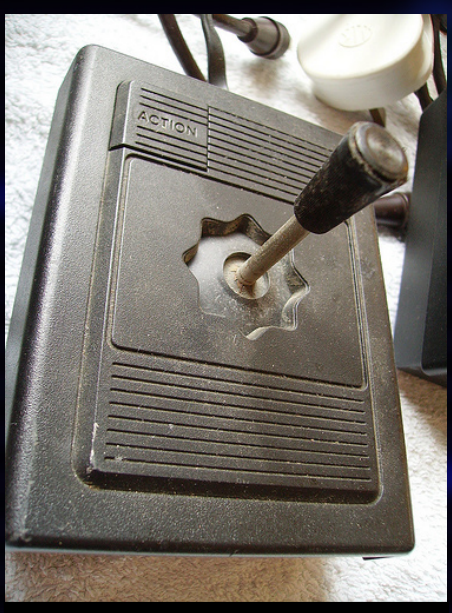

Un joystick del sistema Videopac Philips. Molto sensibile ma di facile usura.

includevano una versione "tutorial" del Microsoft BASIC, dando la possibilità di apprendere questo linguaggio con il limite purtroppo, però, di non poter creare veri e propri programmi e di poterli salvare in quanto era priva di qualsiasi connessione periferica Input/Output, con conseguente impossibilità di poter collegare né un registratore a cassette né tantomeno un floppy drive, anche perché la scarsissima memoria in ROM non ne avrebbe permesso il "pilotaggio".

Le specifiche tecniche prevedono l'uso di una CPU Intel 8.048 8-bit a 1,37 MHz, ed una memoria suddivisa in 64 byte interna alla CPU, un unico blocco RAM di 128 byte dedicati al video e all'audio, mentre la ROM contenente il BIOS è di 1024 byte. Le funzioni grafiche ed audio vengono gestite da un chip dedicato: l'Intel 8244 IC. Per tutte le operazioni video l'Intel 8244 Custom IC lavora con una risoluzione di 160 × 200 ed una palette di 16 colori. Il chip custom, inoltre, prevede la possibilità di visualizzare 4 sprite hardware, con una definizione di 8x8 pixel sullo schermo ma, a causa della scarsa memoria video, è possibile assegnare ad ognuno di essi solo un colore scelto da una sotto-palette di 8 colori sui 16 disponibili.

Le funzioni audio sono invece decisamente scarse, limitandosi a qualche discutibile jingle e classici effetti sonori o meglio rumori. Un unico canale su 8 ottave, più un generatore di rumore. Come abbiamo accennato prima, le porte di connessine sono essenziali e prevedono l'uscita RF Audio/Video, ovviamente l'alimentazione ed una presa scart presente solamente nella versione francese. I joystick, nella prima serie di produzione, erano permanentemente connessi alla macchina, mentre nelle serie successive erano removibili e sostituibili.

I giochi erano distribuiti su cartucce

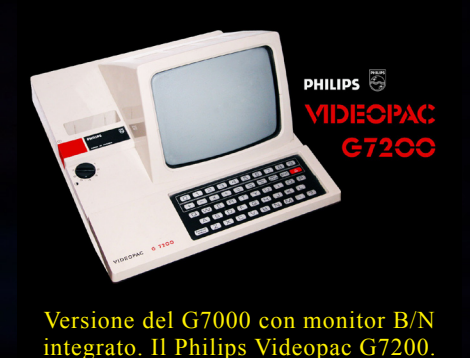

ROM da 2 kb, 4 kb o 8 kb ed in più esisteva un modulo per la sintesi vocale e per effetti sonori più complessi. Di particolare rilievo è il modulo scacchi di produzione francese (ma compatibile con tutti i sistemi Odyssey 2)

chiamato C7010, il quale conteneva una CPU supplementare con una memoria propria, che andava ad integrare o forse meglio a sostenere la scarsa quantità di memoria del sistema, la quale, non avrebbe potuto implementare decentemente un algoritmo complesso per giocare contro il computer. Con queste specifiche vi si imponeva un terzo incomodo nella disputa Intellivision vs VCS 2600 ma nuvole sinistre

si celavano all'orizzonte del progetto Odyssey 2. Infatti la produzione di molti titoli era legata alle tendenze di quel periodo; Atari e Mattel, per farsi concorrenza agguerrita, si erano viste impegnate in una battaglia all'ultimo copyright, pubblicando sempre più titoli nativi per le loro macchine, sfruttando a più non posso l'inventiva e le possibilità di quei tempi.

La Magnavox, entrata in questo contesto di seconda generazione un attimo più tardi, si era ritrovata in un panorama video ludico in cui quasi ogni idea era già stata brevettata. Spiazzata da un mercato già conteso, Magnavox e Philips, per guadagnarsi comunque una cospicua fetta, pubblicarono giochi che incalzavano sulla falsa riga quelli già di dominio Atari e Mattel.

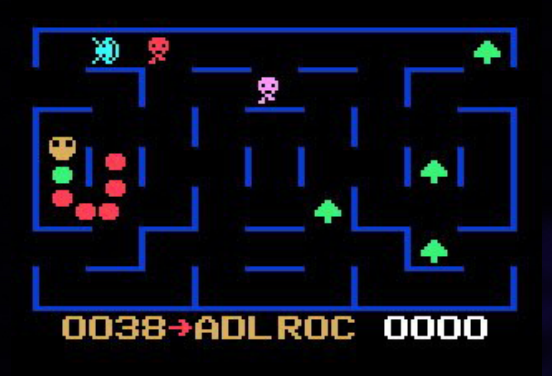

*Krazy Chase*. Un titolo divertente e frenetico nonostante la grafica molto spartana.

Alcuni titoli come Atlantis e Demon Attack, furono ugualmente pubblicati per l'Odyssey 2 su licenza Atari. Altri titoli che cercavano di dare il loro contributo all'innovazione, furono vere e proprie delusioni dovute soprattutto ad una grafica pressoché grossolana e con scarsa definizione. Philips cercò di stimolare la vendita del suo G7000, con sufficiente successo, immettendo sul mercato giochi a stampo sportivo ma i vari titoli pubblicati, proprio per il problema della scarsa memoria dei supporti Rom e alla grafica grezza, avevano poco da spartire con le loro controparti reali. Una curiosità va al fatto che la Magnavox, a scopo concorrenziale, immetteva sul mercato cartucce a ROM multipla, ossia in un unico modulo erano a volte presenti due o più giochi diversi.

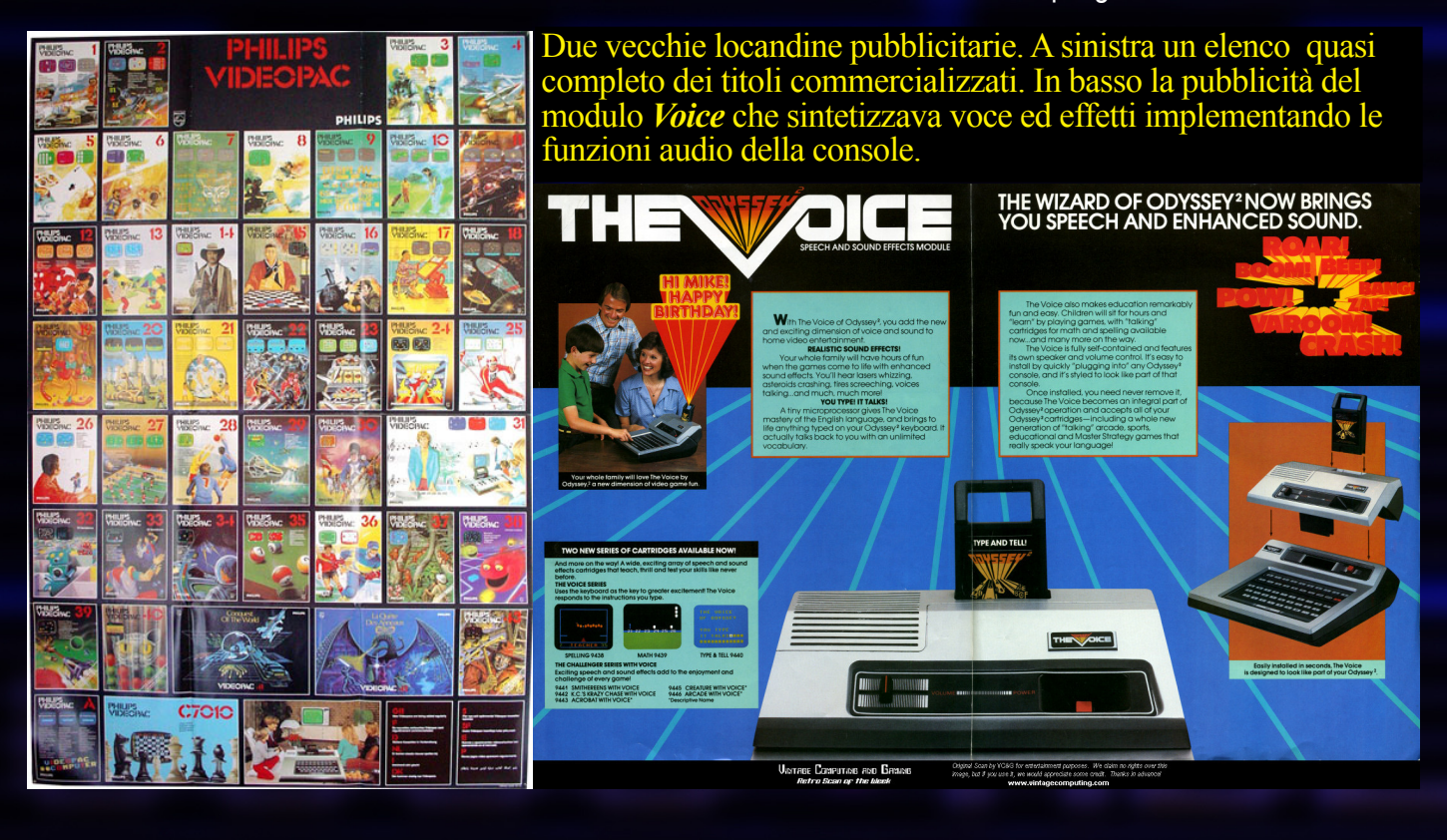

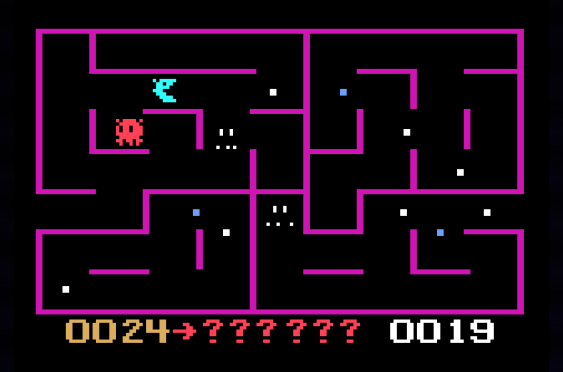

*MunchKin.* Clone di *PacMan* giunto sul banco degli imputati e ritirato dal commercio.

Purtroppo i problemi di Magnavox proseguirono anche sotto il profilo legale. Alcuni dei titoli pubblicati per l'Odyssey 2 giunsero sul banco degli imputati per mano di Atari. Un esempio eclatante fu il caso di KC Munchkin, il quale, dopo un lungo processo con sentenza di terzo grado, fu ritirato dagli scaffali dei negozi in quanto venne "dichiarato" clone del ben più famoso Pac Man versione Atari 2600.

La stessa sorte toccò anche altri titoli, facendo sprofondare nell'agonia lo staff marketing della Magnavox e della Philips. La casa olandese, cercò di incentivare il pubblico verso il proprio sistema introducendo delle evoluzioni dando luce a due evoluzioni successive del sistema: il G7200 e il G7400.

Il G7200 era sostanzialmente un

G7000 ma includendo in un unico corpo macchina un monitor monocromatico e veniva prodotto in due colori, bianco per il mercato inglese ed europeo e nero per il solo mercato francese. Molto diversa invece la situazione per il modello G7400 che inglobava finalmente una Ram più ampia di ben(!) 16k byte ed una Rom più avanzata per permettere la gestione delle nuove capacità grafiche, una CPU Intel 8084 ad 1.7

mhz, evoluzione del vecchio 8048 ed un chip che permetteva la visualizzazione di 16 colori su schermo contro gli 8 del suo predecessore con il quale era completamente compatibile. Questo ha dato nuova spinta allo sviluppo

di videogiochi per questo sistema rivedendo anche quelli già in commercio in modo tale che sfruttassero, però, le potenzialità del nuovo hardware.

Sfortunatamente i risultati non furono quelli sperati, sia sotto il profilo tecnico che commerciale. Gli sviluppatori non dedicarono molta fantasia alla programmazione di nuovi titoli ed il prodotto finale, in molti casi, fu la semplice aggiunta di fondali formato bitmap alla grezza e

grossolana grafica di base. Lo stesso

venne fatto nel rivedere i vecchi titoli già prodotti per il G7000 aggiungendo anche in quel caso, dei fondali bitmap di medio livello ma del tutto statici e al solo scopo ornamentale, praticamente degli artwork in formato digitale. In realtà vi era la sovrapposizione di due segnali video; in primo piano quello dinamico, relativo al gameplay vero e proprio, mentre in secondo piano quello ornamentale, allo scopo di rendere più piacevole e verosimile l'ambientazione di gioco. Comunque, proprio grazie a questo sistema, molti dei titoli realizzati per il G7400 erano compatibili anche con il suo predecessore G7000, ovviamente senza avvalersi delle "migliorie" grafiche. Una strategia di mercato questa molto vicina al cliente, il quale, non era costretto a cambiare obbliga-

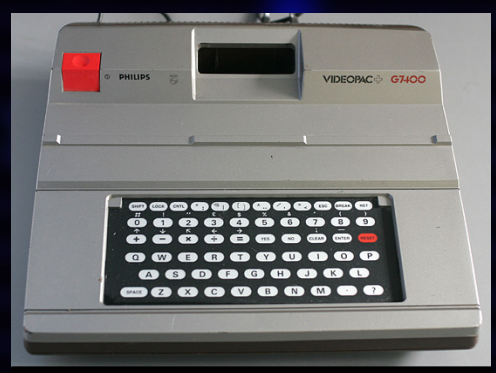

Hardware e grafica avanzata per il nuovo modello G7400.

toriamente macchina per avvalersi dei nuovi giochi, fatta eccezione però, di alcuni scritti appositamente per l'hardware del G7000: i titoli in questione erano Helicopter Rescue, Norseman and Trans American Rally che sfruttavano l'alta risoluzione a 16 colori e la velocità superiore della CPU.

Con l' immissione sul mercato del Colecovision e quindi di un quarto concorrente in aggiunta ad Atari e Mattel, Magnavox e Philips cercarono di concentrare l'attenzione del pubblico sul proprio sistema con strategie di marketing pubblicitarie che coinvolgessero attivamente i clienti Odyssey 2 organizzando concorsi sponsorizzati a premi e tornei di videogame proprio con i titoli più gettonati per questa macchina, persino viaggi a Disneyland, per non parlare poi delle promozioni natalizie che si sprecavano!

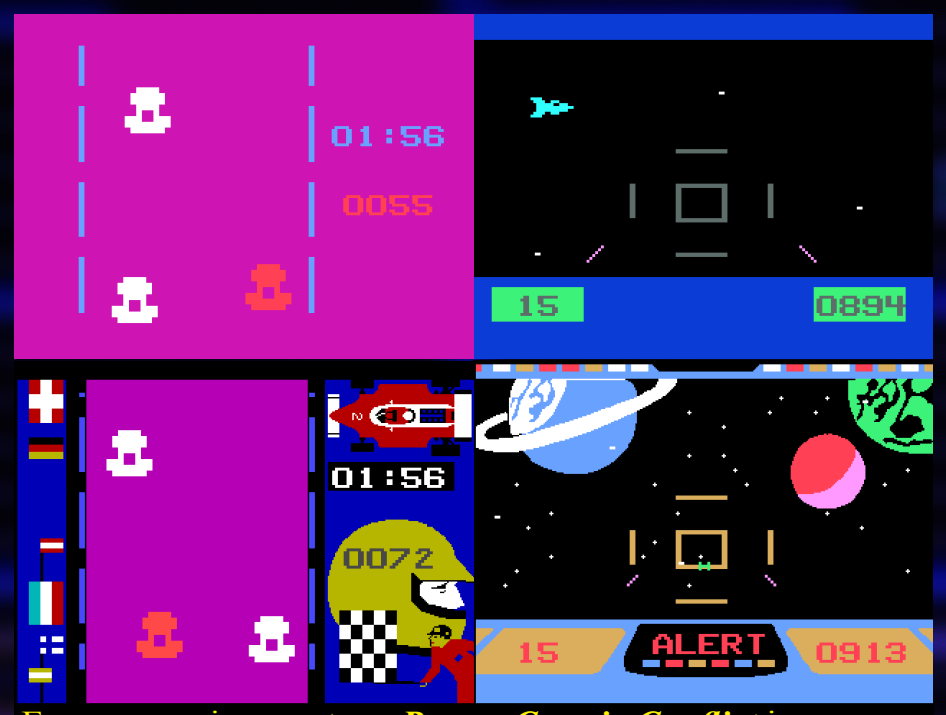

Ecco come si presentano *Race* e *Cosmic Conflict* in versione G7000 in alto e G7400 in basso.

La diffusione in Europa, particolarmente in Francia, e in Italia fu, di buon successo soprattutto per un pubblico che si avvicinava per la prima volta ad un sistema che promettesse di fare qualcosa in più dei semplici videogiochi ma a costi contenuti; soprattutto in Italia, dove le conoscenze informatiche erano concentrate a piccole nicchie e quindi dando un certo orientamento per chi fosse alle prime armi con l'intrattenimento video ludico.

Purtroppo, però, il declino di Odyssey 2 era imminente poiché i primi anni '80 videro l'ingresso di nomi imponenti come Commodore, Sinclair, Colecovision, Sega e persino la Philips stessa che, dopo l'adesione al nuovo standard MSX, diede un ultimo raggio di sole al suo G7400 come sistema economico per videogiochi. Vennero

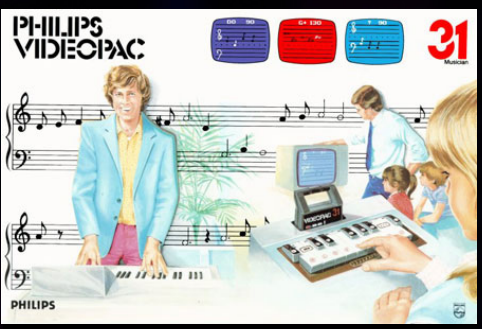

Il modulo n. 31 "Musician" con il quale si poteva approcciare musicalmente con il G7000

persino rilasciate licenze a terze compagnie per la commercializzazione di cloni Odyssey 2, come la Schneider con il suo G74+ mentre la Radiola propose il Jet 741, tutti con le stesse specifiche tecniche del G7400; altro clone francese il JOPAC JO7400 della Brandt.

Il 1986 vide la fine effettiva dell'Odyssey 2 e di una generazione significativa di videogiochi ma, dopo circa dieci anni di silenzio dal suo decesso, ecco rispuntare alcune rilevanti iniziative a "memoria" di un sistema che ha lasciato un tassello importante nel puzzle della storia degli Home Videogame.

Infatti nel 1996, a gran sorpresa dei molti amatori affezionati al piccolo Odyssey 2, fu distribuita una cartuccia contenente 52 titoli completi rela-

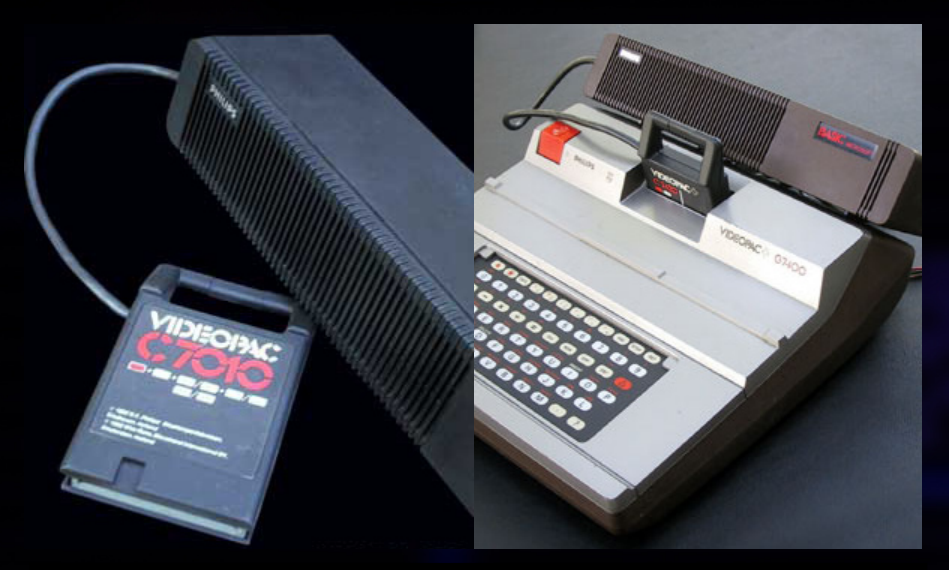

Ecco il voluminoso modulo "Command Programmer", codificato con la sigla C7010 e con al suo interno l'iterprete Microsoft Basic (versione tutor)

tivi alla distribuzione generale europea. Non di meno furono le iniziative che percorrevano la scia delle prime forme di retrogaming ed emulazione, come lo sviluppo di alcuni titoli abbastanza recenti quali Amok e nientemeno che Spiderman, targati addirittura 2006. Sempre dal mercato amatoriale brasiliano c'è da segnalare una cartuccia che comprende ben 205 giochi, il che risulta un po' curiosa visto che il numero totale di titoli per questa console non raggiunge il centinaio.

Come possiamo vedere anche una macchina meno diffusa, rispetto ai concorrenti "big", lascia traccia indelebile di se al punto da richiamare l'attenzione di coloro che la portano nel cuore e il Philips Videopac G7000 non i sottrae a questo destino.

> Gekido\_Ken re.bit

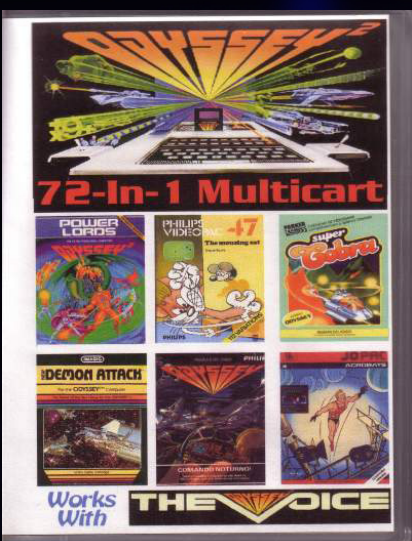

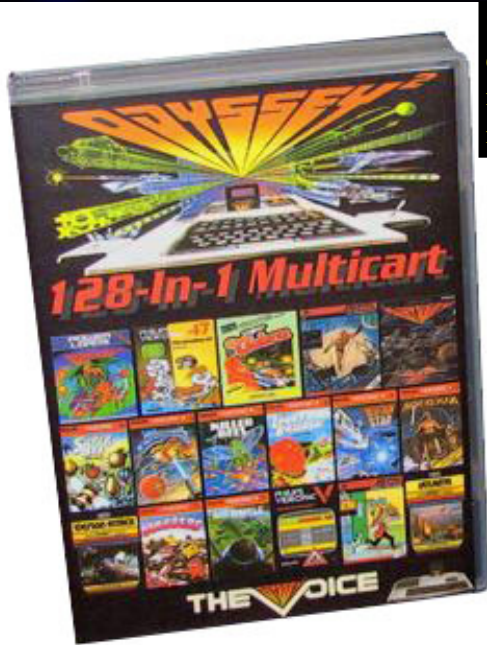

Sopra la cover dalla Multicart 72 in 1 e in basso quella 128 in 1. Due moduli commercializzati negli ultimi anni che comprendono rispettivamente 72 e 128 giochi completi.

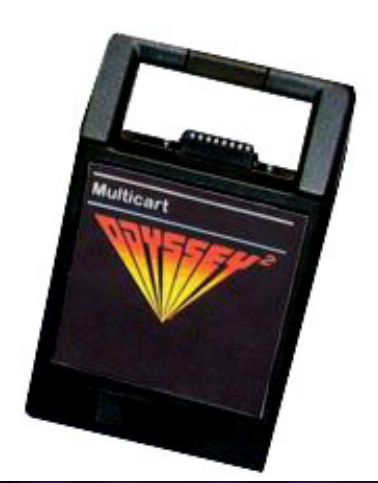

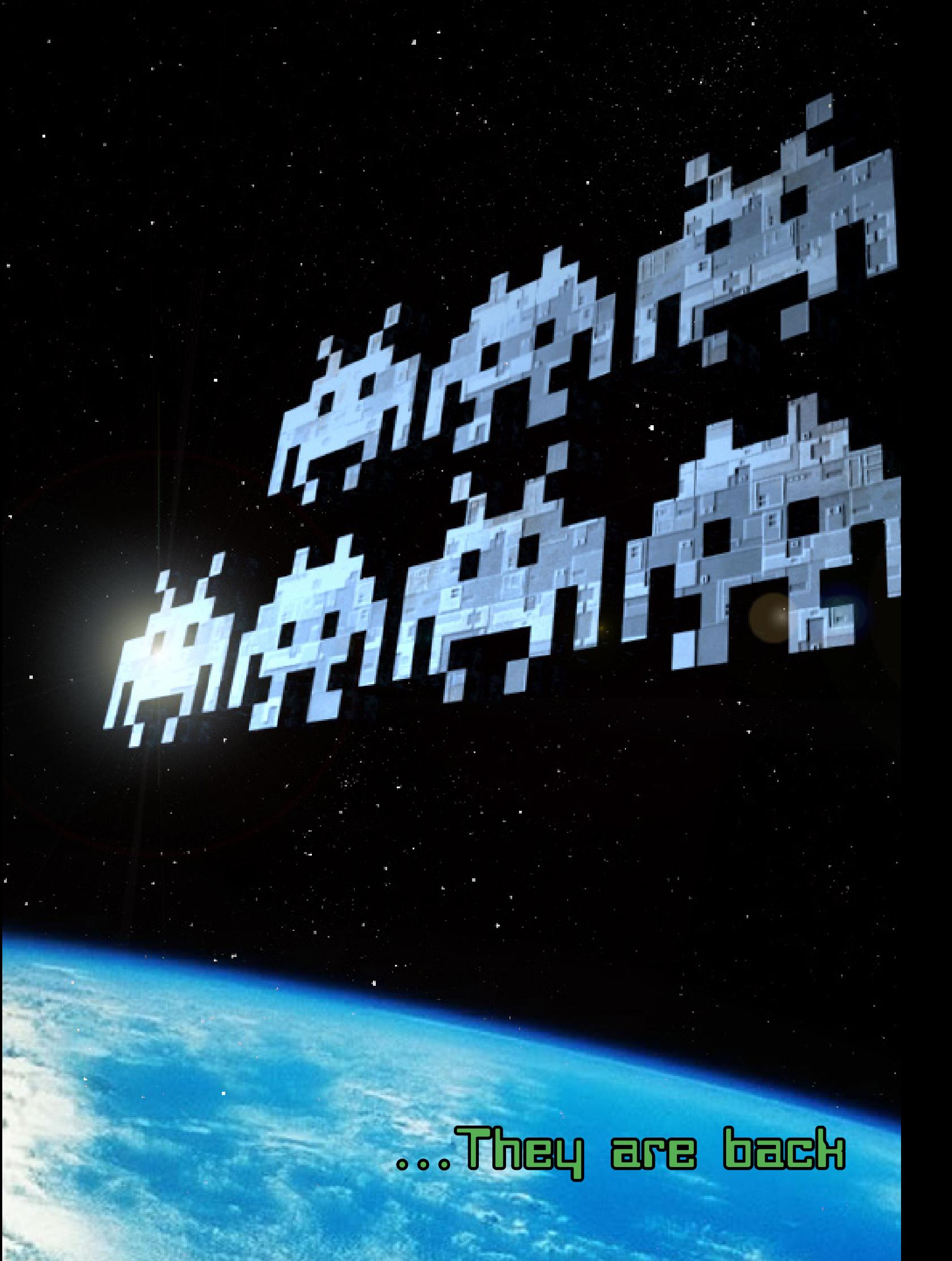

**Ridate vita alla vostra fantasia e creatività di un tempo e applicatela al vostro sempre fidato Commodore 64..... .....come?**

# **Impariamo il linguaggio macchina con l'Assembler del**

# **Commodore 64**

**A cura dell' Ing. Luca TESSITORE**

### **Lezione N. 1 RetroProgramming - C64 Rasterbar (parte I)**

er questa prima lezione di retroprogramming ci occuperemo delle ra-<br>sterbar, uno degli effetti più inflazio-<br>nati nelle demo degli anni 80.<br>Nella figura potete vederne un esem-<br>pio, che tra l'altro è il risultato del pro-<br> gramming ci occuperemo delle rasterbar, uno degli effetti più inflazionati nelle demo degli anni 80. Nella figura potete vederne un esem-

pio, che tra l'altro è il risultato del programma che andremo a scrivere.

er questa prima lezione di retropro- Una volta completata una rasterline, il raster si spegne e si muove velocemente da destra a sinistra per iniziare la linea successiva. In questo intervallo (chiamato horizontal blanking interval) è possibile variare il colore dello sfondo affinché la linea che si andrà a illuminare abbia il colore da noi scelto.

Dopo la teoria (che barba!!) passiamo alla pratica.

A prima vista può sembrare un'opera titanica, ma in realtà la realizzazione di questo effetto si basa su principi molto semplici.

Prima di passare alla pratica, vediamo prima un pò di teoria. Dovete sapere che i pixel che compongono lo schermo (CRT) sono illuminati quando vengono colpiti da un fascio di elettroni (detto raster) che scandisce lo schermo da sinistra verso destra e dall'alto verso il basso. Praticamente procede per linee, dalla posizione in alto a sinistra fino a quella in basso a destra (raggiunto il quale, il raster ritorna alla posizione iniziale e riprende il suo viaggio). A queste linee è dato il nome di rasterline. Colorare più rasterline successive (magari con un bel gradiente di colori), da origine ad una rasterbar.

#### Il buon vecchio C64 ci da una bella mano:

• All'indirizzo \$d012 (esadecimale) è mappato il numero della rasterline che si sta disegnando (il C64 ha 318 rasterline, con un byte si possono utilizzare solo quelle da 0 a 255 ... come usare le altre ve lo spiegherò la prossima volta)

• All'indirizzo \$d020 è mappato il colore del bordo (la parte solitamente non utilizzata). Scrivendo un valore in quella locazione se ne cambia il colore (provate a scrivere POKE 53280, 5 da basic ed il bordo diventa verde ... 53280 è la conversione decimale del valore d020)

• Allindirizzo \$d021 è mappato il colore dello schermo. Scrivendo un valore in quella locazione se ne cambia il colore (POKE 53281, 9 e lo schermo diventa marrone)

Detto ciò, per fare una bella rasterbar basta leggere il valore memorizzato in \$d012, se questo è l'indice di una rasterline che vogliamo utilizzare assegnamo a bordo e allo schermo il colore che desideriamo utilizzare per quella rasterline, se così non è assegnamo il colore dello sfondo esterno alla rasterbar.

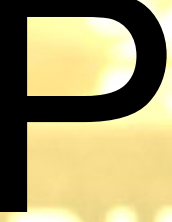

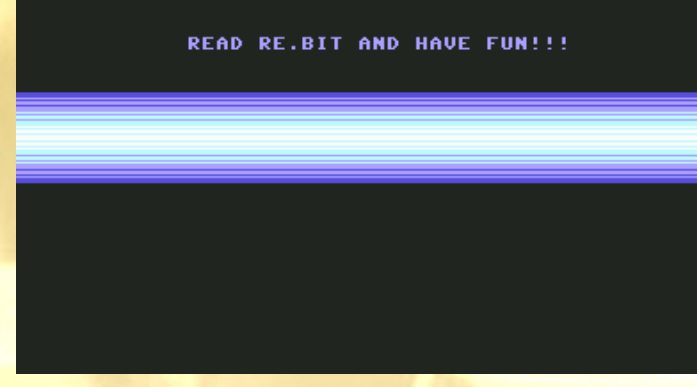

Il codice per fare tutto sto popo di roba è il seguente

```
!to "rebit.prg"
*= $0800 ;basic-line for sys-start
!byte $00,$0c,$08,$0a,$00,$9e,$33,$32,$37,$36,$38,$00,$00,$00,$00 ;basic-line for sys-start
*= $8000
         sei 
         jsr .clear
         ldx #$00 
print_text 
                          lda $3a00, x ; carica un carattere dalla stringa
         cmp #$00
         beq main
                          sta $04D0, x ; scrive il carattere in memoria e quindi sullo schermo
         inx 
         bne print_text 
main ldy #$7a ; carica nel registro Y il valore 7a (esadecimale) scanline a cui la raster
          ; ha inizio 
                           ldx #$00 ; carica il calore 0 nel registro X
loop lda colors, x ; carica nell'accumulatore il valore, della tabella dei colori, all'offset X 
          cpy $d012 ; confronta la scanline corrente con il calore memorizzato in Y
                           bne *-3 ; se il valore non è uguale (la rasterbar non è ancora iniziata), torna 
                           ; all'istruzione precednte
          sta $d020 ; se è uguale assegna al bordo e allo schermo il colore memorizzato 
                           sta $d021 ; nell'accumulatore
          cpx #51 ; confranta il valore memorizzato in X, con il valore 51 (decimale).
                           ; è finita la rasterbar?
          beq main ; Se si ricomina da loop
          inx ; incrementa X per leggere il colore seguente dalla tabella dei colori
          iny ; incrementa Y, per agire (al ciclo successivo) sulla prossima rasterline
          jmp loop ; ripeti il ciclo interno
; routine per la pulizia dello schermo
.clear lda #$00 
            sta $d020
            sta $d021
            tax 
 lda #$20 
           clrloop sta $0400,x
            sta $0500,x 
            sta $0600,x 
            sta $0700,x
            dex 
            bne clrloop
         rts
; tabella dei colori delle divese linee della rasterbar
colors
          !byte $06,$06,$06,$0e,$06,$0e
          !byte $0e,$06,$0e,$0e,$0e,$03
          !byte $0e,$03,$03,$0e,$03,$03
          !byte $03,$01,$03,$01,$01,$03
          !byte $01,$01,$01,$03,$01,$01
          !byte $03,$01,$03,$03,$03,$0e
          !byte $03,$03,$0e,$03,$0e,$0e
          !byte $0e,$06,$0e,$0e,$06,$0e
          !byte $06,$06,$06,$00
*= $3a00
         !ct scr
         !tx "read re.bit and have fun!!!"
```
Per scrivere e provare il programma potete usare un Ecco la procedura dello schermo: qualsiasi assemblatore per C64 (come il Turbo Assembler) o addirittura lo stesso monitor (se avete una cartuccia da smanettoni c'e' sicuramente). Io personalmente non ce la faccio più a programmare in quel modo (senza cut & paste!!!!) e quindi uso un cross assembler ossia un'applicazione che permette di scrivere e compilare il programma su PC per poi passarlo sul C64.

Il mio consiglio è quello di utilizzare l'editor Relaunch64 ( http://www.koolpeople.de/tools/r64-english. zip ) in coppia con l'assemblatore ACME ( http://www. esw-heim.tu-clausthal.de/~marco/smorbrod/acme/ current/acme090win32.zip) che, oltre a fare quanto detto sopra, vi permettono di testare il vostro lavoro, utilizzando un emulatore, premendo un solo tasto ... non male :o)

Il codice è opportunamente commentato per facilitare la comprensione. In ogni caso diamo uno sguardo alle parti più interessanti.

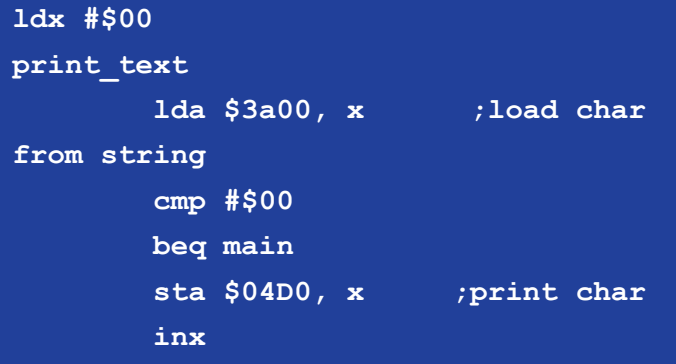

Questo frammento di codice scrive una stringa sullo schermo (la stringa è memorizzata all'indirizzo \$3a00 e termina con il carattere \$00). Viene quindi letto un carattere all'offset specificato nel registro X (lda \$3a00, x): se è uguale a \$00 esco dal ciclo (beq main) altrimenti stampo il carattere, incremento il valore in X e passo al prossimo (bne print\_text).

I caratteri visualizzati sullo schermo del C64 sono mappati nelle locazioni di memoria dalla \$0400 alla \$0720. Per mostrare un carattere a video basta quindi memorizzare nella locazione interessata il codice carattere corrispondente (è sufficiente fare un po' di conti per trasformare le coordinate riga/colonna nel corrispondente indirizzo di memoria).

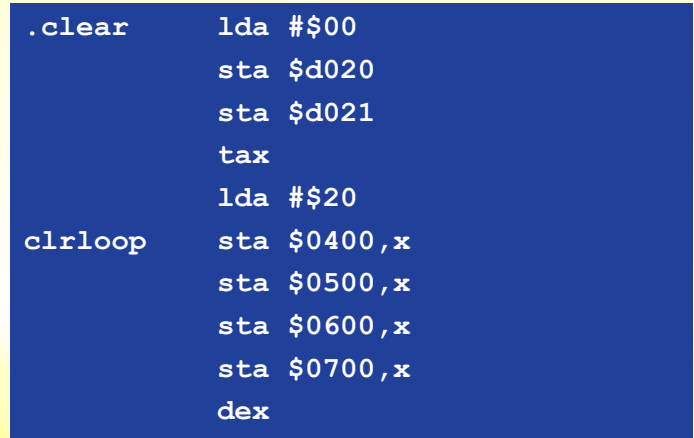

In realtà è simile alla precedente, in quanto scrive il carattere spazio (con colore di sfondo e primo piano, opportuni, in questo caso neri) in tutte le locazioni in cui la memoria dello schermo è mantenuta.

La parte di codice che disegna la rasterbar è decisamente semplice.

Per prima cosa si controlla se la linea che il raster sta "percorrendo" fa parte della rasterbar (il valore della prima linea è memorizzato nel registro Y). Si confronta quindi il contenuto della locazione \$d012 con il valore in Y, se la condizione si verifica siamo pronti ad agire sul colore di sfondo per disegnare la barra, in caso contrario si continua a ciclare (bne \*-3) finchè il raster non raggiunge la linea interessata.

**cpy \$d012 bne \*-3**

Quando si arriva ad una rasterline interessata, si assegna al bordo e allo schermo l'indice del colore che si vuole utilizzare (memorizzato nell'accumulatore).

**sta \$d020 sta \$d021**

Abbiamo come per magia disegnato la prima linea della nostra rasterbar. A questo punto non ci resta altro da fare che assegnare ad ogni rasterline successiva il colore voluto, per poi reimpostare il colore di sfondo quando la barra sarà completata. Per fare questo utilizziamo il registro X (inizialmente a 0) che verrà incrementato ad ogni ciclo attivo fino a raggiungere il valore 51, pari all'altezza della nostra rasterbar (in realtà, la barra è alta 50 linee, il 51esimo valore è utilizzato per impostare il colore di sfondo esterno ad essa).

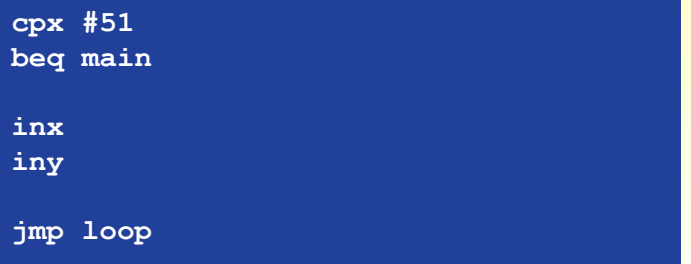

Nel caso si sia arrivati all'ultima linea, il programma riparte dalla label main (beq main) che, in pratica, reimposta le condizioni iniziali per ridisegnare la rasterbar al prossimo ciclo di refresh dello schermo. Se così non è, incremento il valore contenuto in X (per prendere il prossimo colore dalla color table), e quello contenuto in Y per andare, al prossimo ciclo, ad illuminare la rasterline successiva. Fatto questo torno all'inizio del ciclo interno (quello che disegna la barra vera e propria).

Arrivati a questo punto della lettura non preoccupatevi se ci avete capito poco, l'assembler è un linguaggio decisamente ostico ma è anche l'unico strumento che ci permette di realizzare programmi altrimenti impossibili. Inizialmente avevo pensato di realizzare la rasterbar in basic, un linguaggio più comprensibile per arrivare gradatamente all'assembler, ma facendo delle prove mi sono reso conto che l'esecuzione del programma era troppo lenta rispetto alla necessità di eseguire l'aggiornamento dello sfondo 50 volte al secondo (lo schermo viene infatti ridisegnato ogni cinquantesimo di secondo, i famosi 50Hz).

Per queste lezioni ho deciso di utilizzare un approccio "stuzzicante" che vi permetterà fin dall'inizio di vedere i frutti del vostro lavoro. In caso contrario avrei dovuto tediarvi con 4-5 lezioni puramente teoriche fatte di cicli macchina, codici degli operatori ed esempi del tipo: facciamo un programma che somma due numeri ... un esecizio di pazienza insostenibile.

Se questa rubrica avrà il successo che spero, e sarete voi a dimostrarcelo con la vostra partecipazione, nelle prossime lezioni abbelliremo questo nostro primo esperimento (magari facendo flottare la rasterbar), mantenendo vivo l'interesse e nel contempo impareremo delle nozioni sulla programmazione di quel gioiello che e' il 6502.

Chiudo con una tabella che illustra alcune delle nozioni che abbiamo appreso in questa lezione.

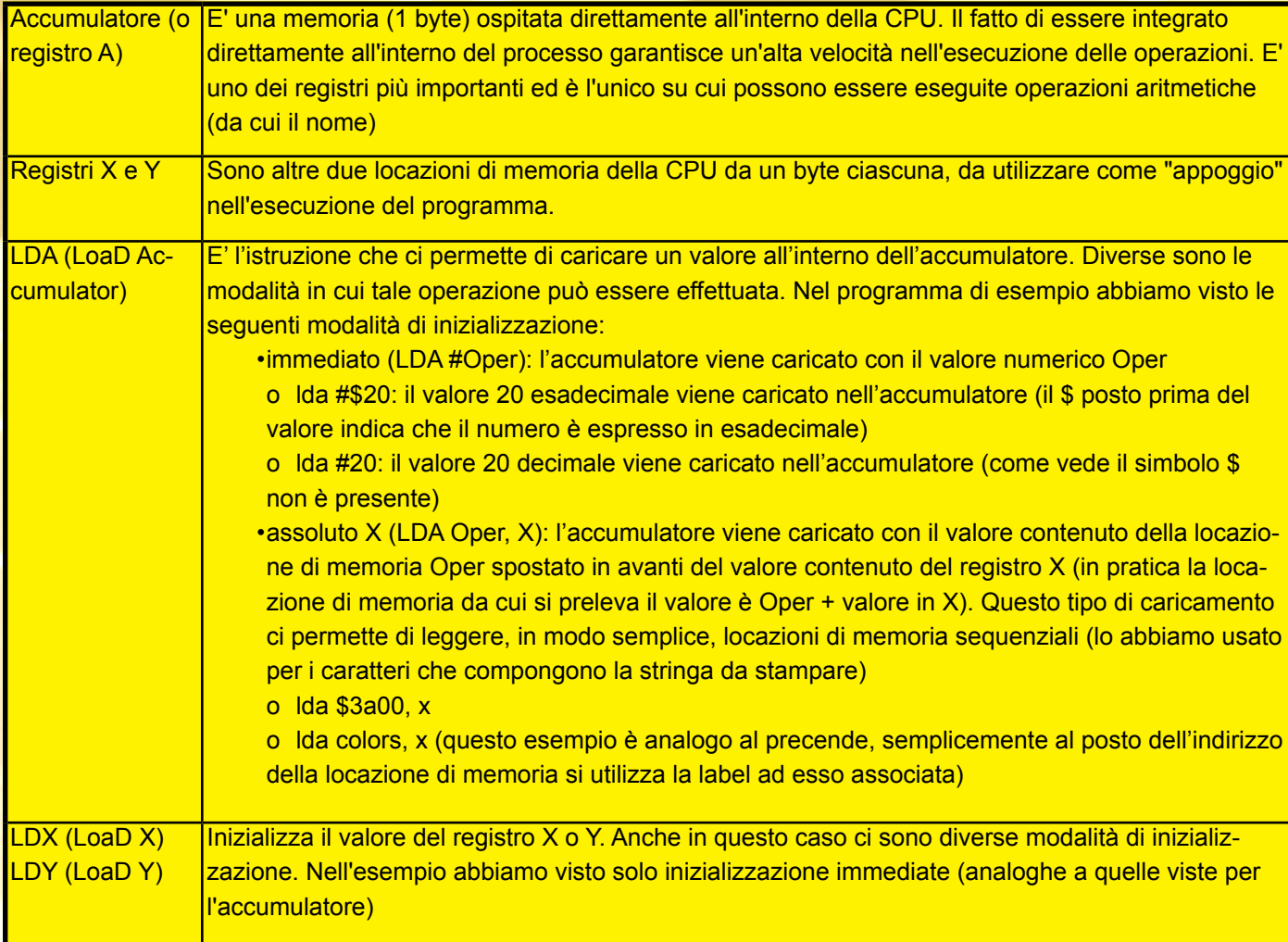

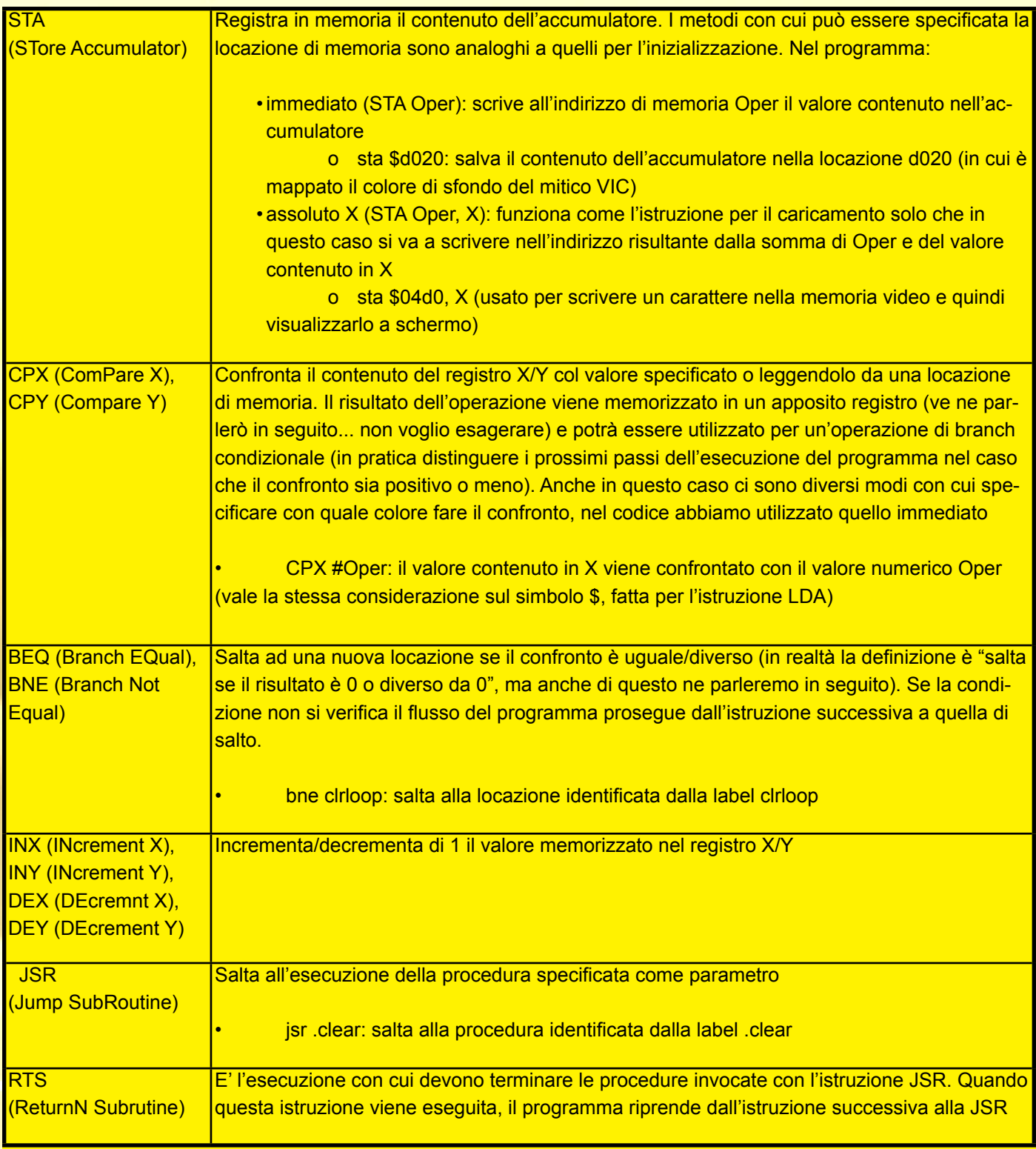

Bene, di carne al fuoco ne abbiamo messa davvero tanta... sappiate che questo tipo di lezioni necessita del vostro impegno. Avrete un mese di tempo per studiare e per sperimentare. Su Internet si trova un sacco di documentazione che vi permetterà di entrare nei segreti più reconditi del codice della nostra fantastica rasterbar. Studiate e scriveteci se avete dubbi/consigli.

Alla prossima ...

Ing. Luca Tessitore re.bit

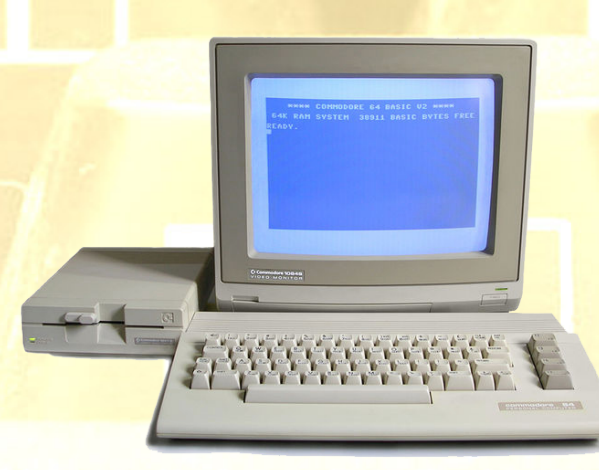

# >READY. LOADING... ...sistema di valutazione.

#### **PRESENTAZIONE 100%**

**Valuta la confezione, i manuali, l'illustrazione grafica e sonora, le opzioni, i multicaricamenti ed eventuali gadget.**

#### **GRAFICA 100%**

**E' il giudizio attribuito alla grafica del gioco, la definizione dei fondali e degli sprites, nonché l'uso dei colori, la fluidità d'azione e le collisioni fra i vari oggetti sullo schermo.**

**Tale valutazione tiene in considerazioni i limiti della macchina su cui il titolo è stato testato.**

#### **SONORO 100%**

**Qui ovviamente si valuta il comparto audio tra cui colonna sonora ed effetti sonori e il giusto sfruttamento dei vari chip sonori, ovviamente la valutazione è proporzionata alle capacità sonore della macchina.**

#### **APPETIBILITA' 100%**

**E' il primo impatto con il titolo testato dopo i primi minuti di gioco, considerando il genere del gioco ed il relativo interesse nonché le aspettative del giocatore.**

**Nel caso di una conversione da coin-op le aspettative sono legate anche alla fama del titolo in questione.**

#### **Longevità 100%**

**E' l'interesse prolungato nel tempo che un titolo trasmette al giocatore e lo induce a terminarlo fino in fondo e la voglia di ricominciare una volta terminato.**

#### **Globale 100%**

**Il giudizio finale, considera un titolo nel complesso, NON E' LA MEDIA DELLE VALUTAZIONI PRECEDENTI, ma le considerazioni sommarie giustificando o meno un eventuale acquisto o comunque l'impegno dato nel ricercare un titolo tra le infinite "retrovie" del RETROGAMING.**

#### **FATTORE CONVERSIONE 100% (opzionale)**

**Nel caso in cui il gioco testato sia una conversione da "coin-op", il valore in questione esprime un giudizio in rapporto a quanto sia stato riportato dell'originale sulla versione domestica.**

Questo riquadro a sinistra sara' usato per riportare i valori in percentuale delle singole caratteristiche che compongono il gioco testato.<br>Le valutazioni vengono<br>assegnate in base alle<br>caratteristiche delle caratteristiche delle<br>singole macchine tenedo<br>conto delle loro<br>potenzialita' e dei loro limiti e se il titolo in questione sfrutta bene o meno la macchina al fine di consigliare o meno un eventuale acquisto o<br>quanto meno l'impegno di<br>reperire tale software.

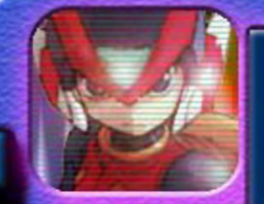

La grafica di questo box, e'<br>molto ben fatta dando la sensa-

un interfaccia particolare, reappresentando un classico display a cristalli<br>liquidi e un lettore floppy<br>in funzione. Addirittura sono simulati due monitor a fosfori verdi per la spiegazione dei commenti sulle recensioni. Il piccolo box in alto<br>a sinistra contiene<br>l'immagine del personaggio assegnato ad una<br>determinata macchina e dalla sua espressione e colore di sfondo si capira' immediatamente un giudizio positivo o negativo.

Il riquadro a destra stabilisce il commento del redattore, solitamente<br>imparziale, ma sempre<br>riferito all'effettivo sfruttamento di tutte le risorse hardware della macchina considerata. macchina considerata.<br>Tale commento valuta con<br>obbiettivita' se il<br>possessore di quella<br>consolle o di quel home<br>computer, sara' o meno<br>soddisfatto del titolo<br>recensito e lo spingera'<br>dedicare 'sforzi' umani<br>nel cercare di nel cercare di reperire un titolo dal mondo del RETROGAMING'.

**e vi piacciono i frutti esotici, in particolare gli ananas, sappiate che esiste un'isola chiamata Applin Island, dove gli abitanti si nutrono sempre e solo di questi succulenti frutti, tanto da aver assunto col tempo la forma tondeggiante di un ananas e di non poter fare a meno di mangiarli.** 

**Da tempo sull'isola, gira voce che la principessa Bibi vuole diventare regina ma per farlo dovrà sposarsi con il più va- levole tra i pretenden- ti. Per poter sceglie- re chi diventerà suo compagno e futuro re dell'isola, Bibi ha im- posto una condizione: chi le porterà gli ana- nas più belli avrà in premio la sua mano.**

**La nostra av- ventura parte proprio da qui, dove imperso-**

e vi piac- niamo Pine, uno dei ietta sull'isola<br>ciono i frut- pretendenti, al quale di Applin Island,<br>ti esotici, in per potersi garantire dove inizieremo<br>particolare più chance, gli viene subito la ricerca<br>gli ananas, la **niamo Pine, uno dei pretendenti, al quale per potersi garantire più chance, gli viene la brillante idea (si fa per dire) di recarsi sulla scogliera più impervia dell'isola, dove ci sono gli ananas più belli, grandi e succosi, ma con il pericolo di imbattersi in animaletti poco socievoli che, non gradendo gli ananas come cibo prediletto, vedono nel malcapitato di turno, il loro piatto prelibato preferito. Pine consapevole di ciò, decide comunque di affrontare questa avventura e di poter chiedere così in sposa la principes- sa.**

> **Tutto questo possiamo viverlo sul nostro fidato MSX 1, il quale, dopo un cari- camento da cassetta durato giusto un paio di minuti (altro che le attese estenuanti del Commodore 64 e dello Zx Spectrum!), ci pro-**

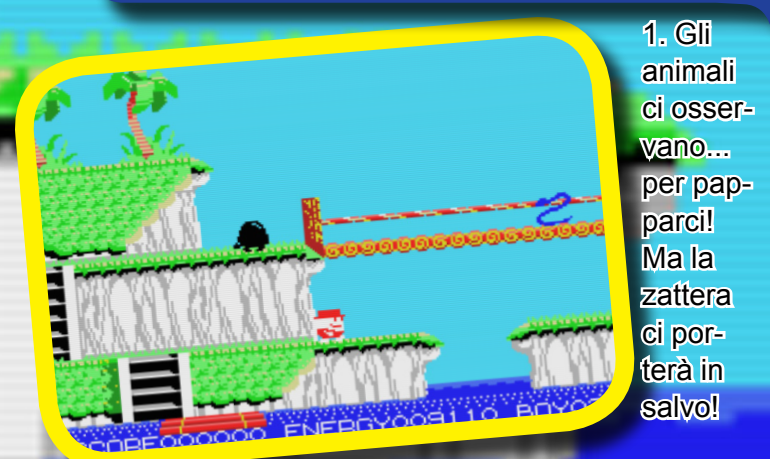

**ietta sull'isola di Applin Island, dove inizieremo subito la ricerca degli ananas facendo però attenzione a non farci sorprendere da ben tre specie di animali differenti: un armadillo** 

**nero (nero??? NdR), un serpente blu (chi è l'eroe che ha scelto 'sti colori? NdR) ed un pipistrello vampiro nero (ok adesso ci siamo! NdR), i quali, nel**  vederci, ci inseguo**no senza sosta lungo tutta la scogliera, costringendoci a non poter rimanere mai fermi. L'isola è compo- sta da piccoli altopiani che si sovrappongo- no, distribuiti un po' ovunque. Questo ci dà il vantaggio di poter sfuggire più rapida- mente passando da un altopiano all'altro mediante scalette di- slocate fra essi, per- mettendo però, anche ai nostri predatori, di inseguirci comunque; senza via di scampo.** 1. Gli **fortunatamente il nostro Pine, per salvarsi, è in grado di compiere salti abbastanza lunghi da permettergli di passare da un altopiano all'altro senza dover prima scendere o salire. Vi sono poi alcuni di questi alto- piani privi di scalette su cui possiamo rilassarci per qualche** 

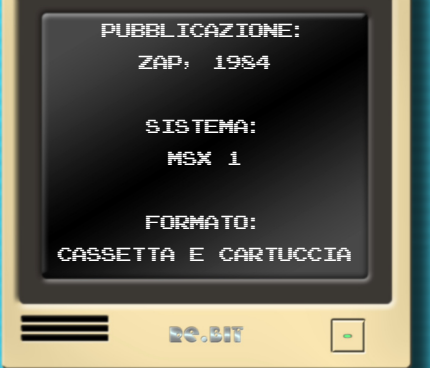

**istante, notando i nostri inseguitori cadere inesorabilmente, poiché questi non sono in grado di saltare, ma noteremo subito dopo, i nostri graziosi animaletti aspettarci sotto con tanto affetto, come dei dolci cagnolini in festa in attesa del loro padrone; qui dovremo stare molto attenti quando vorremo scendere dall'altopiano poiché dovremo ingannarli prendendo prima una direzione e poi l'altra, cercando di guadagnare qualche istante e batterli sul tempo, altrimenti, nel saltare giù, diventeremo il loro dolce pranzetto** 

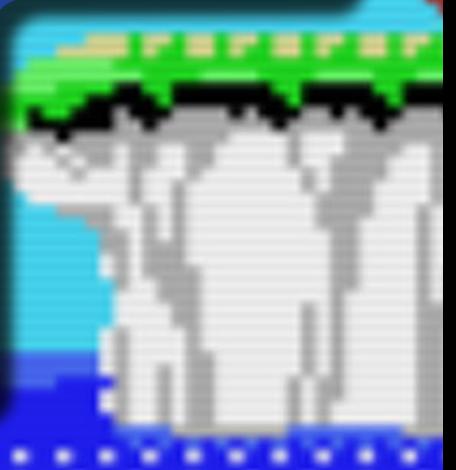

**Il gioco ci offre anche un'altra possibilità per sfuggire ai nostri nemici; sulla riva dell'isola vi è una zattera che, trascinata dalla corrente del mare, per corre tutta la costiera da un capo, sulla quale saltarci sopra e giungere in qualsiasi punto vogliamo, gua dagnando tempo prezioso per continuare la nostra ricerca di ananas. Tempo prezioso, proprio perché contro di noi ci si mette anche un altro fattore; il nostro Pine ha un'energia limitata, oltre la quale lo attende la morte. Fortunatamente è presente in ogni livello un rifugio a forma di mela gigante, dove il nostro eroe entrandovi può**  ricaricarsi di energia e ri**prendere la ricerca, facendo però attenzione sempre ai suoi simpaticissimi "amici", che potrebbero entrare anch'essi indisturbati nel rifugio e farci la festa!**

**Una volta raccolti tutti gli ananas, vediamo cambiare il colore degli abiti di Pine da rosso a blu(questa non l'ho capita! Non bastava un segnale o un messag gio? Mah, 'sti Giapponesi…, NdR), a questo punto dobbiamo correre verso l'estremità destra del livello portandoci a fine schermo, dove avremo accesso al livello suc cessivo, in cui la conformità dell'isola si complica sempre più, rendendoci le cose più difficili con i** 

**nostri predatori e spesso, per raggiungere una zona o l'altra dell'isola, saremo costretti ad usare la zattera che, essendo trascinata dalla corrente e quindi priva del nostro controllo, da possibile via di fuga potrebbe diventare una trappola mortale, in quanto i nostri nemici potrebbero gettarsi dalla scogliera e cascarci addosso e sulla zattera ponendo fine alle nostre speranze.**

**Come si può notare, Pine Applin è uno di quei pla tform game che impegna il giocatore costantemente senza un attimo di respiro ma che, con il suo stile giocondo e colorato, diverte ed invoglia a fini**re tutti gli otto livelli, po**nendo attenzione anche al tempismo delle azioni per non perire prematuramente.**

**Riusciremo a diventare re dell'isola di Applin Island sposando la principessa**  **Bibi? Non ci resta che armarci di un buon joy stick e correre come pazzi per tutta l'isola in un divertimento assicurato per chi è amante dei platform game.**

> **Gekido\_ken** RE.BIT

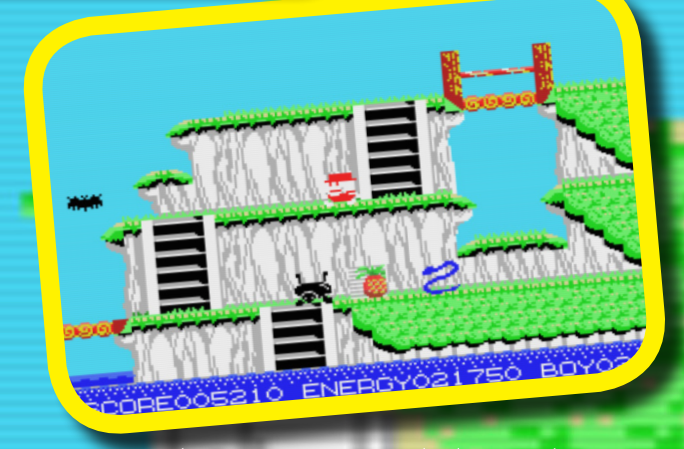

3. Volete quell'ananas? Strategia e tempismo saranno la base della vostra missione!

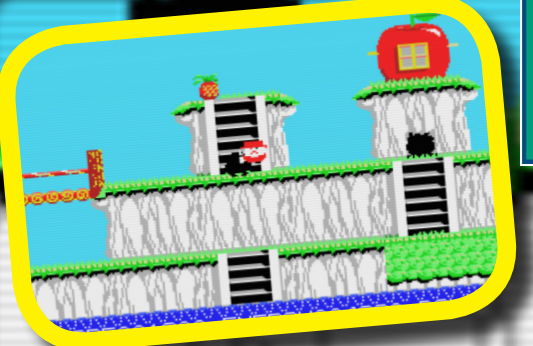

2. Un passo falso e diventeremo frutta candita per i nostri amichetti!

#### PRESENTAZIONE 58%

Una panoramica "coast to coast" del primo livello che dà comunque la possibilità di apprezzare già dall'inizio la coloratissima grafica, inoltre sono visualizzati i credits accompagnati da una musichetta semplice e gioconda. GRAFICA 82%

Bella colorata e dettagliata anche se un po' ripetitiva, scrollig scattoso "char by char" ma perfettamente funzionale e sprite ben disegnati. SONORO 67%

L'AY-3-8910 non dà certo il massimo di se anche se il motivetto di sottofondo non è male, ma alla lunga può irritare.

#### APPETIBILITA' 70%

Gioco insolito e sconosciuto nel panorama videoludico europeo, dall'aspetto un po' infantile.

#### LONGEVITA' 87%

La precisione e tempistica richiesta vi farà rendere conto di non aver a che fare proprio con un gioco per bambini e la frustrazione vi porterà a finirlo!

#### GLOBALE 89%

Non sottovalutate questo titolo perché nasconde un divertimento assicurato!

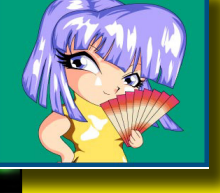

Pubblicato nel 1984 dalla ZAP, una software house a noi sconosciuta, Pine Applin, rientra fra i titoli MSX esclu- sivi, che hanno contribuito al sivi, che hanno contribuito al<br>distacco di questa macchina dalle conversioni di titoli svi- luppati per SEGA SC1000 e

lo standard giapponese condivideva gran parte dell'hardware, nonché ad influire sulla produzio- ne di un parco video ludico esclusivo, originale e decisamente competitivo, che ha spinto succes- sivamente grossi nomi, come Konami, Technos, Compile ed altre, a dedicare tempo ed ingegno in progetti appositamente realizzati per lo stan- dard Microsoft-Sony, come per esempio la saga di Gradius, Metal Gear, Aleste e molti altri.

Nel suo piccolo, la ZAP, con il suo Pine Applin, si è saputa distinguere, rilasciando un prodot- to che sfruttava bene le potenzialità grafiche degli standard MSX 1, realizzando una grafica ben definita e coloratissima, oltre che fantasio- sa, sia per quanto riguarda i fondali che per gli sprite. L'azione di gioco è costante ed inarre- stabile, lasciando al giocatore solo alcuni istanti per pensare alla strategia di fuga da adottare, mentre la giocabilità è buona, perdendo alcuni punti a causa del movimento, sia dello scrolling che dei personaggi, "char by char", imponen- do una precisione di controllo maniacale, oltre che per evitare i nemici, particolarmente per effettuare i salti da un altopiano all'altro, i qua- li sono distanziati fra loro giusto la lunghezza che il personaggio principale copre saltando. Di conseguenza, se si sbaglia di un solo passo, rischiamo di capitolare e ripetere ogni livello da zero. Il sonoro invece non sfrutta neanche il 10% delle potenzialità dell' AY-3-8910 della Yamaha, accompagnando il gioco con un motivetto che può diventare irritante se ci il giocatore dovesse trovarsi in difficoltà, anche se in realtà è in tema con l'ambientazione del gioco.

Detto questo, Pine Applin resta comunque un valido titolo senza troppe pretese, da possedere assolutamente tra cultori e collezionisti di mac- chine MSX.

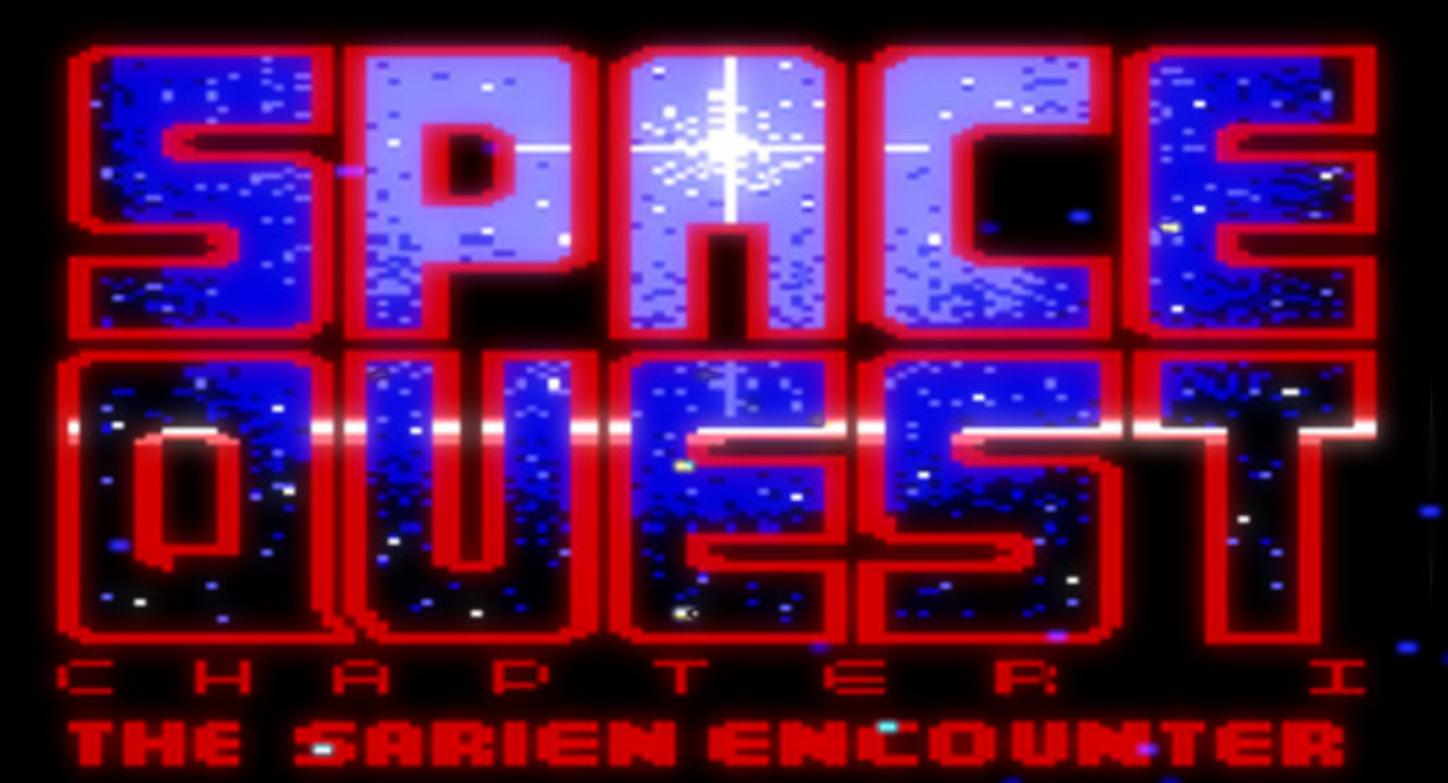

**Le produce de la sierra<br>
<b>C** n - Line<br>
d o p o<br>
a v e r c i<br>
deliziona-<br>
to con le<br>
avventure del prode **a Sierra O n - L i n e d o p o**  a v e r c i **deliziona-**

**to con le Sir Graham (King's Quest), dello sfigato playboy Larry Laffer (Lesuire Suit Larry) e dell'agente Sonny Bonds (Police Quest) ci regala la sua prima avventura fantascientifica "tridimensionale" (il virgolettato è d'obbligo in quanto il senso prospettico è ottenuto scalando gli sprite in movimento... è tutto piatto come** 

**una tavola!!!!): Space Quest: The Sarien Encouter.**

**Protagonista del gioco è Roger Wilco, uno spazzino galattico in servizio sulla nave spaziale Arcada. Il gioco inizia con il nostro alter-ego intento a dedicarsi alla sua attività preferita, ovvero sonnecchiare imboscato nello sgabuzzino delle scope. Il meritato riposo viene però interrotto bruscamente dall'acuto suono dell'allarme di bordo. Scapicollatosi fuori dall'angusto locale, il "solerte"** 

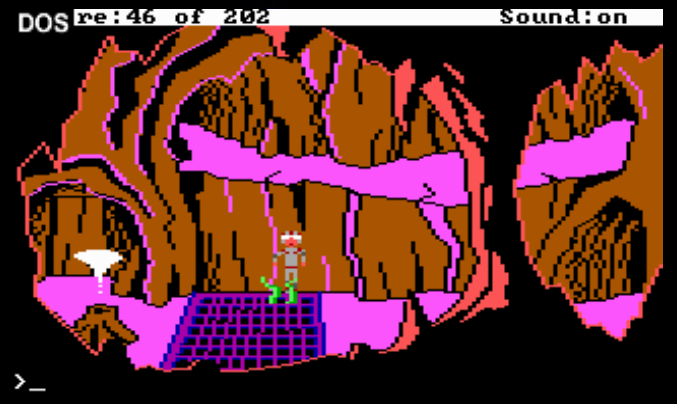

2. Caverne misteriose nascondono segreti mortali.

**Roger si accorge ben**  presto che **la nave è stata attaccata dai malvagi Sarien i quali, dopo aver ucciso tutti i mebri dell'equipag-**

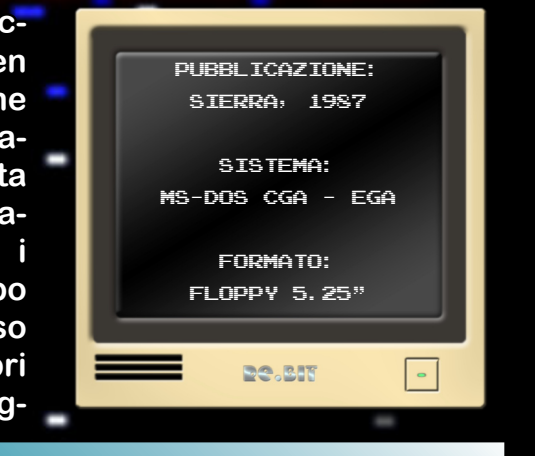

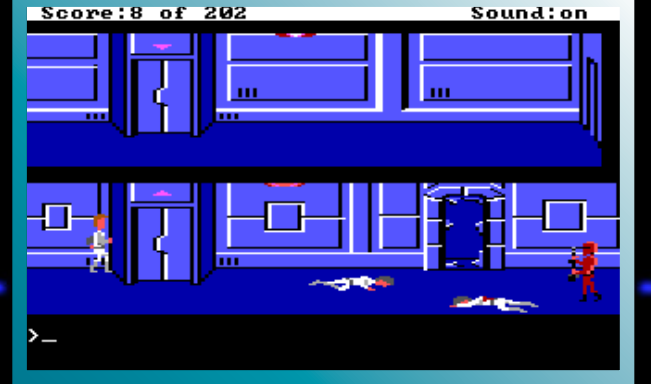

1. Incontri ravvicinati del terzo tipo sull'ARCADA.

**gio, si sono impossessati del prezioso Star Generator, un dispositivo che gli permetterà ben presto di piegare l'universo ai loro voleri. Dopo un primo momento di smarrimento il nostro eroe si rende ben presto** 

**conto che spetta a lui l'arduo compito di salvare l'universo dalla minaccia della sottomissione. I buoni propositi sono però messi in discussione dai Sarien che, prima di abbandonare la nave, hanno ben pensato di attivare l'autodistruzione.**

**Restano così pochi minuti prima che la nave salti in aria stroncado sul nascere l'eroica impresa** 

- **dell'impavido Roger. Qui inizia la nostra avventura che ci porterà, dopo una roccambolesca lotta contro il tempo per fuggire dall'Arcada prima della detonazione, ad esplorare**
- **il pianeta Kerona per poi, dopo aver rag-**
- **giunto la nave madre, porre fine alle ambizioni di conquista dei Sarien.**

**Come nei più classici giochi d'avventura il gameplay si articola in fasi esplorative, in cui muoveremo il nostro personaggio nelle varie ambientazioni per raccogliere indizi ed oggetti, e fasi in cui saremo costretti a spremerci le meningi per risolvere gli enigmi che i programmatori hanno sparso qua e là per rendere il nostro compito ancora più arduo. Per spez-**

Score: 124 of 202

**zare la monotonia i signori della Sierra hanno anche inserito delle sequenze action che metteranno alla prova la nostra prontezza di riflessi. Per esempio, ad un certo punto del gioco per attraversare il deserto di Kerona dovremo metterci al comando di uno Skimmer (una specie di hovercraft) evitando le rocce e le buche che ci sbarreranno il cammino (non so a voi, ma a me ricorda tremendamente uno dei livelli di Super Return of the Jedi per SNES... che i programmatori della Sculptured Software siano stati in gioventù dei fans delle avventure della Sierra?).**

**Il sistema di controllo prevede l'utilizzo delle frecce direzionali per muovere il personaggio all'interno degli scenari. L'interazione con l'ambiente e gli oggetti** 

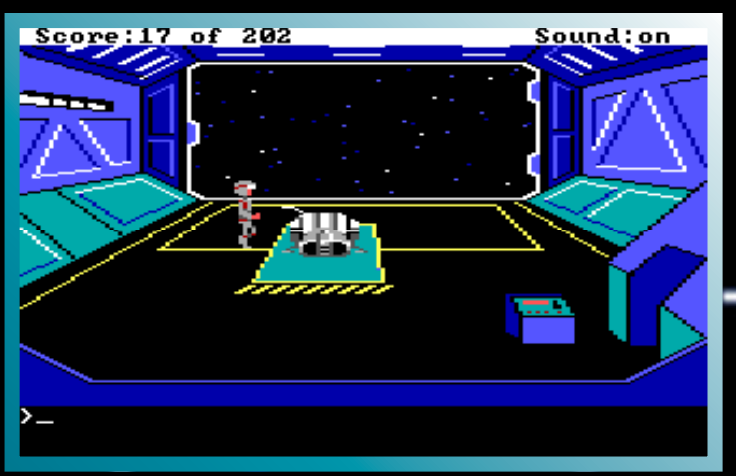

3. Pronti ad abbandonare la nave!!!.

**è invece demandata all'utilizzo della linea di comando, tramite la quale possiamo inserire brevi frasi che che il nostro alterego dovrà eseguire. avventure della Sier-Il parser (l'interprete dei comandi, croce e delizia degli avventurieri degli anni '80) non è molto evoluto e di conseguenza il più delle volte saranno sufficienti frasi del tipo verbo-oggetto (climb ladder, push button, ecc).**

**Dal punto di vista grafico siamo su ottimi li-**

Sound: off

**descrivono l'azione se consideriamo che, velli (almeno per i tempi). La grafica è un po' cubettosa ma svolge perfettamente la sua funzione e fino all'uscita delle ra il genere era dominato dalle avventure testuali, è tutto grasso che cola!!!**

**Il sonoro si limita ad una musichetta durante l'introduzione e a qualche effetto sonoro nel corso del gioco; un po' poco, ma considerate le limitate capacità dello speaker del PC basta ed avanza.**

**Prima di lasciarvi alla valutazione vi invito, nel corso del gioco, a prestare attenzione alle innumerevoli chicche inserite dagli sceneggiatori qua e là. Il concerto dei Blues Brothers nel bar di Kerona ad esempio, o la sede del venditore di astronavi usate che ricorda tremendamente la casa di Luke Skywalker su Tattoine.**

> **Tex per** re.bit

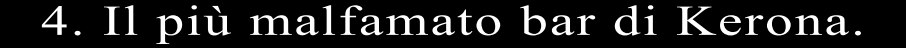

#### **PRESENTAZIONE 60%**

Schermata dei titoli ed un paio di videate testuali che introducono la trama del gioco. Il minimo sindacale.

**GRAFICA 80% (EGA), 40% (CGA)** Ottima per i tempi nella versione EGA Un pugno nell'occhio nella versione CGA.

#### **SONORO NP**

Qualche beep qua e là ma nulla di più.

**APPETIBILITA' 80%**<br>Un must per gli amanti dei giochi di avventura. A prima vista non regge il confronto con i capolavori che verranno, ma si merita in ogni caso una chance, se non altro per aver dato origine (con i suoi illustri prede- cessori) ad un nuovo modo di concepire i giochi d'avventura.

#### **LONGEVITA' 80%**

Se siete crescuti a pane ed avventure te- stuali non farete molta fatica a venire a capo del gioco. Se invece siete sempre stati avventurieri "da mouse" allora dovrete sudare le proverbiali sette camicie!!

**GLOBALE 90%**<br>-Un'ottima avventura che vi regalerà mo menti di sano divertimento. Il degno caposti-<br>pide di una serie di successo.

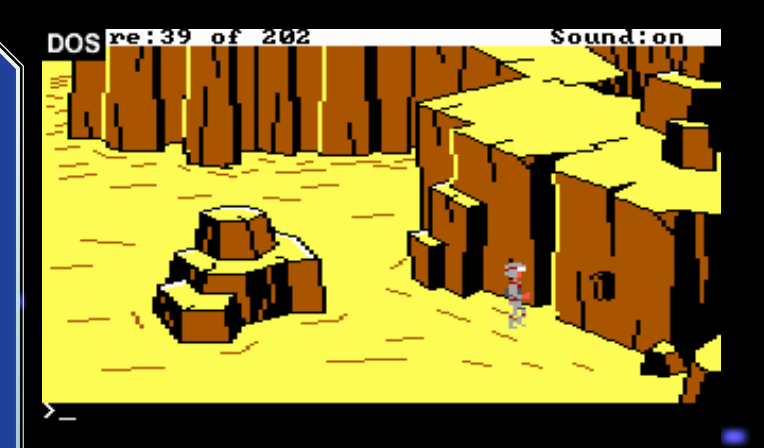

5. Luoghi misteriosi ma stranamente familiari ci attendono. 6. In basso la classica e immancabile schermata CGA.

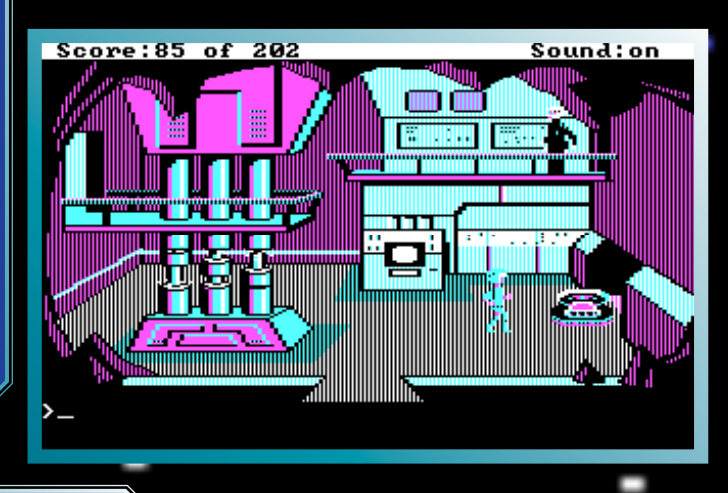

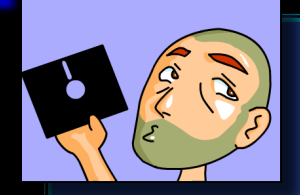

Giocare a Space Quest è un'esperienza straordinaria soprattutto per tutti coloro che, come me, fino ad allora avevano giocato unicamente alle avventure testuali. Finalmente un mondo tutto immaginario prende forma, colori e movimento diventando quasi reale. E' vero, la grafica ha ben poco di realistico, ma 24 anni fa era come vivere dentro a un film di cui noi eravamo i

protagonisti. Se a questo si aggiungono una trama degna di un episodio della saga di Star Wars e le geniali trovate degli sceneggiatori è facile capire che ci troviamo davanti ad un vero e proprio capolavoro. Personalmente mi ricordo di aver dedicato a Space Quest ogni momento libero delle mie giornate, trovandomi più volte intento a pensare a come risolvere quel maledetto enigma che mi aveva bloccato la sera precende, durante le tediose ore di lezione (con grande disappunto dei miei insegnanti). Un gioco che deve assolutamente essere giocato e vissuto fino in fondo!!

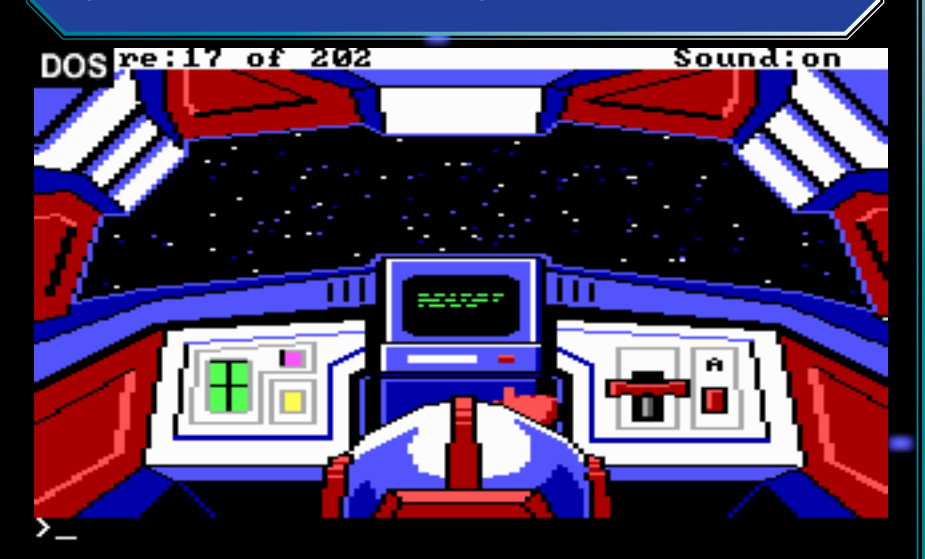

7. Alla guida della nostra navicella dopo l'abbandono dell'ARCADA.

# **Adventure Game Interpreter**

King's Quest, la prima avventura della Sierra, può essere considerata la prima maxi produzione nella storia dei videogiochi. Necessitò infatti di 18 mesi di sviluppo, un team di 7 persone e 700000 dollari d'investimento. Lo sviluppo dell'avventura fu così "travagliato" poichè, parallelamente ad essa venne realizzato anche<br>l'engine AGI (Adventure Game Interpreter), il motore che permise alla Sierra di realizzare in modo più semplice e veloce le sue produzioni successive.

L'AGI è a tutti gli effetti una macchina virtuale fatta di<br>oggetti grafici (statici, come gli sfondi, ed anche animati) e script che regolano lo svolgimento del gioco. Ad onor del vero la Infocom, già nel 1979, realizzò ne delle sue avventure testuali. Alla Sierra va però il merito di aver dato a questa geniale intuizione una nuova dimensione (la stessa strada sarà seguita, più avanti, da un'altra blasonatissima casa produt- trice di avventure interettive... e chi "capisce" di av- venture ha già capito di chi sto parlando... SCUMM vi dice niente?).

#### **Altre versioni**

Il gioco fu inizialmente sviluppato per l'Apple II ed in seguito convertito su PC (di cui abbiamo parlato nella recensione), Amiga ed Atari ST. Purtroppo, visti i limiti del sistema nativo, le versioni per i gioiellini<br>della Commodore e dell'Atari risultarono particolarmente indigeste ai propri utenti, abituati a virtuosismi grafici e sonori di ben altro livello. Nonostante questi limiti, restano comunque inalterate le considerazioni sulla giocabilità e l'immersività del titolo.

**BLICAZIONE** merbourne house, 1985 Sistema: commodore 64 Formato: cassetta

55.887

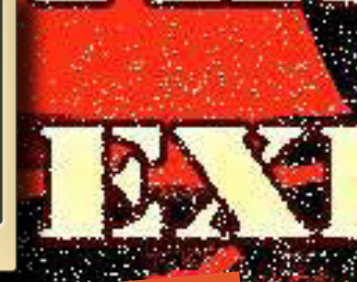

 $23$ 7688 1 PLAYER ST DAN rea de

Nel primo numero di Re.BIT<br>
abbiamo recensito<br>
uno dei primi capolavori n u m e r o Re.BIT a b b i a m o r e c e n sito della System3 che porta il nome di International Karate. Questo titolo però, altro non è che la risposta ad un altro picchiaduro che un

anno prima fu presentato dalla Melbourne House con meno successo: The Way of Exploding Fist.

Le differenze che sostanzialmente distinguevano i due prodotti, erano i fondali e le animazioni leggermente più scattose, ma il sistema di controllo più facile permetteva di districarsi in mosse difficili da eseguire. Per i fondali è stato usato il sistema bitmap a 16 colori(mah! che ci trovate

mai in un bitmap a16 colori? Non vi deprime?- ND un PCista incallito!), poco curati nei dettagli però, come se fossero un po' scarabocchiati ed un dubbioso uso dei colori. Comunque le ambientazioni danno un ottimo senso di "orientalità". Le animazioni dei personaggi, dobbiamo dire che sono abbastanza espressive e convincenti, ma leggermente scattose, il sistema di collisioni invece è davvero preciso, rendendo quindi il gioco più appassionante.

Il sistema di punteggio si basa sulle regole di un vero torneo di arti marziali. Vince l'incontro chi effettua due punti: un punto se l'avversario viene colpito con il completamento preciso della tecnica utilizza-

ta, mezzo punto se l'avversario viene colpito ma in maniera imprecisa e non completando del tutto la tecnica. Semplicemente più siete vicino all'avversario meno avete possibilità di fare punto intero. Questo si traduce automaticamente in almeno due manche per incontro.

Una volta sconfitto un certo numero di avversari, cambia lo sfondo proiettandoci in un'altra zona e con altri avversari sempre più difficili da battere.

Il sonoro che accompagna il tutto è composto da due assillanti musichette in stile orientale sia durante la presentazione che nel gioco e da gracchianti effetti campionati come urla e colpi inferti negli incontri. Nulla di particolare dunque, dopotutto durante un incontro di arti marziali la concentrazione deve essere massima per cui eccessi musicali possono distraci.

Buon kumité a tutti!

Gekido\_Ken per Re.BIT

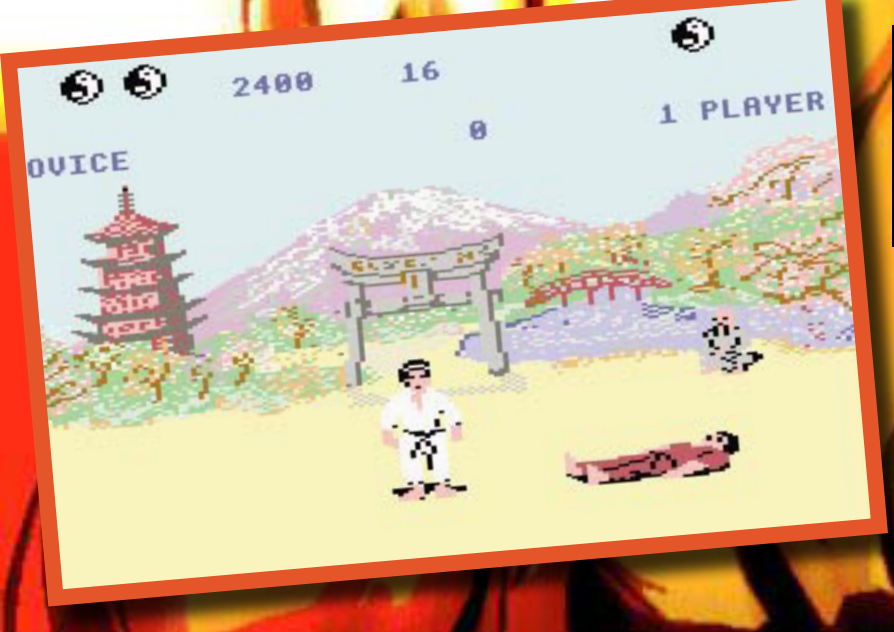

 PRESENTAZIONE 50% Caricamento da nastro non troppo lungo, confezione scarna di istruzioni e un combattimento demo come presentazione.

GRAFICA 81% SIamo a livelli standard per il C64 con un discreto uso dei colori.

SONORO 70% Colonna sonora un po' ripetitiva ed effetti campionati discreti.

APPETIBILITA' 71% Come tutti i picchiaduro, far male a qualcuno attira!

LONGEVITA' 72% La difficoltà progressiva degli avversari vi invoglierà a continuarlo per un po' di tempo ma la poca varietà grafica scoraggia non poco

GLOBALE 81% Nonostante la sua semplicità, TWOEF è davvero un pezzo da collezionare e da non lasciarsi scappare.

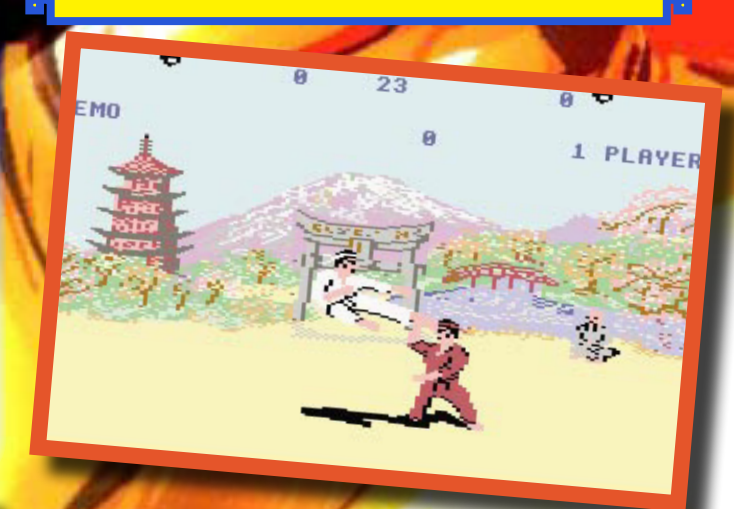

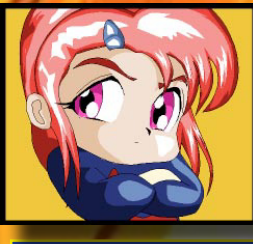

Quando vidi per la prima volta<br>TWOEF, fui già reduce da fui già reduce da International Karate della System3 e rimasi col dubbio dicendo, "qual era il migliore?". Detto dilemma si formulo' nel mio cervellino dopo essermi rotta un unghia giocando per quattro ore di seguito ad IK e saltando l'appuntamento con il mio

ragazzo!! Personalmente, non so se sia migliore o meno a IK, credo che la cosa puo' essere soggettiva nel preferire uno o l'altro sistema di controllo o la grafica(pressocché identica) o, ancora la colonna sonora.

Siamo di fronte ad una grafica standard per quei tempi ed una velocità di gioco adeguata; il reparto sonoro fa il suo dovere, con effetti sonori campionati un po' gracchiati, che dovrebbero rappresentare le urla ed i colpi inferti.

Un'ottima variante in tema di picchiaduro tra il panorama videoludico del Commodore 64. Sta a voi scegliere!

PUBBLICAZIONE: yumekobo, 1998 Sistema: NEO - GEO Formato: coptuccito **DOUBST**  $\sqrt{ }$ 

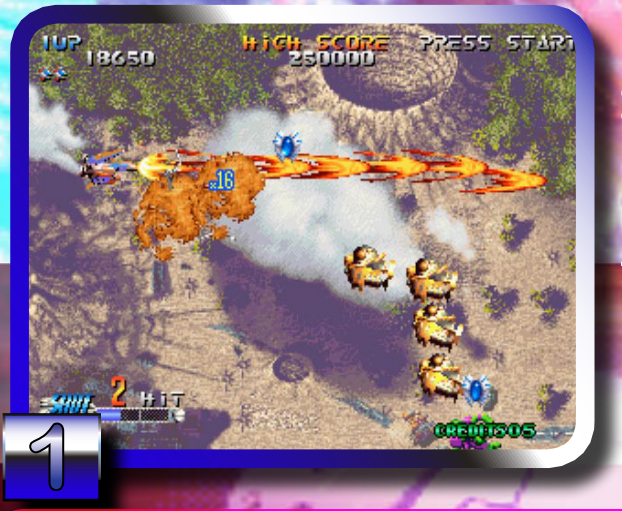

NEO GE

**1. La super arma è davvero efficace. Osservate la maniacalità dei fondali**

ŞZ

**per una variante della super mossa che è attivabile quando si pratica la super mossa stessa premendo il secondo pulsante.** 

**Beh non c'è che dire Blazing Star offre una notevole varietà di gioco, imprimendo allo stesso tempo una certa tattica nell' uso dei caccia, fornendo svariate combo da applicare, il che rende il gioco molto più interessante ed incita il giocatore a sperimentare sempre nuove tattiche.**

**D'altronde il gioco ha una difficoltà ben calibrata, che agli inizi è abbastanza semplice, poi diventa** 

**3**

**man mano più difficile, mettendo anche a dura prova il giocatore, ma non rendendo impossibile l' azione di gioco con un tappeto di colpi su schermo ('beh forse verso gli ultimi livelli si vede qualche colpo in più ma niente di impossibile per un giocatore esperto ').**

**1998**

**La longevità e abbastanza buona visto che ci sono sette livelli da superare, che come ho detto sopra hanno una certa difficoltà.**

#### *Salvatore FARELLA* - RE.BIT

**Example 3**<br> **A** nalizzando i vari<br> **sparatutto che si**<br> **sia capace di fare questa**<br> **sia capace di fare questa trovano su neogeo ci si rende subito conto di cosa splendida macchina, soprattutto se il gioco in questione si chiama Blazing Star.** 

**sparatutto che si** 

**Immaginate dunque di stare nel bel mezzo di una guerra interplanetaria,dove le persone sono solo delle macchine pronte a spellarsi a vicenda, sotto l' influsso psicologico di 'qualcosa' che crea scompiglio dovunque ('Uhmm bella aspettativa!').**

**Questa è praticamente la trama di Blazing Star, che vede due fazioni avversarie, i 'Remuria' e i** 

**4 U AN FUENT** 

**'Mutras' darsele di santa ragione, spinte da una creatura bio-artificiale chiamata 'Brawshella' (uhmm 'bel nome!'), che anela il chaos totale. In tutto sto macello ci sono un manipolo di guerrieri,che decidono di contrastare Brawshella e porre fine al conflitto, detto fatto!**

**La trama non la dice molto lunga,va subito al sodo proiettando il giocatore nel vivo dell' azione, tanto per cominciare i caccia disponibili sono sei, tutti differenti per forma e per caratteristiche, ogni caccia infatti ha un tipo di fuoco diverso che ne scandisce le rispettive qualità (es: si può avere un fuoco molto poten-**

**te ma essere più soggetto ai colpi avversari e così via dicendo), inoltre oltre al fuoco base (che per altro e potenziabile per ben tre volte) c'è un fuoco alternativo che si può attivare premendo**  *<u>ripetutamente il</u>* **fuoco, ancora poi c'e la super mossa che si attiva tenendo premuto il tasto fuoco,e non solo, si può anche optare** 

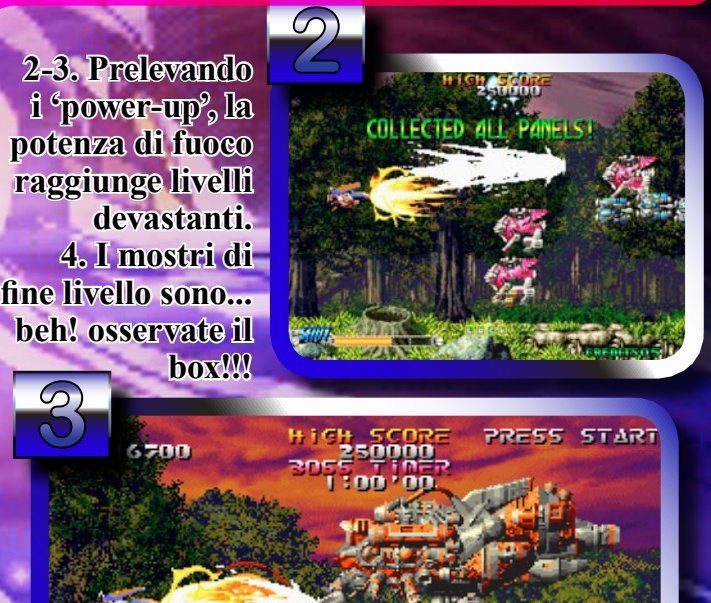

**MADE AND A** 

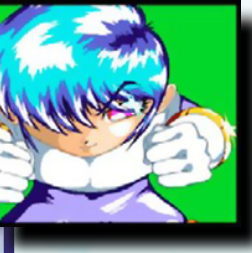

La grafica è davvero spet tacolare, senza dubbio la migliore fra tutti gli sparatutto del neogeo a cartucce, gli sprites sono molto cura ti, come anche i movimen ti, in particolar modo dei

boss con i quali è possibile vedere quale cura maniacale è stata applicata da parte dei pro grammatori. Un'unica pecca forse la si trova sui fondali che non sempre sono curati a dove re, ed in molti casi risultano poco rilevanti, e colorati con abbinamenti strani che non danno quel senso di profondità che invece dovreb bero dare. Per quanto riguarda le musiche e gli effetti sonori, c'è da dire che le prime sono buone e abbastanza orecchiabili, ma niente di particolare, gli effetti sonori invece sono forse leggermente attenuati e quasi surclassati dalle musiche che li rendono meno incisivi di come dovrebbero essere.

Dando un giudizio globale direi che ci trovia mo davanti ad un vero gioiello che sfoggia una grafica pompata ai limiti estremi, un buon sonoro, una giocabilità ottima, e anche quel pizzico di trama che non guasta ad uno spara tutto.

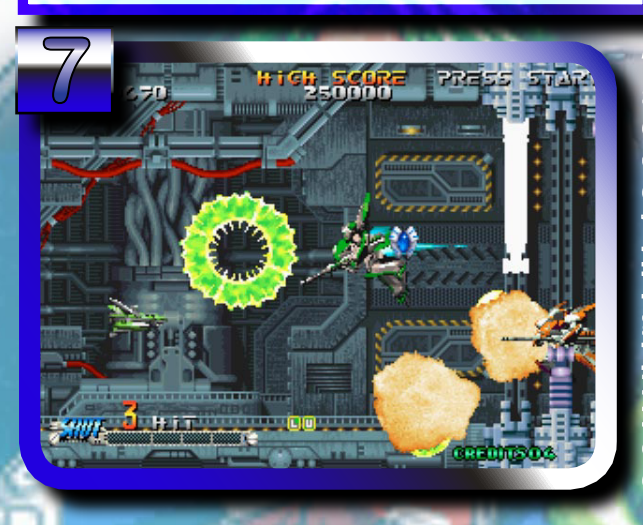

**7-8. Le animazioni dei nemici e dei mostri di fine li - vello fanno intendere l'impegno grafico dei program - matori, nonché la cura per i dettagli!**

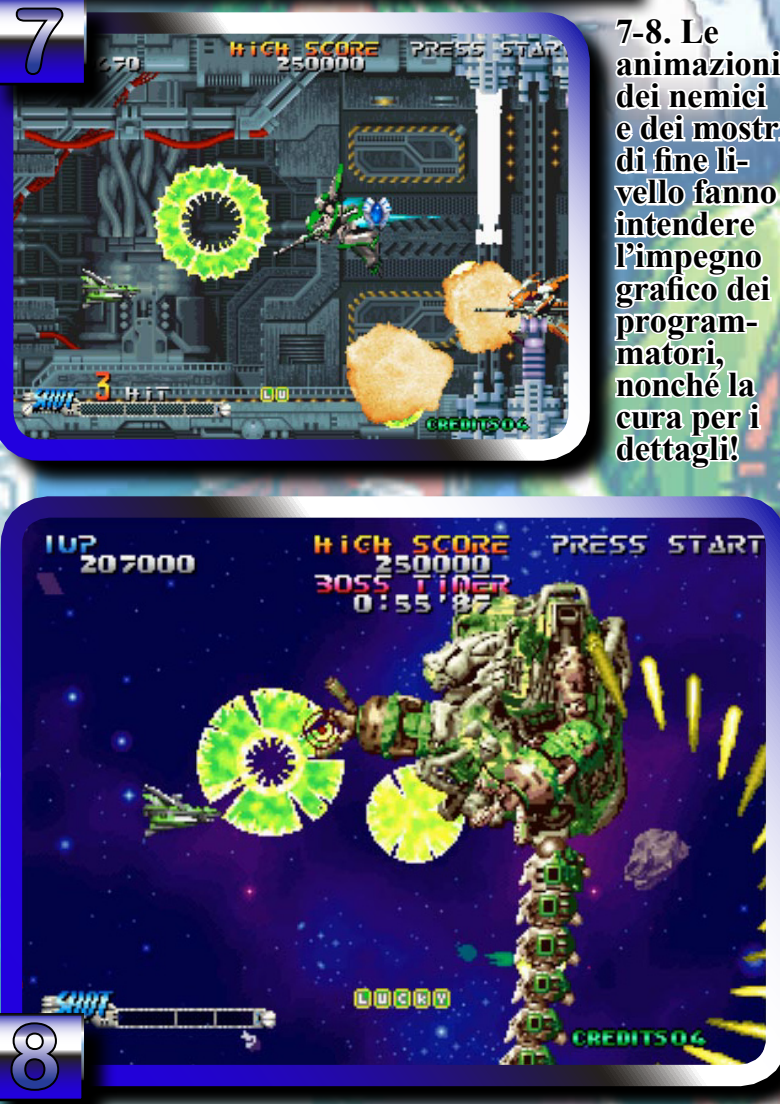

**5-6. I fondali sono coivolgenti ed ani - mati e danno il senso della spazialità men - tre la possibilità di scegliere la propria navicella aumenta la longevita di gioco permettendo l'uti - lizzo di super armi sempre diverse!** 

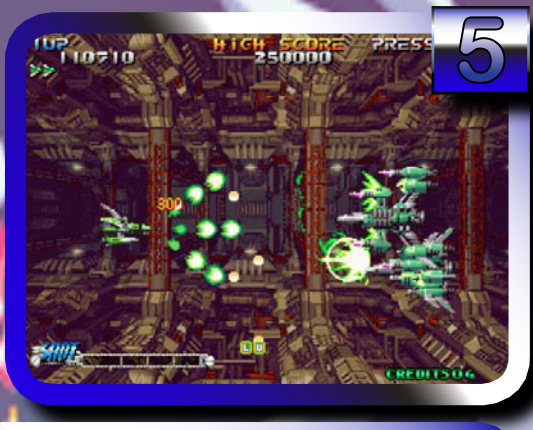

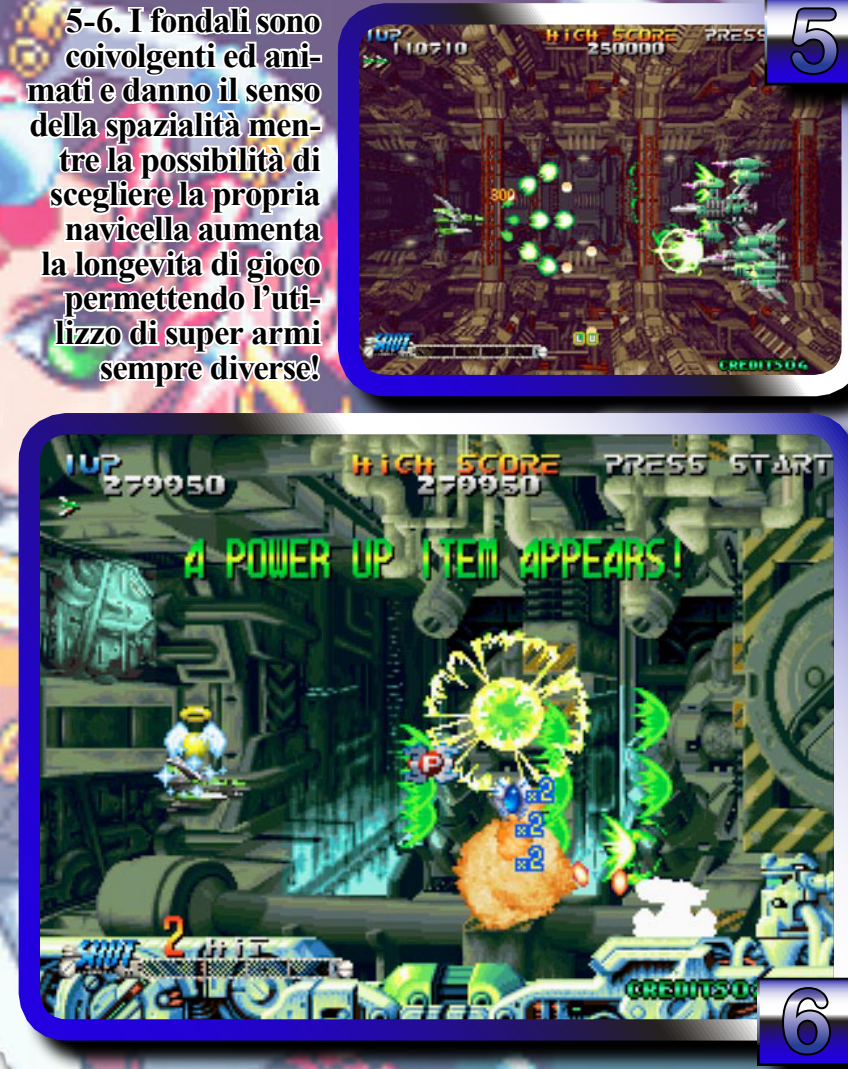

**PRESENTAZIONE 94%**

**Confezione bella grande tipica della SNK, sequenza animata manga con scenari 3D precalcolati, scelta del proprio alter ego, il tutto veramente ben fatto!**

#### **GRAFICA 91%**

**Sprites da maestro elaborati in 3D e poi rasterizzati con effetti di animazione ben riusciti. Mostri di fine livello impressionanti e animatissimi, mentre i fondali sono ottimi ma l'uso dei colori a volte è un po' strano.**

#### **SONORO 84%**

**Tenendo conto delle possibilità hardware, le colonne sonore sfruttano sufficientemente le risorse dedicate, mentre gli effetti sonori sono buoni ma spesso soffocati dalle musiche di sotto fondo.**

#### **APPETTIBILITA' 82%**

**L'ottima fama di cui il Neo-Geo si ricopre in materia di shoot'em'up, tenta a valutare ogni titolo del genere sul mercato.**

#### **LONGEVITA' 85%**

**Sette livelli sono appena sufficienti per una difficoltà di gioco discreta, comunque gli ultimi due compensano un po' della 'pacchia' fatta durante i primi cinque livelli.**

#### **GLOBALE 90%**

**Una grafica pompata e una difficoltà non estrema, fa di questo Blazing Star un bel bocconcino, soprattutto per i non esperti del genere. Per i maniaci degli shoot'em'up, dateci un 'occhiata', la supergrafica non soddisfa le vostre esigenze.**

# **Game Boy Advance**

KINTARD'S REVENGE

Pubblicazione: Naps team - zoo dpl, 2002 Sistema: game boy advance Formato: cartuccia

23.30

**Una caccia ai demoni tutta italiana, ma con gli occhi a mandorla!!!**

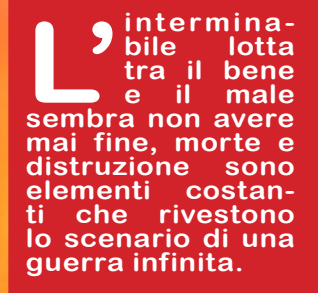

**to e sorvegliato da un anziano guar- diano, spiriti de- moniaci fuoriesco- no per riprendere vita sottoforma di zombie agguerriti e pronti a nutrirsi di chiunque gli ca- piti a tiro, ma... ...SenSei, un an-**

> 3 - 4. L'av-<br>ventura inizia! Tutte le

informa-<br>zioni rac-<br>colte sono

preziose.

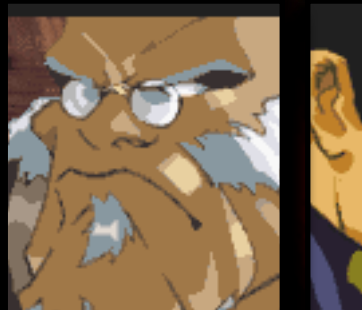

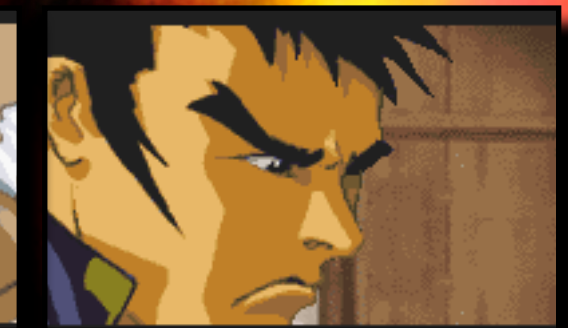

1 - 2. SenSei illustra la gravissima situazione al suo allievo Tetsuo, il quale avrà il compito di ristabilire l'equilibrio tra il bene e il male!

**to di indagare su ciò che sta acca- dendo e di rista- bilire l'equilibrio tra forze del bene e quelle del male. Le prime indagini di Tetsuo portano alla sconfortante presenza di Kintanno che di Ricci**<br>**in passato riuscì in passato riuscì a soggiogare le popolazioni circo- stanti sotto il suo dominio poi scon-**<br>**fitto con il sacrifi-**<br>**cio, proprio del pa-Tetsuo, anch'essi allievi di SenSei.**

**Ma il suo spirito malvagio è tutt'altro che scon- fitto; infatti, grazie ai suoi guerrieri demoniaci, riesce** 

**a diffondere il pa- nico tra gli abitan- ti dei villaggi vicini al grande tempio sacro, avvalendosi in particolare del suo migliore allie- vo di nome Koji il quale attinge la sua forza niente meno che dai cororiginale!!! - NdR.)**

**Riuscirà Tetsuo a sconfiggere Koji e Kintaro, vendican- do i suoi genitori e far trionfare le for- ze del bene?**

**gekido\_ken**

re.bit

5. La piccola e dolce Taeko, sarà un elemento chiave per la risoluzione della storia.

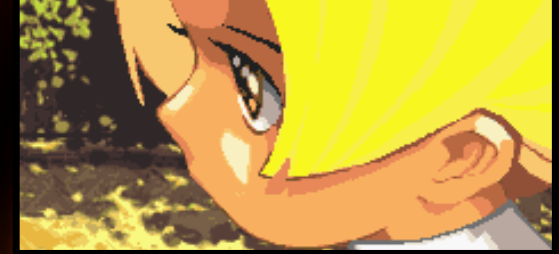

**Sembra però che alcuni particolari episodi avvenuti di recente, celino dietro di sé qual- cosa di apocalitti- co e imminente! In un antico villaggio nel lontano orien- te, fatti strani stan- no sconvolgendo la vita semplice e tradizionale degli abitanti; da un an- tico tempio sigilla-**

1 13 13 13 13 14 15 16 17 18 18 19 19 10 11 12

Questo é un semplice villaggio di contadini, ma

> **ziano maestro**  delle arti **marziali spirituali, richiama il suo più abile al- lievo e detentore dello spirito del Gekido, un antico spirito orientale la cui forza si basa sulla potenza infi- nita del fuoco pri- mordiale, al quale è stato assegnato il difficile compi-**

6 - 7. I primi demoni cominciano a saltare fuori ma la nostra forza spirituale è devastante. Il nostro eroe dovrà compiere miracoli per sopravvivere ma i demoni non avranno vita facile.

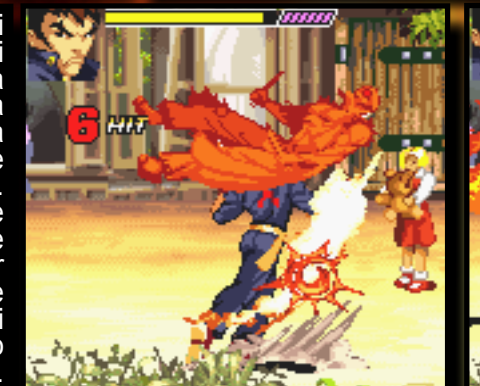

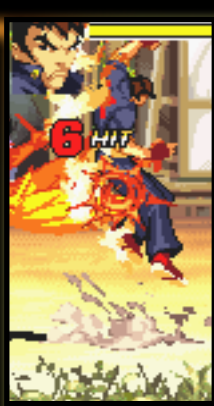

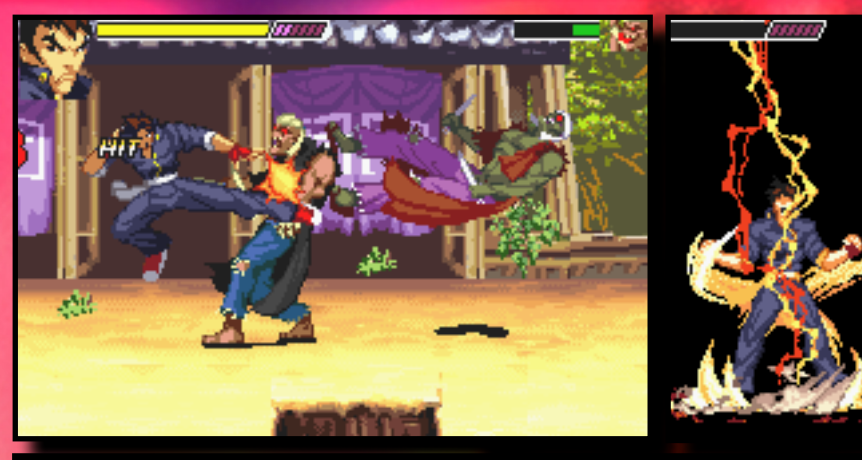

8 - 9. Quando la situazione inizia a scaldarsi, al rabbia di Tetsuo scatena lo spirito del Gekido devastando ogni cosa!

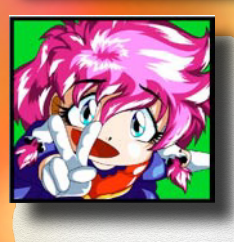

Il GBA era una delle console più vendute in Italia ma sfortunatamente l'età media degli acquirenti variava dai 10 ai 15 anni. Ne è di conseguenza che il panorama dei giochi per tale macchina si focalizzava su classici come gli svariati Pokemon (odiosi! - NdGekido) e Mario (che noia! - NdGekido).

Questo GEKIDO Advance, di fatturazione tutta italiana, in primis, partenopea, compensa la mancanza di un genere assente da molto tempo sulla serie Game Boy: i picchiaduro!

I due ragazzoni della NA.P.S. Team, con la loro fantasia, hanno saputo realizzare un picchiaduro dalle perfette ambientazioni manga, condito da una storia avvincente e misteriosa, carpendo sempre più l'attenzione e l'interesse da parte del giocatore.

Le mosse di Tetsuo non sono molte ma ben combinate daranno vita a combattimenti epici, mentre le colonne sonore anche se ripetitive riproducono in pieno l'atmosfera in ogni fase dell'avventura.

Dopo Shadow Fighters per Amiga, che nel 1994 diede una brezza di primavera tra i picchiaduro per questa elite Commodore, i NA.P.S. Team con Gekido Advance, danno l'ennesima dimostrazione che le produzioni nostrane hanno sempre quel tocco di fantasia in più che non guasta mai, racchiudendo in se ottima professionalità e qualità dei

#### **PRESENTAZIONE 89% Ottima la scelta di ben 5 lingue inclusa quella italiana.**

**GRAFICA 94% Fondali e personaggi ottimamente disegnati in stile manga, collisioni migliorabili. Splendide le schermate di intermezzo. Peccato che una grafica così, sia rappresentata su uno schermo da quasi 2"!!!**

#### **SONORO 83%**

**Splendida campionatura delle colonne sonore e degli effetti speciali che si alternano a seconda della situazione e rendono verosimile l'atmosfera del gioco, ma dopo un po' diventano ripetitive.**

**APPETIBILITA' 96% Si sentiva la mancanza di un picchiaduro alla Double Dragon sul GBA, se poi lo stile è manga...**

**LONGEVITA' 96%**

**La storia intricata, la grafica stile manga e la possibilità di ottenere password alla fine di ogni livello, inchioderà le vostre dita sul joypad del GBA, portandovi a finirlo fino in fondo.**

#### **GLOBALE 93%**

**Un titolo del quale qui in Italia se ne sentiva la mancanza sul GBA, ma che due "scugnizzi napoletani" della NA.P.S. Team ne hanno reso possibile la realizzazione. MA BRAVI!!!!**

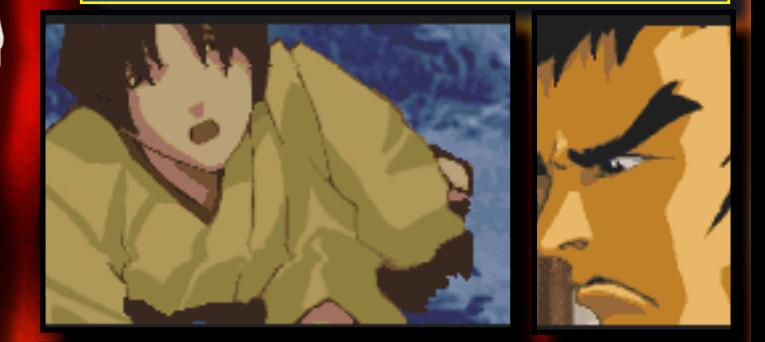

# 10 -11. Gli abitanti del villaggio sono stati attaccati dai demoni...i bambini sono stati rapiti! Tetsuo prova sgomento e rabbia.

prodotti! VIVA L'ITALIA!!!! Il GBA, dà un ottimo supporto al seguito del primo episodio GEKIDO pubblicato su Playstation, dal quale si può carpire le origini di questa avvincente trama.

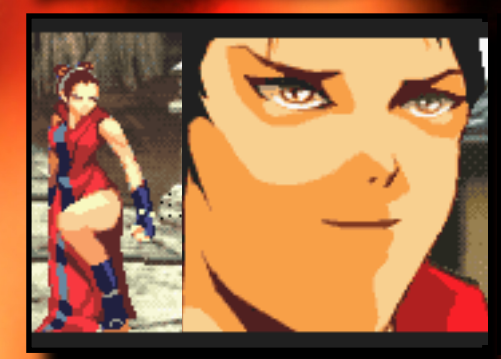

12-13. Splendide e fatali fanciulle non costituiranno la fine del nostro cammino!

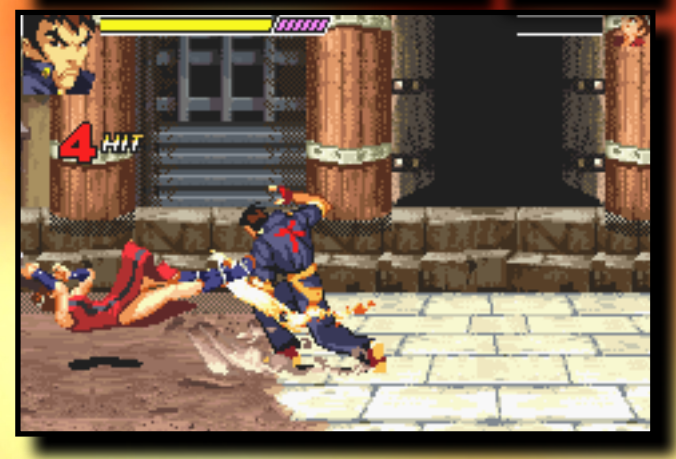

14 - 15. La<br>prima vera prima vera<br>grande<br>prova a cui il nostro Tetsuo sarà sottoposto!<br>Che lo spirito del Gekido sia con lui! Il cammino del nostro eroe sarà irto di pericoli e di enigmi da svelăre per sconfiggere una võlta per tutte Kintaro, ma non dobbiamo scoraggiarci!

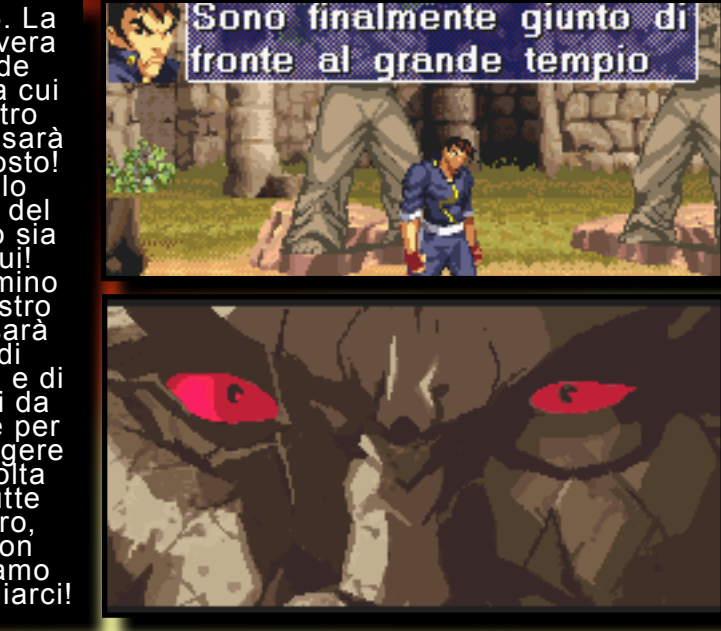

**NUTLZ** HOPPIN'MAD

**MR.**

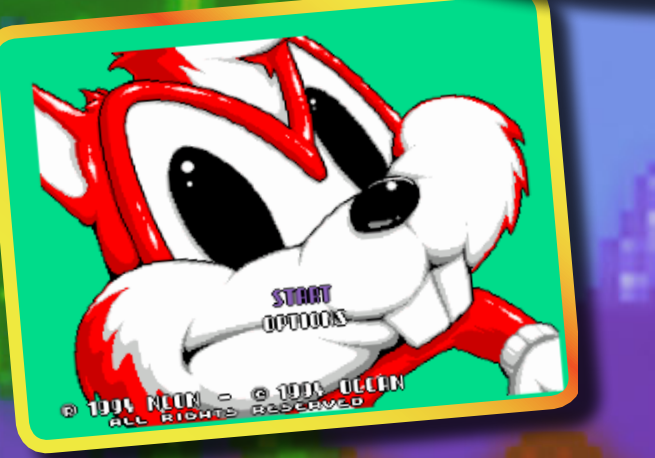

**1. La schermata iniziale di Mr. Nutz che dà al'Amiga quell'immagine rara di console che solo pochi titoli riuscivano a dare.**

**Mr Constanting Mad, da non confondere con Mr Nuts per SNes e Sega Mega Drive, gran bel patform mi vien da dire, sì sì proprio così, ancora un gran bel colpo per chi ha l'amiga, questo platform ri-**

**corda Sonic e Supermario World, vediamo perché.**

**La struttura è composta da 2 sezioni fondamentali, la prima, con la quale si ha a che fare subito è quella di Mario world perché si inizia da una mappa con 5 isole dove noi andremo a passeggiare per le strade stile rpg** 

**parlando con alcuni personaggi e prendendo oggetti nascosti in forzieri, che ci permetteranno di arrivare in punti dove si passerà alla seconda fase di gioco e cioè il platform vero e proprio alla Sonic: ma di cosa parla il gioco? La storia narra di una invasione aliena e di un eroe(cioé voi) nelle vesti di** 

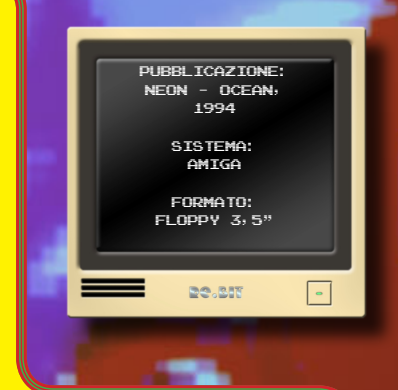

**uno scoiattolo che per sventarla deve attraversare 5 isole a loro volta divise in più livelli ad ambientazione diversa.**

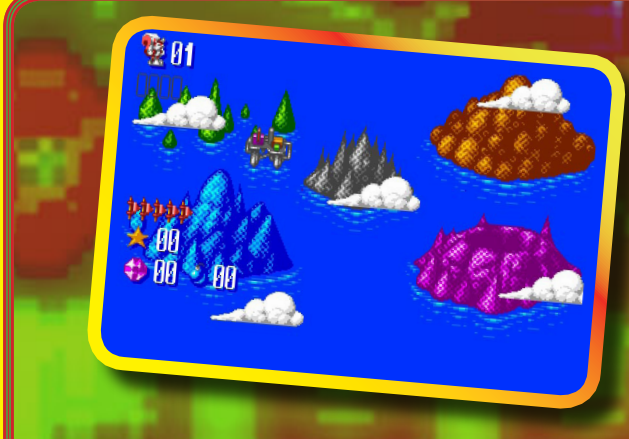

**2. Grafica favolosa per un platform altrettanto favoloso e da vero arcade.**

**Nelle fasi platform lo scoiattolo può fare grossi salti quasi a volare e rotolare oltre che correre prendendo vari oggetti nella fattispecie di gemme colorate affrontando come nemici animali vari da sconfiggere saltandoli in testa, fino a raggiungere il traguardo.** 

**Questo e molto altro ci attende in questa splendida avventura targata Ocean.**

> **Neowolf** *Be.BIT*

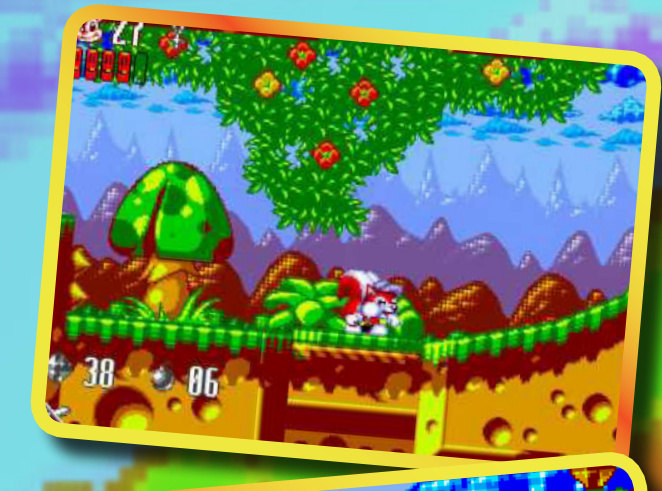

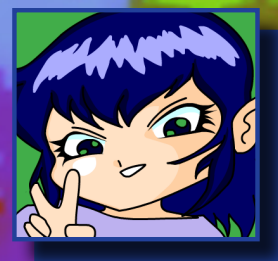

La realizzazione? Amici cari questo gioco è proprio bello e ben fatto considerando soprattutto cosa offriva il mercato a quei tempi, sembra preso pari pari da una console e non è

detto che non sia così, ma per quanto mi ricordi non c'erano titoli di questo genere così ben fatti da giocare su Amiga. Vorrei partire dalla musica per dirvi che l'accompagnamento sonoro è davvero ispirato ed evocativo in tutte le fasi del gioco; buoni anche gli effetti sonori, un vero piacere acoltarli mentre si porta a termine l'avventura. La grafica è all'altezza? Direi proprio di sì, unica nota negativa può dirsi nel fatto che a seconda del tema e dell'ambientazione ci sono accostamenti cromatici troppo simili (ma è un dettaglio, perché il gioco è fluido e le animazioni del nostro amico peloso sono molto ben fatte). Aggiungo anche un'altra cosa e cioè che è un vero piacere giocarci, difficilmente non vi piacerà specie, forse, per il fatto che non si tratta solo di andare avanti nei livelli ma anche di seguire una storia e girare per le isole (visualizzate dall'alto) allo scopo di raggiungere le porte che danno accesso ai livelli a scorrimento laterale. Per spiegarvi meglio la bontà dei contenuti di questo gioco basta sapere che occupa diversi dischi (3) e chi non avesse un Amiga potrebbe provare a cercarlo per console, ma da una mia ricerca non penso che riuscirò a trovarlo poiché si tratta di un episodio esclusivo.

Consiglio a tutti di provarlo, il gioco è abbastanza lungo e non disdegna di essere rigiocato anche solo per rivivere i livelli o solo per ascoltarne la musica anche se nelle opzioni possiamo sentirle insieme agli effetti sonori.

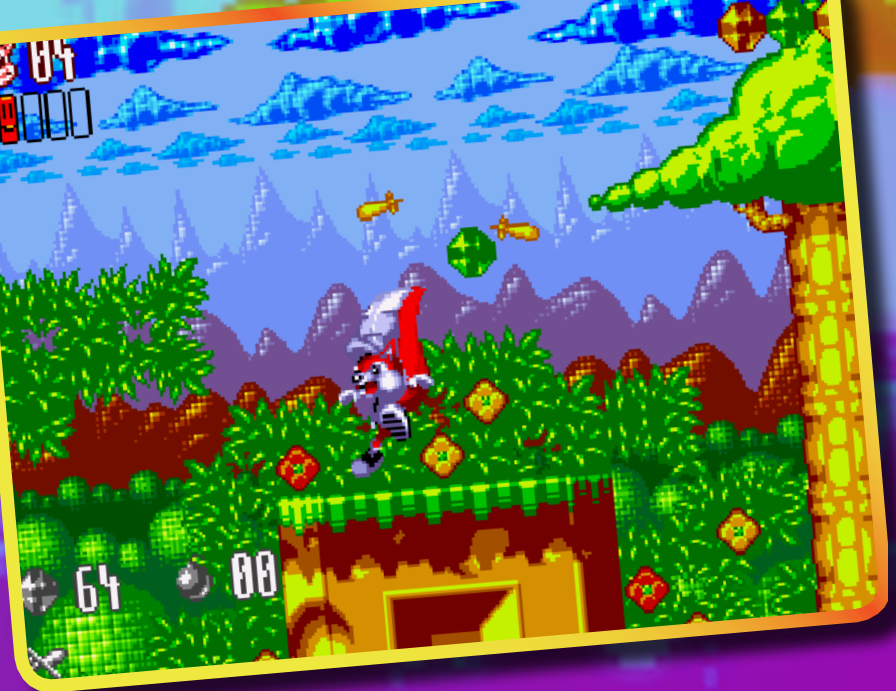

**3. Salta di qua e corre di là...da far concorrenza a Sonic!**

#### **PRESENTAZIONE 50%**

Confezione nella media, istruzioni essenziali, tre floppy ed un multicaricamento discretamente veloce.

#### **GRAFICA 90%**

Siamo quasi ai livelli di una console SNes o Sega MD, fluidità scrolling e animazioni ottime. Peccato per alcune scelte cromatiche.

#### **SONORO 80%**

Sicuramente le colonne sonore aggrazieranno il vostro apparato uditivo e vi rimarranno impresse per molto tempo.

#### **APPETIBILITA' 90%**

Finalmente un gioco all'altezza di Amiga.

#### **LONGEVITA' 80%**

Cinque isole suddivise in più livelli vi terranno per molto tempo impegnati.

#### **GLOBALE 85%**

Sarete orgogliosi di avere un Amiga!

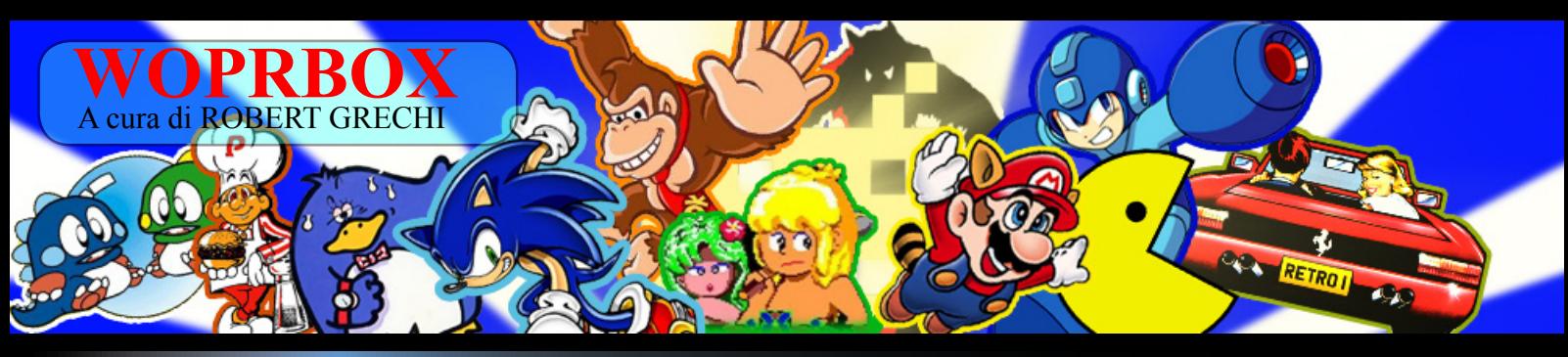

#### **Le interviste di WOPRBOX**

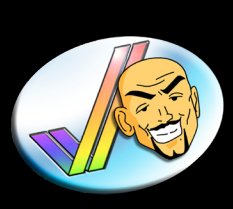

WOPRESS

-

lσ

le interviste ai personaggi che hanno fatto la storia nel mondo dei videogames, oggi e' il turno di **Bonaventura Di** 

**Bello**, mitico programmatore, redattore di videogiochi, blogger e tante, anzi tantissime altre cose, che mi ha rilasciato questa splendida intervista in una nebbiosa domenica milanese! BUONA LETTURA!

#### **Wopr:** *Ciao Bonaventura!*

*Innanzitutto grazie per il tempo che mi stai concedendo preso, come sei, dai tuoi mille impegni! Se non ti dispiace vorrei chiamarti BdB dato che tutti ti conosciamo con questo pseudonimo...*

**BDB:** *Ciao Robert (o preferisci Wopr?* 

*Va bene BDB purché maiuscolo essendo un acronimo breve, e sugli acronimi sono intransigente :-)*

*Non ringraziarmi, personalmente ho un concetto del tempo abbastanza particolare, e di sicuro rispondere alle tue domande significa soddisfare la curiosità di chi poi leggerà l'intervista e magari le avrebbe poste lui stesso.* **WOPR:** *Dato che siamo fra acronimi... meglio WOPR :)*

*Per cominciare tutti noi videogiocatori appassionati di retrogaming abbiamo visto il tuo nome per la prima volta sulle pagine di una nota rivista pubblicata dalla Xenia Edizioni nei lontani anni '80. Vuoi spiegare com' e' cominciata la tua avventura nel mondo videoludico prima e in quello editoriale poi?*

**BDB:** *Prima di Xenia si dovrebbe parlare di Edizioni Hobby, in effetti, visto che era il nome originale della casa* 

*editrice quando già pubblicava i giochi d'avventura di Viking/* **Explorer** da me *realizzati per Spectrum, C64 ed MSX. A dire il* 

*La più autorevole testimonianza del retrogaming italiano: Bonaventura Di Bello*

*vero la mia avventura (scusa il gioco di parole) editoriale è cominciata proprio con questi giochi, anche perché oltre a programmarli curavo la parte cartacea che accompagnava le rispettive cassette, scrivendone l'editoriale, l'intro di ogni storia/gioco e anche vari articoli a corredo e recensioni di adventure straniere.*

*Durante tale periodo cominciai a scrivere articoli per una rivista di un altro editore (ByByte Edizioni) che si chiamava Modem & Telecomunicazioni, erano articoli sulle banche dati nel mondo e il loro utilizzo nelle varie professioni, come la medicina o il giornalismo stesso. Allora non esisteva ancora Internet, e a dire il vero le BBS sarebbero arrivate persino dopo quel periodo, quindi per realizzare tali articoli accedevo, tramite una connessione costosa e un 'abbonamento' altrettanto costoso (a una compagnia chiamata SEAT/Sarin) a sistemi online poco conosciuti dal grande pubblico.*

*Fu con il calo di interesse nei giochi d'avventura da parte del pubblico che l'editore mi propose di curare Zzap!, allora gestita dallo Studio Vit in outsourcing, per portarne la lavorazione all'interno della casa editrice visto che tale service aveva intenzione di mollarla. Quella proposta mi sembro' molto interessante, per tutta una serie di motivi oltre a quello di rimanere e continuare a lavorare a Milano dove mi ero trasferito per il lavoro degli ad-*

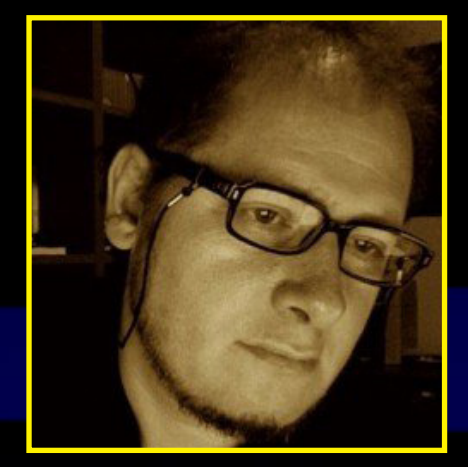

#### *venture game.*

**WOPR:** *Se ben ricordo la sede della rivista era qui a Milano ma non credo fosse un vero e proprio ufficio....*

**BDB:** *Era un ufficio (anzi, una serie di uffici) ma non ancora una redazione, sebbene collocato in uno stabile anonimo e in una zona tutt'altro che centrale. Inizialmente mi occupai in toto della rivista, dopo un mesetto di 'esercitazione' con il DTP (usando l'hardware e il software che poi avrebbe costituito la parte produttiva della redazione dal primo momento) a ricostruire gli impaginati della rivista inglese (le cosiddette 'gabbie'), leggendomi nel frattempo i numeri precedenti per cogliere lo stile delle recensioni, sia dell'originale inglese sia delle traduzioni italiane.*

*Per alcuni mesi mi occupai interamente di tradurre, scrivere, impaginare selezionando i contenuti e cominciando a curare i contatti con le software house con l'aiuto dei colleghi britannici, poi cominciai a 'costruire' il team redazionale.*

WOPRBOX - **Bonaventura Di Bello** - WOPRBOX - **Bonaventura Di Bello** - WOPRBOX - **Bonaventura Di Bello** -

# WOPRBOX - **Bonaventura Di Bello** - WOPRBOX -

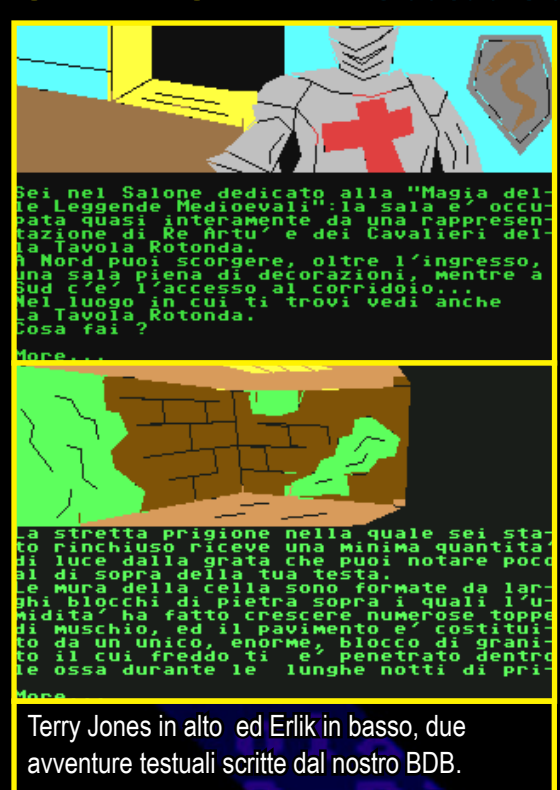

**WOPR:** *Come venivano reclutati i redattori? La maggior parte di loro mi sembra fossero poco piu' che ragazzi all'epoca o c'era qualche giornalista professionista in mezzo al gruppo?* **BDB:** *Nessun giornalista 'professionista' (ammesso che questo aggettivo si possa applicare a chiunque abbia un tesserino, naturalmente, e sai cosa voglio dire).*

*Come per me, che semplicemente avevo alle spalle un ottimo background culturale e tecnico e un'abilità nella comunicazione verbale/scritta, cosi' per i ragazzi che nel corso dei mesi reclutai io stesso, quasi tutti giovanissimi, ma accomunati dalla passione per i videogame e dall'aver già letto le riviste pubblicate negli anni precedenti oltre che giocato su console di prima generazione e home computer.*

*Diciamocelo senza peli sulla lingua, secondo te se ci fosse stato qualche 'giornalista' in mezzo al team avrebbe scritto in maniera altrettanto competente, appassionata e avvincente di videogiochi? Parliamo di un fenomeno ancora agli esordi, che quasi sicuramente non coinvolgeva per nulla i 'professionisti della comunicazione' allora impegnati in tutt'altro tipo di argomenti.*

**WOPR:** *In quegli anni i videogame* 

*erano considerati passatempo per gli "sfigati" o comunque attivita' preferita da quelle persone che avevano una vita sociale limitata e che passavano i pomeriggi chiusi nelle proprie stanze ad utilizzare il computer (solitamente un C64...)! Era davvero così nella realtà?*

**BDB:** *Assolutamente no, la maggior parte delle persone che ho conosciuto e con cui ho lavorato che condividevano la passione per i videogiochi erano tutt'altro che 'nerd', sebbene qualche collaboratore esterno (e alcuni lettori che ci contattavano) mostrasse qualche chiaro segno di isolamento sociale e chiusura verso l'esterno, per usare un eufemismo, che ovviamente nulla* 

*aveva a che fare con la sua abilità comunicativa sulla carta o su quella nel giocare e valutare prodotti videoludici. E poi sarebbe ora di sfatare questo mito dell'eremita digitale, ancora oggi si tende a dare questa connotazione antisociale a chi utilizza intensivamente la Rete e i Social Network, senza riflettere su come ciò permetta di tenere ancora più vivi i contatti con parenti e amici che poi inevitabilmente si concretizzano in incontri, viaggi, uscite in compagnia e altro. Sono questi i danni collaterali provocati dagli articoli e dai servizi televisivi dei cosiddetti 'giornalisti professionisti'.*

**WOPR:** *Tornando al tuo passato da giornalista videoludico cosa ne pensi del fatto che la rivista che hai diretto ormai quasi vent'anni fa resiste ancora oggi, che e' la piu' venduta in Italia ma soprattutto che alcuni redattori storici ci lavorano ancora oggi?*

**BDB:** *Penso che, oltre alla tenacia di chi e' rimasto a scrivere le sue pagine (io purtroppo ho dovuto lasciare Milano e la direzione delle riviste Xenia per motivi di famiglia, e certamente non e' stata una scelta indolore) chi ne ha preso le redini e ne ha curato i contenuti dopo di me ha saputo svolgere bene il suo lavoro, e con altrettanta passione, perché se da una parte il*  *fenomeno dei videogiochi e' andato sviluppandosi al punto da creare un mercato piu' ampio e solido e favorendo maggiormente l'editoria di settore, dall'altro cio' ha anche prodotto il fiorire di pubblicazioni concorrenti, e onore al merito a chi ha saputo 'sopravvivere' a questa battaglia senza esclusione di colpi.*

**WOPR:** *Ci puoi raccontare qualche simpatico aneddoto di quegli anni e com'era l'ambiente lavorativo in generale?*

**BDB:** *L'ambiente era fantastico, molto diverso da quello delle redazioni e delle case editrici odierne. Cio' era dovuto all'editore, anzi agli editori, Roberto Ferri e Ferdinando Monti, che ancora oggi rappresentano per me due 'padri professionali' cui devo moltissimo e che hanno lasciato nella mia vita un segno indelebile quanto i miei genitori naturali.*

*Attribuisco a loro questo merito della piacevole vita redazionale perché mi hanno dato sempre la massima fiducia e autonomia tanto nella scelta organizzativa quanto in quella redazionale, compreso il reclutamento dei redattori, praticamente l'unica cosa di cui non mi occupavo era la loro retribuzione visto che io stesso lavoravo da consulente interno freelance. A mia volta lasciavo ai redattori ampio spazio di espressione, e abbiamo vissuto quegli anni come una sorta di incredibile avventura ludico-formativa, traendone una crescita professionale direttamente proporzionale all'entusiasmo e al divertimento che derivava dallo scoprire ed esplorare i giochi che arrivavano in redazione sempre piu' numerosi.*

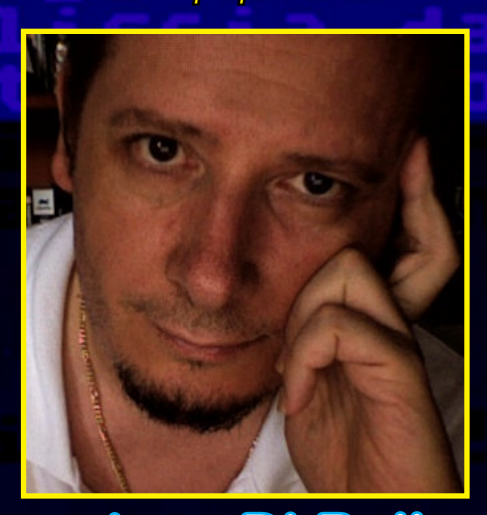

WOPRBOX - **Bonaventura Di Bello** - WOPRBOX - **Bonaventura Di Bello** - WOPRBOX - **Bonaventura Di Bello** -

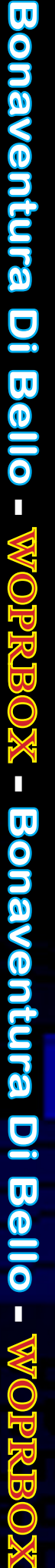

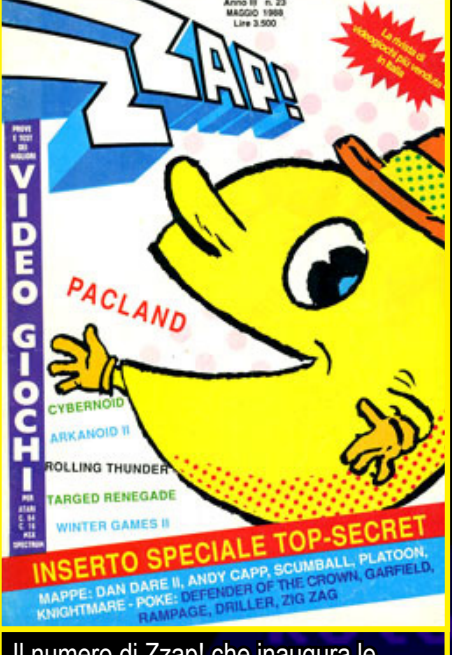

Il numero di Zzap! che inaugura le redini redazionali di Bonaventura Di Bello.

*Di aneddoti ce ne sono diversi, ma non vorrei ripetere quelli piu' noti, quindi approfitto per citarne due che credo siano 'inediti'.*

*Il primo e' l'errore di copertina che restò su uno dei numeri, vistosamente cubitale ma addirittura tanto subdolo da passare inosservato anche quando, ormai troppo tardi, cercai di farlo notare a colpo d'occhio ai redattori (credo che l'editore non ne abbia mai saputo nulla, in effetti). Si trattava del n.27 di Zzap!, sulla cui copertina si puo' leggere a caratteri cubitali 'LA FREBBRE OLIMPIONICA'. Ci giurerei che ancora oggi il madornale errore di battitura sfugge ai piu'.*

*L'altro aneddoto fu l'introduzione di un errore 'voluto' nel colophon, ovvero l'area detta anche 'gerenza' che ospita i nomi di chi contribuisce alla realizzazione della rivista. Allora collaborava con l'editore una segretaria che era anche grafica, e non passava assolutamente inosservata per il suo corpo scultoreo, il che ci spinse a cambiare la parola grafica in uno dei numeri (non ricordo quale, quindi che si apra la 'caccia al tesoro') aggiungendo una 'n' dopo le prime tre lettere. Ecco, credo che questo dia un'idea dell'atmosfera che si respirava allora in redazione.* **WOPR:** *Tu di cosa ti occupavi esattamente?*

**BDB:** *Come dicevo prima nei primi mesi mi occupavo di tutto: tenevo i contatti con la casa editrice inglese, progettavo i contenuti, li traducevo (e scrivevo dove non erano tradotti), li impaginavo e davo istruzioni al fotolitista sul montaggio di foto ed elementi grafici, comprese le famigerate percentuali di colore in quadricromia: per capirci, se volevi un riquadro verde chiaro dovevi indicare al fotolitista che il fondo aveva un 30% di ciano e un 20% di giallo, e cosi' via, visto che a lui arrivavano semplicemente le pagine stampate con una LaserWriter Apple in bianco e nero e a 300 dpi.*

*Dopo qualche mese (e qualche numero) cominciai ad affidare ai redattori esterni e interni una parte consistente degli articoli e in qualche caso delle traduzioni dove ancora si traduceva, ma continuai a occuparmi di tutto il resto.*

*Soltanto quando lasciai Milano per tornare nel profondo (e desolato, come sempre) Sud, lasciai tutto nelle mani di Stefano Gallarini, che era allora un semplice redattore ma gia' molto in gamba in quanto veniva dal settore del copywriting avendo lavorato in un'importante agenzia, collaborando a distanza per un certo periodo solo per la parte grafica e di impaginazione, ricevendo i testi via modem e inviando o portando di persona gli impaginati su supporti magneto-ottici dell'epoca.*

**WOPR:** *Hai mai pensato di rimetterti alla guida di una rivista o di fondarne una tua?*

**BDB:** *Non solo l'ho pensato, ma l'ho fatto: qualche anno dopo realizzai per Xenia la prima rivista informatica 'divulgativa' (parliamo del periodo in cui le riviste IT erano molto 'per addetti ai lavori'), si chiamava GigaByte e duro' per una dozzina di numeri riscuotendo un notevole successo, tuttavia essendo molto incentrata sullo shareware e sul freeware e in un'epoca in cui non c'era ancora il Web per scaricare i programmi, da una parte rimase 'monca' in quanto priva di un disco allegato (a parte un floppy sull'ultimo numero, ma ormai era troppo tardi) e dall'altra non sopravvisse alla mancanza di* 

*pubblicita' che derivava appunto dal suo aspetto 'poco commerciale' conseguente alla scelta di promuovere il software libero.*

*In seguito realizzai la prima rivista italiana interattiva e multimediale su CD-ROM, si chiamava MacPower e come il nome lascia capire era per i computer Apple, cui si affianco' una testata simile per Windows e in seguito anche una raccolta di shreware-freeware per Mac con allegato cartaceo.*

*C'e' stata poi la pausa di qualche anno (dal 2000 al 2003) in cui ho curato ben dodici riviste di informatica per l'editore romano Play Press Publishing come direttore di redazione, occupandomi anche della nascita di nuove riviste oltre che del reclutamento e addestramento di nuove leve redazionali.*

*Anche anni dopo, e fino a qualche anno fa, in effetti oltre a tradurre e scrivere articoli per varie testate ho realizzato intere pubblicazioni come freelance per vari editori, ma si trattava di guide tipo 'libro' su argomenti vari oppure di monografie (una collana sulla programmazione, per esempio, pubblicata da Future). In tutto cio' ho avuto modo di realizzare, anni fa e per un certo periodo, anche un altro mio sogno editoriale coltivato dai tempi di GigaByte: una rivista di informatica per bambini, basata su tutorial a fumetti e contenuti molto semplificati (era una 'cugina' de Il Mio Computer e si chiamava MiCo Junior, e fu realizzata in collaborazione con Idra Editing, lo studio di Marco Accordi Rickards).*

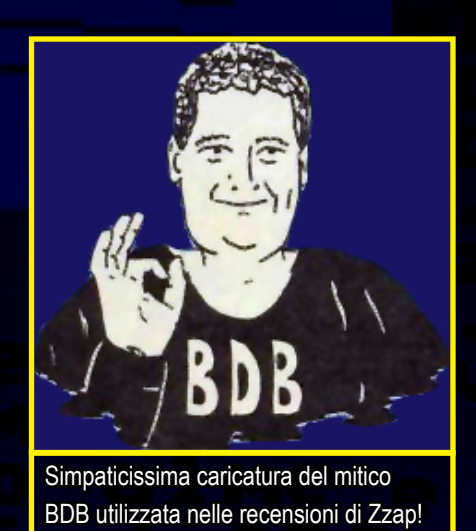

**WOPR:** *Ora, invece, di cosa ti occupi? Sei rimasto nel mondo informatico, editoriale o hai cambiato totalmente ambiente?*

**BDB:** *Ho abbandonato il mondo dell'editoria 'tradizionale' da diversi anni, quando i contratti sono diventati osceni, i budget inaccettabili e le 'norme redazionali' scandalose, e quando ormai le testate in edicola sembravano dei 'cloni' e continuavano a offrire sempre le stesse cose, in maniera approssimativa, e subivano il veloce e inesorabile tracollo dovuto allo sviluppo dell'editoria su Web.*

*Da cio' la mia decisione di dedicarmi appunto all'editoria in Rete, come blogger prima e con la realizzazione di un mio network di blog in seguito, che ho dovuto poi mettere in 'stand by' per qualche anno perché preso da impegni professionali di altro genere (legati soprattutto allo sviluppo Web ma per clienti vari) e che sto per rilanciare con la presenza di ben cinquanta blog a tema, dall'argomento generalista a quello piu' di nicchia, ma di questo leggerai sicuramente su FaceBook quando sara' il momento e quando ricomincero' a reclutare collaboratori e compagni d'avventura.*

**WOPR:** *Domandona da un milione di dollari: cosa ne pensi dei giochi attuali?*

**BDB:** *Dipende, se la domanda e' posta da un intervistatore a un divulgatore di settore oppure da un appassionato di retrogaming a una 'leggenda degli otto bit'... scherzi a parte, in questi anni di giochi ne ho visti e anche giocati, avendo due figli che ovviamente sono cresciuti in mezzo all'hardware e hanno avuto le varie generazioni di console dagli anni novanta a oggi. Ho avuto quindi modo di seguirne l'evoluzione, di apprezzare molti titoli e anche, inevitabilmente, di constatare come col crescere delle risorse a disposizione degli sviluppatori si cadesse spesso nella banalita' e nella commercialita' che era difficile potersi permettere quando si doveva puntare sui contenuti per scarsita' di mezzi (mi riferisco all'era degli otto bit) e la fatica era vinta solo dalla passione per* 

*molti game designer, che tra l'altro lavoravano quasi sempre in solitario dovendosi sobbarcare concept, grafica, interazione e addirittura, in alcuni casi, sonoro.*

*Cio' non toglie che nel tempo l'industria dei videogiochi abbia prodotto delle vere e proprie 'perle' che brillano tanto per estetica quanto per contenuti, oppure semplicemente per originalita'.*

**WOPR:** *Molti videogiocatori (anche di vecchia data) affermano che diventando adulti' la voglia di giocare venga meno o che comunque si diventi piu' esigenti per potersi divertire; cosa ne pensi a proposito?*

**BDB:** *Non e' la voglia di giocare che viene meno, secondo me. Piu' che altro si viene assorbiti da mille pensieri, impegni e responsabilita' (ma anche distrazioni) che per forza di cose limitano tanto il tempo quanto la qualita' di quest'ultimo quando si tratta di videogiocare, se poi si aggiunge che rispetto ai coin-op o a molti giochi a otto bit i titoli attuali spesso richiedono una fase di 'ambientazione' molto piu' lunga e non offrono l'occasione del 'casual gaming', va da sé che gli adulti non riescano a dedicarsi a piu' di un titolo per volta e anche per un mese e oltre, e il 'diventare esigenti' viene proprio dal poter investire cosi' poco tempo e di conseguenza si tende a farlo solo con giochi di qualita'.*

**WOPR:** *Utilizzi ancora i videogiochi?*  **BDB:** *Al momento riesco a godermi solo qualche partita con il Wii, che ritengo una macchina rivoluzionaria per aver strappato il giocatore dalla sua* 

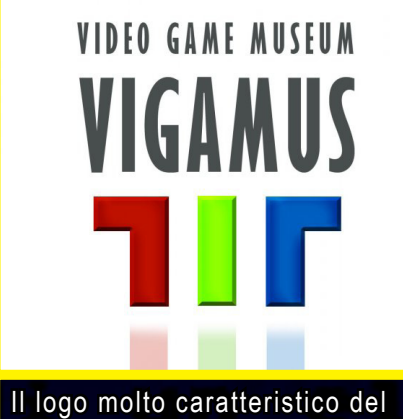

nuovo progetto VIGAMUS.

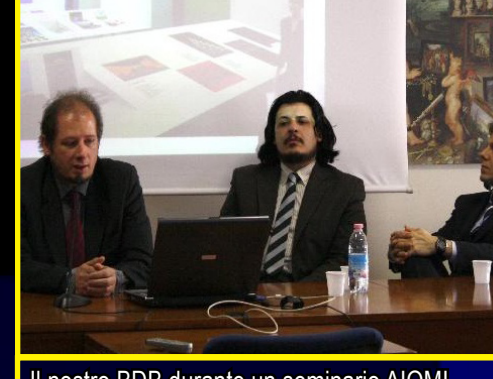

Il nostro BDB durante un seminario AIOMI.

*posizione atavica e averlo costretto a muoversi se non addirittura a stare in piedi e... sudare. Avrei una gran voglia di cimentarmi in titoli come Call of Duty Modern Warfare o il prossimo Metal Gear Solid (che ho apprezzato sin dalla prima versione per PlayStation), ma mi manca il tempo e poi, se io passo il tempo a videogiocare, chi si occupa di 'promuovere' i videogiochi al posto mio?*

**WOPR:** *Se si quanto tempo passi in media a giocare? Quali macchine utilizzi?*

**BDB:** *Come avrai capito qualche ora al mese, non di piu', e per ora solo su Wii.*

**WOPR:** *Sicuramente anni fa avrai immaginato qualche volta come sarebbero state le console, i computer e i videogames da li a vent'anni... Pensi che si siano sono evolute come tu immaginavi o sei rimasto "deluso" dall'evoluzione tecnologica di questi ultimi anni?*

**BDB:** *Assolutamente no, ho avuto modo di 'vivere' e apprezzare sia l'evoluzione delle console sia quella dei computer e dei dispositivi mobili (compresi PDA e smartphone), tanto da un punto di vista giornalistico quanto in prima persona come utilizzatore finale. Da divoratore di letteratura fantascientifica lo sviluppo dell'hardware e delle interfacce mi entusiasma quasi quanto il veder trasporre sul grande schermo i vecchi miti dei fumetti di super eroi della mia infanzia.*

*Se si escludono le boiate partorite da mero interesse commerciale, e quelle non mancano mai ne' all'interno del mercato hardware e software ne' in quello cinematografico, ovviamente.*

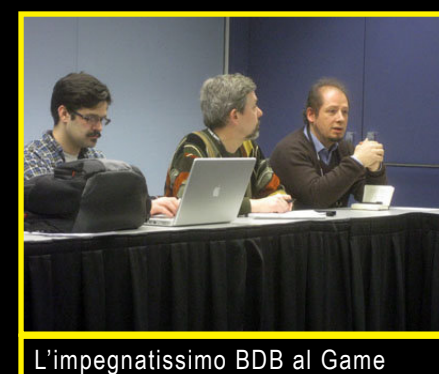

Developement Conference 2010

**Bonaventura Di Bello**

D

 $\overline{\mathbf{u}}$ 

ello

 $\overline{\phantom{a}}$ 

W  $\bigcirc$ 

**onaventura** 

 $\overline{\mathbf{U}}$ 

- WOPRBOX

**PRES** 

<u>-</u><br>ග

**XO** 

**Bonaventura Di Bello**

D

 $\overline{\mathbf{w}}$ 

 $\sum_{i=1}^{n}$ 

П

onaventura

- WOPRBOX

**ROB** 

 $\sum_{i=1}^N$ 

**WOP** 

**WOPR:** *Sul mio Blog ho pubblicato un sondaggio che vorrei riproporti in versione ridotta: mi puoi dire cinque giochi, cinque macchine da gioco (console, Pc o tascabili) e cinque intro o finali che ti porteresti sulla classica isola deserta?*

**BDB:** *Cinque? Provero' a farlo senza restare troppo legato al passato, ma in un'ottica cronologica senz'altro... e' comunque difficile: un'avventura Infocom della prima generazione (Zork o Lurking Horror che sia) su Apple II, Maniac Mansion su C64 o Monkey Island su Amiga, Tomb Raider su PS1, Eternal Darkness o Animal Crossing su Cube, Metal Gear Solid su PS1 o l'ultimo episodio su PS3.*

*Lo so, ne ho citati alcuni doppi ma era inevitabile, e comunque per le intro e i finali mi rifaccio proprio ai giochi citati, nella classifica, in molti casi.*

**WOPR:** *Sei capace di programmare? Se sì quale linguaggio utilizzi?*

**BDB:** *Al momento mi 'sporco le mani' con il PHP e con ActionScript, ma adoro la programmazione in generale (dai tempi del BASIC e dell'Assembly per Z80) e non escludo che finiro' per imparare anche l'AJAX o addirittura Python.*

*Dipendera' dalle esigenze di sviluppo che si presenteranno e... dal tempo a disposizione.*

**WOPR:** *Hai imparato da autodidatta o seguendo studi specifici?*

**BDB:** *A parte un corso di programmazione seguito ai tempi del sistema operativo CPM (e dei floppy da 5 pollici), che frequentai giusto per il titolo di studio perché conoscevo gia' l'argomento, ho sempre studiato da autodidatta e soprattutto oggi metto a frutto l'esperienza trasmessa da moltissimi 'istruttori' per mezzo di libri e videocorsi, sempre piu' accessibili e* 

#### *completi.*

**WOPR:** *Hai un consiglio da dare a chi volesse cominciare a programmare in un qualche linguaggio?*

**BDB:** *Sicuramente quello di assimilare soprattutto i concetti di programmazione in generale (dati e istruzioni, variabili e costanti, cicli, funzioni, proprieta' degli oggetti, ecc) e non trascurare i concetti legati all'interfaccia utente e all'interazione. Dopodiché i linguaggi sono tutti validi e ognuno ha un valore a sé legato al particolare ambito applicativo. Magari, se proprio bisogna investire tempo ed energie in qualcosa di particolare, di non trascurare il Web e dispositivi mobili, ovviamente. Ma piu' di ogni altra cosa, il mio consiglio per chiunque voglia diventare un professionista in qualsiasi linguaggio o ambito tecnologico (ma non solo) e' di imparare un linguaggio umano fondamentale prima di quelli dei computer: l'inglese.*

*Cio' aprira' molte piu' porte e traccera' molte piu' strade per opportunita' di apprendimento, specializzazione e impiego.*

*citazioni sono sempre validi per arricchire un articolo, ma occorre sapersi proteggere dagli strafalcioni (Mai Dire Grande Fratello insegna). Dopodiché esaminare il lavoro altrui nel settore con occhio critico per saperne cogliere tanto le virtu' (da imitare) quanto i difetti (da evitare).*

**WOPR:** *Dopo il tuo 'addio ufficiale' al settore dell'editoria videoludica nel corso del GameCon di qualche anno fa, nessuno pensava di vederti tornare e soprattutto a pieno titolo nel settore dei videogiochi, ma l'annuncio del tuo ritorno nelle vesti di curatore del primo museo italiano ed europeo dei videogiochi, nel corso dell'IVDC, ha prodotto una sorta di 'tremito nella Forza', come direbbero in Star Wars... tu come hai vissuto e come stai vivendo questa importante 'nomina' e soprattutto la nascita di questo museo?*

**BDB:** *Ti confesso che nemmeno io mi aspettavo la 'standing ovation' che si e' prodotta alla IULM nel corso dell'annuncio, come non mi aspettavo di veder realizzato un sogno che era troppo bello addirittura per essere 'immaginato', almeno* 

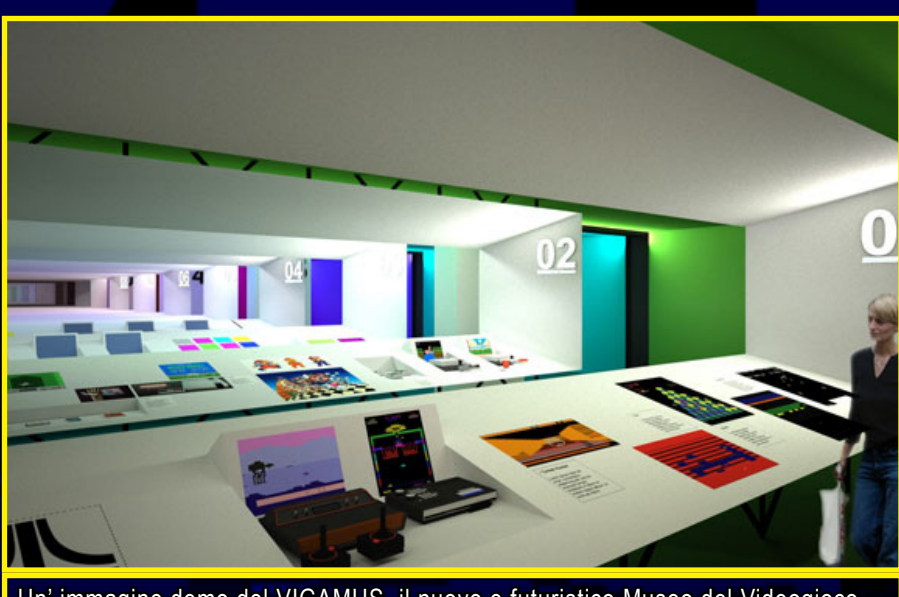

Un' immagine demo del VIGAMUS, il nuovo e futuristico Museo del Videogioco.

**WOPR:** *Un consiglio invece a chi volesse intraprendere la carriera di redattore di videogiochi?*

**BDB:** *Magari farsi una buona cultura 'storica' in modo da avere dei termini di paragone, leggere molto (parlo di libri, non riviste) e non disdegnare la cultura generale e l'arte (sia quella classica sia quella cinematografica e musicale) in quanto i riferimenti a opere, personaggi e* 

#### *fino a qualche anno fa.*

*Puoi capire l'emozione provata quando, pochissimo tempo prima (in occasione del VideoGame History 2009 da cui ero stato invitato proprio personalmente da Marco Accordi e ufficialmente da AIOMI , mi e' stato confidato che il progetto del museo si era concretizzato e che sarebbe stato annunciato ufficialmente pochi giorni dopo.*

*L'opportunita' di partecipare in prima persona al progetto e vederlo nascere nel corso del nuovo anno, rappresenta per me un traguardo ma allo stesso tempo l'inizio di una nuova epoca, in cui si valorizzera' il passato ma si guardera' al futuro con occhi nuovi, e in cui il videogioco sara' finalmente riconosciuto come un'arte degna di essere documentata storicamente anche per vie 'ufficiali', e magari sara' l'occasione giusta per rivivere qualche emozione e qualche ricordo ormai 'sopiti' ma sempre vivi come il proverbiale fuoco sotto la cenere.*

*Spero di averti come 'inviato speciale' all'inaugurazione per intervistarmi nelle vesti di curatore, non posso darti l'esclusiva ma di certo sei ufficialmente invitato sin da ora.*

**WOPR:** *Ed io ovviamente non manchero' per nulla al mondo… Potrei forse rifiutare un invito personale fatto da un personaggio storico come BDB?? Sapevi inoltre di essere presente su Wikipedia con una pagina dedicata e di avere due pagine di riferimento sul sito di AIOMI (riguardo al Museo del Videogioco e all' IVDC ITALIAN VIDEOGAME DEVELO-PERS CONFERENCE , del quale BDB parla nella domanda prcedente)?*

**BDB:** *Sull'argomento della mia presenza in Wikipedia edizione italiana si e' gia' discusso tanto anche on-line, quindi mi limito a esprimere la mia profonda gratitudine a chi ha contribuito a crearne il contenuto, accuratissimo, e a chi l'ha proposta come primo contributo ufficiale di AIOMI ai contenuti enciclopedici 'liberi' sul mondo videoludico!* **WOPR:** *Un'ultima domanda poi, purtroppo, dovremo lasciarci: cosa ne pensi dell'idea di realizzare una rivista come* **Re.Bit,** *distribuita gratuitamente online? Dopo aver visionato i primi due numeri gia' pubblicati, cosa ci puoi dire a riguardo? Commenti,* 

*suggerimenti, critiche....*

**BDB:** *Ho qui davanti il primo numero 'ufficiale' di Re.Bit, ovvero quello che fa seguito al 'numero zero', e devo dire che le impressioni sono in gran parte positive. Ovviamente il mio parere su questo numero 1 sara' giocoforza un mix di due punti di vista: quello del direttore di riviste videoludiche e quello del 'retrogamer' e di chi ha vissuto quegli anni con l'entusiasmo della giovinezza.*

*A parte qualche errore dovuto probabilmente all'assenza di una 'correzione bozze' e di un vero e proprio coordinamento redazionale, la scelta grafica e' senz'altro indovinata, e il tutto riesce a rimanere leggibile nonostante la 'ricchezza' di colori, mentre i contenuti sono veramente interessanti e direi anche completi pur nel poco spazio a disposizione.*

*Nell'insieme Re.Bit mi ha ricordato un po' il caro vecchio Zzap! (beh, non a caso mi sono ispirato a Zzap!. Nd Gekido) e un po' le 'fanzine' che proprio in quegli anni regnavano sovrane in un mondo 'underground' soprattutto estero, ma la combinazione fra i due aspetti 'retro' rende ancora piu' godibile la lettura e la 'visione' delle pagine.*

*Riguardo ai contenuti, mi avete preso per la gola: quel lungo articolo dedicato allo Spectrum, computer con cui ho iniziato la mia 'avventura' nello sviluppo di videogiochi, e lo speciale dedicato a UFO Robot, che nonostante i miei 15 anni di allora fu per me un evento indimenticabile. E poi la reunion dei 'simulmondiani', alla quale non ho potuto assistere anche se avrei voluto davvero, che insieme all'intervista ad Andrea Bradamanti ha riportato alla luce quel mondo nascosto ma affascinante in cui vivevamo noi 'sviluppatori' e che veniva raccontato anche nelle pagine di Zzap!*  *con il 'Diario del programmatore' tanto apprezzato dai lettori.*

*E poi la sezione 'storica', e la sorpresa del gioco per Plus 4 di Luca Caffariello... insomma, mai 30 pagine furono cosi' ricche e interessanti nella loro globalita', e chi magari muovera' qualche critica su alcune 'pecche' dovute magari all'inesperienza editoriale/redazionale dimostrera' di non aver colto la passione e l'entusiasmo che trasudano da ogni singolo 'bit' di questa retro-zine digitale.*

*Concludo con un'idea che forse potrebbe essere difficile e costosa da realizzare, ma che forse vale un tentativo: perché non affidare Re.Bit a un servizio come IlMioLibro.it per rendere ordinabile una copia stampata da chi la vorrebbe magari su carta?*

**WOPR:** *L'idea e' stuzzicante in effetti, la proporro' sicuramente al mio amico (nonché fondatore di Re.Bit) Francesco "GEKI-DO" Ugga!*

*Siamo arrivati alla conclusione dell'intervista anche se con tutto quello che BDB avrebbe da raccontare potremmo andare avanti un giorno intero...:)*

*In ogni caso ringrazio di cuore Bonaventura Di Bello per il tempo concessomi e per aver risposto pazientemente ed in modo esaustivo a tutte le mie domande!*

**BDB:** *Grazie a te per l'opportunita' di informare il pubblico attraverso l'intervista!*

*Ricordo a tutti i lettori i riferimenti online di BDB:*

*Sito Web: www.mediamagic.it Museo del videogioco: www.vigamus.com/ it/*

*Blog personale: www.bdblog.it/*

#### **WOPRBOX** Re.BIT

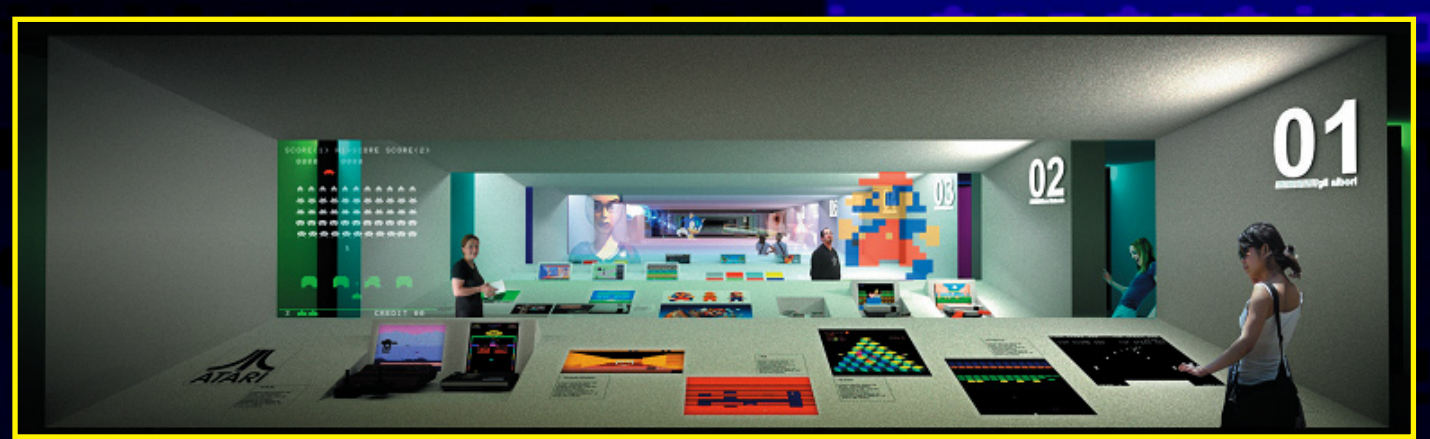

# **Le retrotecniche di WOPRBOX<br>
TUTTI I GIOCHI CHE<br>
VOLETE SUL VOSTRO<br>
COMMODORE 64 Tutti i giochi che volete sul vostro**  Commodore 64

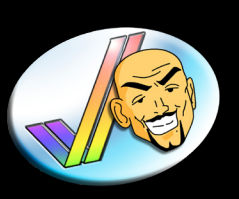

**[WOPRBOX](http://www.woprbox.com)** A cura di ROBERT GRECHI

> Una rivista dedicata al retrogaming come Re.Bit non puo' non ospitare articoli sul dumping dei videogiochi d'epoca, attivita' che da qualche tempo e' possibile realizzare su alcune macchine grazie a volenterosi programmatori e

tecnici che con il loro ingegno hanno messo a disposizione di tutti noi giocatori gli strumenti necessari a questa pratica.

Se qualcuno vi avesse detto qualche anno fa di far comunicare un C64 o un Amiga con un PC (senza sapere programmare) lo avreste preso per pazzo vero? E se vi avessero detto che e' possibile usare il Pc come Hard Disk del Commodore 64 o che esiste la possibilita' di trasferire le immagini ADF dei giochi Amiga, normalmente utilizzate con gli emulatori, su floppy disk da usare con un'Amiga reale ci avreste creduto?

Bene tutto questo oggi e' possibile e se per quanto riguarda l'Amiga l'appuntamento e' fissato per uno dei prossimi numeri di Re.Bit, per quanto riguarda il Commodore 64 sono pronto a spiegarvi subito la procedura per cominciare!

Per fare questo abbiamo bisogno di:

- *• Cavo X1541 (che tra poco andro' a spiegarvi come realizzare)*
- *• Pentium I-II-III Desktop o notebook non superiore ad 1 Ghz di velocita' dotato di porta parallela*
- *• Windows 98-2000*
- *• Un floppy disk formattato*
- *• Commodore 64 prima o seconda versione funzionante*
- *• Rom dei giochi per Commodore 64 (scaricabili da Internet)*
- *• Programma 64HDD (scaricabile da internet)*

#### COSTRUZIONE DEL CAVO X1541

 $\overline{P}$ 

Per costruire il cavo X1541, fondamentale per realizzare il nostro progetto, abbiamo bisogno di :

- *• Un connettore DIN a 6 pin maschio da collegare alla porta seriale del C64*
- *• Un connettore CANNON maschio a 25 pin con contenitore da collegare alla porta parallela del PC*
- *• Almeno 1 metro di cavo per collegamenti a 5 poli schermato*
- *• Una forbice spellafili*
- *• Un saldatore elettrico a punta fine*
- *• Stagno per saldatura*

Per collegare correttamente tutti i pin seguite lo schema qui sotto (ma fatelo solamente se sapete quello che state facendo e fate MOLTA attenzione alla punta del saldatore che sara' bollente!!)

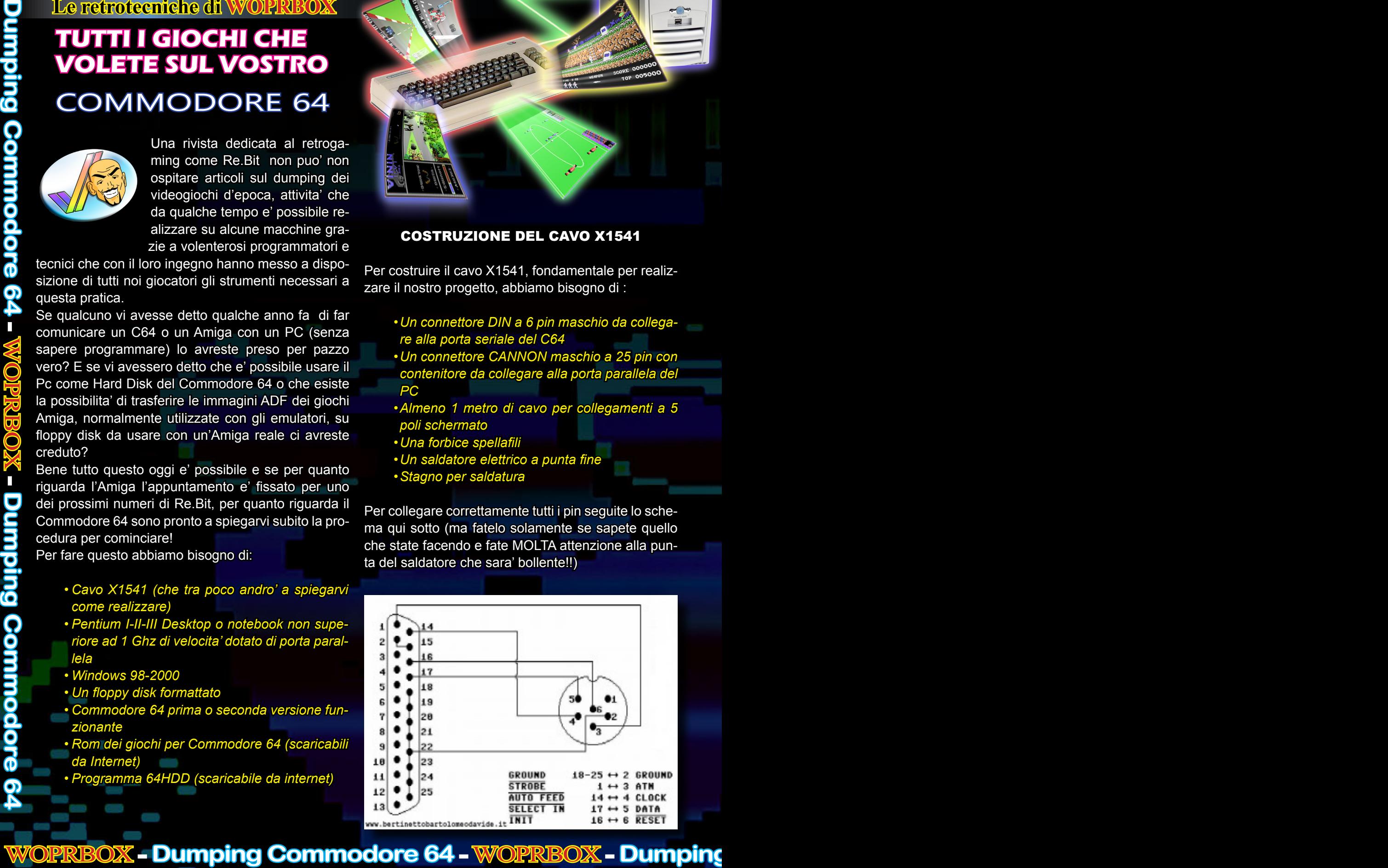

# WOPRBOX - **Dumping Commodore 64** - WOPRBOX - **Dumping Commodore 64 Commo PIC** e

# WOPRBOX - **Dumping Commodore 64** - WOPRBOX

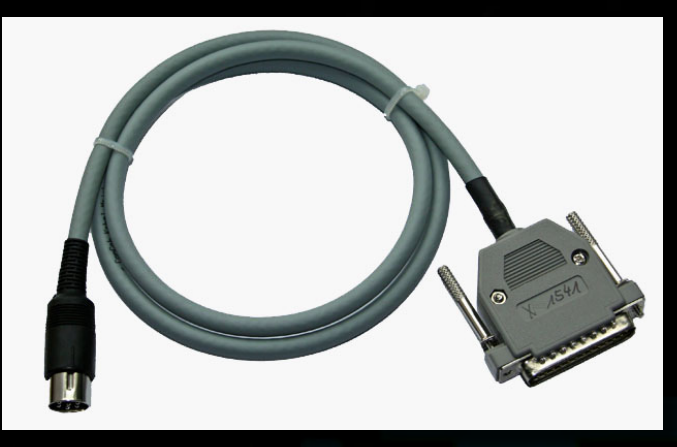

Lo schema dei connettori appartiene al Dott. Bertinetto Davide che pubblicamente ringrazio

Fatto questo dovremo preparare l'occorrente sul PC per poi effettuare i collegamenti!

Cominciamo col creare un dischettto di avvio in **DOS** dato che il programma **64HDD** funziona solo da Dos: inseriamo un floppy nel lettore del nostro Pc clicchiamo su Risorse del computer e poi premiamo il tasto destro del mouse selezionando Formatta; ora scegliamo Crea disco di avvio in MS-DOS e attendiamo il completamento della procedura.

Una volta creato il floppy d'avvio togliamolo dal lettore e teniamolo da parte!

Ora dobbiamo installare il programmino che servira' a far comunicare il Commodore 64 e il PC!

Cercate in rete il programma **64HDD** ( non vi posto il link ufficiale perché lì troverete solo la versione a pagamento ma, facendo una ricerca in Google, troverete anche la relativa versione gratuita!)

Scaricate il programma ed installatelo nella directory C: dopodiché scaricate le immagini dei giochi per C64 dalla rete (in formato .**D64** o .**T64**) ed inseritele in una cartella del programma (io le ho inserite nella cartella **DEMOFILE**).

Ora spegnete il PC perché dovremo procedere ad effettuare i collegamenti necessari per cominciare:

#### *- Collegate il cavo X1541 alla porta seriale del C64 e dall'altro lato alla porta parallela del PC*

- *- Inserite il floppy d'avvio che avete creato in precedenza nel drive del Pc*
- *- Accendete entrambe le macchine*

#### **RICORDATE DI ENTRARE NEL BIOS DEL PC E IM-POSTARE LA PORTA PARALLELA SU UNIDIREC-TIONAL O BIDIRECTIONAL E SETTARE IL FLOPPY DISK COME DISPOSITIVO D'AVVIO ALTRIMENTI NON FUNZIONERA' NULLA!**

A questo punto vedrete che il PC carichera' dal floppy i file necessari all'avvio del Dos e in poco tempo vi troverete davanti al classico prompt A:> mentre sul Commodore 64 avrete la famigerata schermata del **Basic** con il cursore lampeggiante sotto la scritte **READY**. Ora dovrete portarvi nella directory dove avete installato il programma **64HDD**.... Al prompt **A:>** scrivete:

\_ C: e premete invio

Se avete installato il programma 64HDD in C: scrivete **CD 64HDD** e premete invio

\_ Al prompt C:\64HDD scrivete **GO64HDD** -xyz e premete ancora invio

A questo punto si visualizzera' una schermata che vi mostrera' le cartelle del programma installato numerandole come se fossero dei veri drive del C64.

Ad esempio vedrete il drive 9 con il percorso relativo: **[9] C:\64HDD\DEMOFILE**

Ora andate sul Commodore 64 e digitate i comandi per caricare le immagini contenute nella cartella **DE-MOFILE** a sua volta contenuta nel drive 9:

**LOAD "\$" ,9** e premete return

Scrivete **LIST** e poi return

Ora vedrete una lista dei file contenuti nella cartella DEMOFILE del drive 9 (ovviamente i file immagine dei giochi dovranno avere estensione .**D64** o .**T64**); scegliete il titolo da caricare scrivete:

**LOAD "TitoloDelGioco.D64" ,9**

Ora il Commodore 64 visualizzera' il contenuto della cartella relativa al gioco che avete scelto (quindi mostrera' il file del gioco con estensione .FIL ed, eventualmente altri file necessari al funzionamento del gioco) mentre su PC vedrete che il percorso di prima **[9] C:\64HDD\DEMOFILE\**

#### e' cambiata in:

**[9] C:\64HDD\DEMOFILE\TitoloDelGioco.D64** A questo punto sul C64 digitate:

**LOAD "\*" ,9** (se il file del gioco è l'unico file presente nella cartella del gioco) e premete return

**LOAD "TitoloDelGioco.D64" ,9** (se sono presenti piu' file nella cartella) e premete return

In pratica con il primo comando si chiede al C64 di caricare il primo file della lista mentre con il secondo si chiede di caricare un file specifico!

Dopo aver premuto invio sul C64 apparira':

#### **LOADING**

#### **READY**

A questo punto scriviamo **RUN** e godiamoci il gioco!!! Non spaventatevi se la procedura sembra macchinosa....in pratica e' davvero molto semplice e veloce e consente, a chi non possiede il Drive 1541 o il Datassette Commodore, di godersi ugualmente i giochi del C64 con l'emozione di farli pero' girare su una macchina reale e non su emulatore....

Potrete trovare questi e molti altri interessanti articoli sul mio blog dedicato al retrogaming:

www.woprbox.com

 **WOPRBOX** re.bit

# WOPRBOX - **Dumping Commodore 64** - WOPRBOX - **Dumping Commodore 64** - WOPRBOX - **Dumping Commodore 64**

**A cura di GIANFRANCO BERTIBONI**

# **MAYAINGA**

GRAND

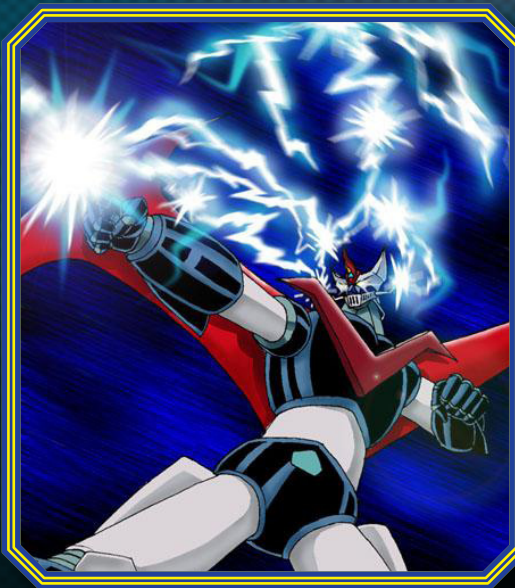

IL GRANDE MAZINGA Nome originale: Gureto Majinga Nome anglosassone: Great Mazinger Autore: Go Nagai

#### LA TRASMISSIONE IN TV

In Italia, il Grande Mazinga fu il secondo anime dopo Ufo Robot Goldrake. In realtà, cronologicamente è antecedente lo stesso Goldrake e questo equivoco si creò perché da noi la Trilogia nagaiana (Mazinga Z, Grande Mazinga e Goldrake) venne importata esattamente

#### al contrario.

Era appena finita l'onda dell'enorme successo riscontrato in tv da Ufo Robot Goldrake che nel 1979 Canale 5, all'epoca un nuovissimo canale destinato a competere con la Rai, propose questo secondo anime giapponese. E fu, anche in questo caso, un successo travolgente.

#### CURIOSITA'

Furono inevitabili i confronti e i paragoni con Ufo Robot Goldrake. Ricordo benissimo che tra i banchi di scuola si discuteva su chi fosse il più forte o su chi avesse l'arma più potente. Ma il Grande Mazinga si è imposto alla grande, al punto che ancora oggi c'è chi lo preferisce più di altre serie robotiche (non solo Goldrake). La serie ha molti riferimenti al suo predecessore, Mazinga Z, e per noi che all'epoca lo vedevamo per la prima volta erano ovviamente dei "rimandi" incomprensibili. Di tanto in tanto il piccolo Shiro Kabuto parlava di suo fratello Koji volato in America, di Sayaka, e dello stesso Mazinga Z. Robot, quest'ultimo, che negli ultimi episodi darà una mano per

la vittoria finale al Grande Mazinga. A noi piccoli spettatori andava bene tutto, e ci siamo comunque entusiasmati nel vedere il nostro beniamino affiancato da un altro robot simile.

#### SCHEDA TECNICA DEL GRANDE MAZINGA

Altezza: 25 metri Peso: 32 tonnellate Potenza: 90.000 CV (cavalli vapore) Forza di presa: 250 tonnellate Falcata: 7,5 metri Velocità al passo: 70 km/h Velocità in corsa: 450 km/h Velocità in acqua: 25 nodi Salto in elevazione: 30 metri Massima profondità: 8000 metri Velocità massima: 4000 km/h Massima altitudine: 50000 metri Composizione: Super Lega Nz

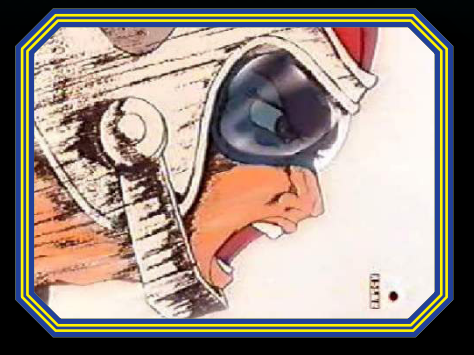

#### TRAMA

Mazinga Z ha appena sconfitto il Dottor Inferno, insieme ai suoi luogotenenti tranne uno: il Duca Gorgon. Egli fa parte di un misterioso e potente impero sotterraneo, Mikene. Con a capo il Generale Nero, le Sette Armate di Mikene attuano un'offensiva tale che nemmeno Mazinga Z, palesemente inferiore contro i Mostri Guerrieri, riesce a fronteggiare. In suo aiuto appare un potente robot di nuova concezione, creato dal dottor Kenzo Kabuto, e pilotato da Tetsuya Tsurugi: il Grande Mazinga. Inizia da qui la lunga guerra tra la Fortezza delle Scienze del dottor Kabuto e il Popolo sotterraneo di Mikene dell'Imperatore delle Tenebre.

#### LA SIGLA

E' tra le più famose di sempre. E' il vero e proprio fiore all'occhiello del mitico gruppo de "I Superobots". Scritta da Franco Migliacci nel 1979, racconta che all'epoca della registrazione in studio ci fu un incendio dello stesso e, una volta salvata e recuperata la base musicale, si creò un lievissimo "salto" all'inizio del brano. Particolare, questo, che all'orecchio di un non-esperto musicale è passato praticamente inosservato.

#### L'ANIME IN DVD

Sembra incredibile, ma al momento non esiste una versione ufficiale della serie in dvd. Si possono trovare delle versioni create probabilmente da un appassionato (co-

munque ben fatte, lo dico perché le possiedo!) ma non esiste ancora una pubblicazione professionale. Discorso diverso, invece, per i movies: il Grande Mazinga appare ne "Il Grande Mazinga contro Getta Robot", "Il Grande Mazinga contro Getta Robot G", "Ufo Robot Goldrake contro il Grande Mazinga" e "Robot All Stars contro il Dragosauro". Questi movies furono realizzati durante e dopo la serie tv, e sono attualmente tutti disponibili nei dvd ufficiali. Sempre in dvd, il Grande Mazinga appare come guest star nella serie Mazinkaiser, serie creata agli inizi del 2000.

#### DOPPIAGGIO

Come per Ufo Robot Goldrake, anche il Grande Mazinga ebbe un cast di doppiatori di prim'ordine. La voce di Tetsuya è di Piero Tiberi (lo ricordiamo anche come voce di Andro in Tekkaman), la voce di Jun Hono che pilota Venus Alfa è di Maria Grazia Dominici, il dottor Kabuto ha le voci di Sandro Iovino e Gianni Marzocchi, il piccolo Shiro è di Francesca Guadagno, Koji Kabuto (che appare negli ultimi quattro episodi) ha la voce di Massimo Giuliani, l'Imperatore delle Tenebre ha le voci di Renato Mori e Mario Lombardini.

#### IL MANGA

Nello stesso anno di messa in onda dell'anime in tv, nel 1979, in edicola uscì una collana formata da 25 albi della Fabbri Editori. Piccola nota personale: io ne ero un ac-

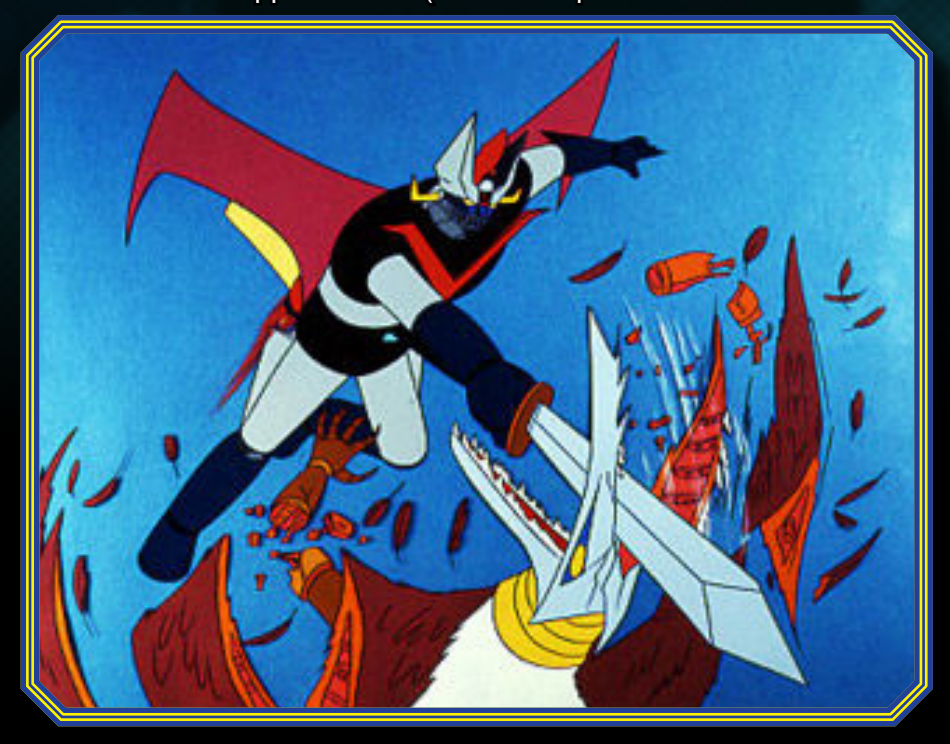

quirente accanito, li comprai tutti... purtroppo non so che fine abbiano fatto! Negli anni, è stata riproposta in un formato più moderno e raccolta in due libri editi dalla Granata Press prima e, più recentemente, dalla D/Visual. Come per tutti i manga, anche il Grande Mazinga differisce dall'anime per alcuni personaggi e alcune situazioni, la più importante di tutte proprio per il finale, che vede Tetsuya morire suicida gettandosi come un kamikaze col suo robot addosso alla Fortezza Demonika.

#### IMPRESSIONI PERSONALI

Io avevo ancora negli occhi le meraviglie della serie Ufo Robot Goldrake, e quando per la prima volta mandarono in onda il Grande Mazinga, ero un po' scettico. Mi dovetti ricredere! Anche il Grande Mazinga fa parte, di diritto, dei miti degli anime robotici; è una serie dal ritmo impressionante, tantissimi sono gli scontri, il mecha design dello stesso Mazinga è ancora oggi tra i più accattivanti di sempre. Basti vedere gli episodi della recente serie Mazinkaiser, dove appare come ospite d'onore: è rimasto intatto nel design e nello stile, esattamente come allora. Come citato prima, fu inevitabile il confronto con Goldrake, e fantasticammo di uno scontro fra loro. La fantasia divenne realtà col lungometraggio per il cinema "Mazinga contro gli Ufo Robot": fu un vero sogno ad occhi aperti! I due robot che adoravamo vennero fatti scontrare; sogno, questo, che ancora oggi rivivo nel rivederlo, emozionandomi esattamente come trent'anni fa.

#### Gianfranco Bertiboni re.bit

E-mail e MSN: giaffy@hotmail. com Sito web: http://giaffy.blogspot. com/

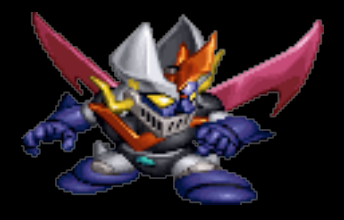

# 35150

**SPECIFIGHE ARGADE TITOLO ORIGINALE: GENTIFIEDE SVILUPPO: ATARE ING.** TOEAZIONE: ED LOCC E DONA **BAJTLEY** PUBBLIGGZIONE ATGRE INC. DATA PUBBLICAZIONE ASSO **GENERE: ARGADE** MODALITA<sup>.</sup> DI GIOGO8 **A © 2 GEOGATORE ALTERNATI** CPU: 1X MOS TECHNOLOGY 6502 **@ 1.512 MHZ SCHERMO: RGB RASTER** RISOLUZIONE: 240X256 PIXEL INPUT: TRACKBALL PIU' PULSANTE DI FUOCO.

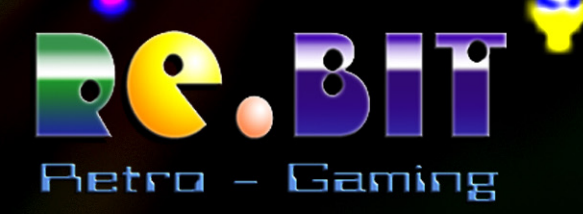

3033